# **SdePy Package Documentation**

Release 1.1.1

MC

# Contents

| I  | Getting Started                                                                                                    | 1                                                                          |
|----|----------------------------------------------------------------------------------------------------|----------------------------------------------------------------------------|
| 1  | SdePy           1.1         Start here            1.2         License                                                                                                    | <b>3</b> 3                                                                 |
| 2  | 2.6 Example - Fokker-Planck Equation                                                                                                    | 5<br>5<br>5<br>9<br>12<br>13                                               |
| II | API Documentation                                                                                                    | ۱7                                                                         |
| 3  | Overview                                                                                                    | 19                                                                         |
| 4  | 4.1       sdepy.process       2         4.2       sdepy.piecewise       2                                                                                                    | <b>21</b><br>21<br>29<br>29                                                |
| 5  | 5.1       sdepy.source       3         5.2       sdepy.wiener_source       3         5.3       sdepy.poisson_source       3         5.4       sdepy.cpoisson_source       3         5.5       sdepy.odd_wiener_source       4         5.6       sdepy.even_poisson_source       4         5.7       sdepy.even_cpoisson_source       4         5.8       sdepy.true_source       4         5.9       sdepy.true_wiener_source       4         5.10       sdepy.true_poisson_source       4         5.11       sdepy.true_cpoisson_source       4         5.12       sdepy.norm_rv       4         5.13       sdepy.uniform_rv       4         5.14       sdepy.exp_rv       4         5.15       sdepy.double_exp_rv       4 | 35<br>36<br>38<br>39<br>40<br>41<br>42<br>43<br>44<br>46<br>46<br>46<br>47 |

| 6 | <b>SDE</b>                                                                                                    | Integration Framework                                                                                                    | 49                                                                               |
|---|----------------------------------------------------------------------------------------------------|----------------------------------------------------------------------------------------------------|----------------------------------------------------------------------------------|
|   | 6.1                                                                                                    | sdepy.paths_generator                                                                                                    | 49                                                                               |
|   | 6.2                                                                                                    | sdepy.integrator                                                                                                    | 54                                                                               |
|   | 6.3                                                                                                    | sdepy.SDE                                                                                                    | 56                                                                               |
|   | 6.4                                                                                                    | 1 2                                                                                                    | 62                                                                               |
|   | 6.5                                                                                                    | sdepy.integrate                                                                                                    | 64                                                                               |
| 7 | Stock                                                                                                    | nastic Processes                                                                                                    | 67                                                                               |
| / | 7.1                                                                                                    |                                                                                                    | 07<br>68                                                                         |
|   | 7.1                                                                                                    | 17                                                                                                    | 68                                                                               |
|   | 7.2                                                                                                    |                                                                                                    | 69                                                                               |
|   | 7.3<br>7.4                                                                                                    |                                                                                                    | 70                                                                               |
|   | 7.5                                                                                                    | 17                                                                                                    | 70<br>71                                                                         |
|   | 7.6                                                                                                    |                                                                                                    | 71<br>72                                                                         |
|   | 7.7                                                                                                    |                                                                                                    | 72<br>72                                                                         |
|   | 7.7                                                                                                    |                                                                                                    | 74                                                                               |
|   | 7.9                                                                                                    |                                                                                                    | 74<br>74                                                                         |
|   | 7.10                                                                                                    |                                                                                                    | 75                                                                               |
|   | 7.11                                                                                                    | 17 -0 1 -1                                                                                                    | 76                                                                               |
|   | 7.12                                                                                                    | 17 — 1 —                                                                                                    | 76                                                                               |
|   | 7.13                                                                                                    |                                                                                                    | 77                                                                               |
|   | 7.14                                                                                                    | 17 6 =                                                                                                    | <br>77                                                                           |
|   | 7.15                                                                                                    | 17 — — —                                                                                                    | <br>77                                                                           |
|   | 7.16                                                                                                    |                                                                                                    | <br>78                                                                           |
|   | 7.17                                                                                                    |                                                                                                    | 78                                                                               |
|   | 7.18                                                                                                    |                                                                                                    | 78                                                                               |
|   | 7.19                                                                                                    |                                                                                                    | 79                                                                               |
|   | 7.20                                                                                                    | 173 1 =                                                                                                    | 79                                                                               |
|   | 7.21                                                                                                    |                                                                                                    | 80                                                                               |
|   |                                                                                                    |                                                                                                    |                                                                                  |
|   |                                                                                                    |                                                                                                    |                                                                                  |
| 8 |                                                                                                    | y .                                                                                                    | 81                                                                               |
| 8 | 8.1                                                                                                    | sdepy.wiener_mean                                                                                                    | 83                                                                               |
| 8 | 8.1<br>8.2                                                                                                    | sdepy.wiener_mean                                                                                                    | 83<br>84                                                                         |
| 8 | 8.1<br>8.2<br>8.3                                                                                                    | sdepy.wiener_mean                                                                                                    | 83<br>84<br>84                                                                   |
| 8 | 8.1<br>8.2<br>8.3<br>8.4                                                                                                    | sdepy.wiener_mean          sdepy.wiener_var          sdepy.wiener_std          sdepy.wiener_pdf                                                                                                    | 83<br>84<br>84<br>85                                                             |
| 8 | 8.1<br>8.2<br>8.3<br>8.4<br>8.5                                                                                                    | sdepy.wiener_mean   sdepy.wiener_var   sdepy.wiener_std   sdepy.wiener_pdf   sdepy.wiener_cdf                                                                                                    | 83<br>84<br>84<br>85<br>85                                                       |
| 8 | 8.1<br>8.2<br>8.3<br>8.4<br>8.5<br>8.6                                                                                                    | sdepy.wiener_mean                                                                                                    | 83<br>84<br>85<br>85<br>85                                                       |
| 8 | 8.1<br>8.2<br>8.3<br>8.4<br>8.5<br>8.6<br>8.7                                                                                                    | sdepy.wiener_mean                                                                                                    | 83<br>84<br>85<br>85<br>85                                                       |
| 8 | 8.1<br>8.2<br>8.3<br>8.4<br>8.5<br>8.6<br>8.7<br>8.8                                                                                                    | sdepy.wiener_mean sdepy.wiener_var sdepy.wiener_std sdepy.wiener_pdf sdepy.wiener_cdf sdepy.wiener_chf sdepy.lognorm_mean sdepy.lognorm_var                                                                                                    | 83<br>84<br>85<br>85<br>85<br>86                                                 |
| 8 | 8.1<br>8.2<br>8.3<br>8.4<br>8.5<br>8.6<br>8.7<br>8.8                                                                                                    | sdepy.wiener_mean sdepy.wiener_var sdepy.wiener_std sdepy.wiener_pdf sdepy.wiener_cdf sdepy.wiener_chf sdepy.lognorm_mean sdepy.lognorm_var sdepy.lognorm_std                                                                                                    | 83<br>84<br>85<br>85<br>86<br>86                                                 |
| 8 | 8.1<br>8.2<br>8.3<br>8.4<br>8.5<br>8.6<br>8.7<br>8.8<br>8.9<br>8.10                                                                                                    | sdepy.wiener_mean sdepy.wiener_var sdepy.wiener_std sdepy.wiener_pdf sdepy.wiener_cdf sdepy.wiener_chf sdepy.lognorm_mean sdepy.lognorm_var sdepy.lognorm_std sdepy.lognorm_pdf                                                                                                    | 83<br>84<br>85<br>85<br>86<br>86<br>86                                           |
| 8 | 8.1<br>8.2<br>8.3<br>8.4<br>8.5<br>8.6<br>8.7<br>8.8<br>8.9<br>8.10<br>8.11                                                                                                    | sdepy.wiener_mean sdepy.wiener_std sdepy.wiener_pdf sdepy.wiener_cdf sdepy.wiener_chf sdepy.lognorm_mean sdepy.lognorm_std sdepy.lognorm_std sdepy.lognorm_pdf sdepy.lognorm_cdf                                                                                                    | 83<br>84<br>84<br>85<br>85<br>86<br>86<br>86<br>87                               |
| 8 | 8.1<br>8.2<br>8.3<br>8.4<br>8.5<br>8.6<br>8.7<br>8.8<br>8.9<br>8.10<br>8.11<br>8.12                                                                                                 | sdepy.wiener_mean sdepy.wiener_var sdepy.wiener_std sdepy.wiener_pdf sdepy.wiener_cdf sdepy.wiener_chf sdepy.lognorm_mean sdepy.lognorm_var sdepy.lognorm_std sdepy.lognorm_pdf sdepy.lognorm_cdf sdepy.lognorm_log_chf                                                                                                    | 83<br>84<br>85<br>85<br>86<br>86<br>86<br>87<br>87                               |
| 8 | 8.1<br>8.2<br>8.3<br>8.4<br>8.5<br>8.6<br>8.7<br>8.8<br>8.9<br>8.10<br>8.11<br>8.12<br>8.13                                                                                         | sdepy.wiener_mean sdepy.wiener_var sdepy.wiener_std sdepy.wiener_pdf sdepy.wiener_cdf sdepy.wiener_chf sdepy.lognorm_mean sdepy.lognorm_std sdepy.lognorm_pdf sdepy.lognorm_cdf sdepy.lognorm_log_chf sdepy.oruh_mean                                                                                                    | 83<br>84<br>85<br>85<br>86<br>86<br>87<br>87<br>87                               |
| 8 | 8.1<br>8.2<br>8.3<br>8.4<br>8.5<br>8.6<br>8.7<br>8.8<br>8.9<br>8.10<br>8.11<br>8.12<br>8.13                                                                                         | sdepy.wiener_mean sdepy.wiener_var sdepy.wiener_std sdepy.wiener_pdf sdepy.wiener_cdf sdepy.wiener_chf sdepy.lognorm_mean sdepy.lognorm_var sdepy.lognorm_std sdepy.lognorm_pdf sdepy.lognorm_cdf sdepy.lognorm_log_chf sdepy.oruh_mean sdepy.oruh_var                                                                                                    | 83<br>84<br>85<br>85<br>86<br>86<br>87<br>87<br>87<br>88                         |
| 8 | 8.1<br>8.2<br>8.3<br>8.4<br>8.5<br>8.6<br>8.7<br>8.8<br>8.9<br>8.10<br>8.11<br>8.12<br>8.13<br>8.14<br>8.15                                                                         | sdepy.wiener_mean sdepy.wiener_var sdepy.wiener_std sdepy.wiener_pdf sdepy.wiener_cdf sdepy.wiener_chf sdepy.lognorm_mean sdepy.lognorm_var sdepy.lognorm_std sdepy.lognorm_pdf sdepy.lognorm_cdf sdepy.lognorm_log_chf sdepy.oruh_mean sdepy.oruh_war sdepy.oruh_std                                                                                                    | 83<br>84<br>85<br>85<br>86<br>86<br>87<br>87<br>87<br>88<br>88                   |
| 8 | 8.1<br>8.2<br>8.3<br>8.4<br>8.5<br>8.6<br>8.7<br>8.8<br>8.9<br>8.10<br>8.11<br>8.12<br>8.13<br>8.14<br>8.15<br>8.16                                                                 | sdepy.wiener_mean                                                                                                    | 83<br>84<br>85<br>85<br>86<br>86<br>87<br>87<br>88<br>88<br>89                   |
| 8 | 8.1<br>8.2<br>8.3<br>8.4<br>8.5<br>8.6<br>8.7<br>8.8<br>8.9<br>8.10<br>8.11<br>8.12<br>8.13<br>8.14<br>8.15<br>8.16<br>8.17                                                         | sdepy.wiener_mean sdepy.wiener_std sdepy.wiener_std sdepy.wiener_cdf sdepy.wiener_cdf sdepy.wiener_chf sdepy.lognorm_mean sdepy.lognorm_std sdepy.lognorm_std sdepy.lognorm_cdf sdepy.lognorm_log_chf sdepy.lognorm_log_chf sdepy.oruh_mean sdepy.oruh_war sdepy.oruh_yar sdepy.oruh_yar sdepy.oruh_pdf sdepy.oruh_pdf sdepy.oruh_pdf sdepy.oruh_cdf                                                                                                    | 83<br>84<br>85<br>85<br>86<br>86<br>87<br>87<br>88<br>88<br>89                   |
| 8 | 8.1<br>8.2<br>8.3<br>8.4<br>8.5<br>8.6<br>8.7<br>8.8<br>8.9<br>8.10<br>8.11<br>8.12<br>8.13<br>8.14<br>8.15<br>8.16<br>8.17<br>8.18                                                 | sdepy.wiener_mean sdepy.wiener_std sdepy.wiener_pdf sdepy.wiener_cdf sdepy.wiener_chf sdepy.lognorm_mean sdepy.lognorm_std sdepy.lognorm_std sdepy.lognorm_cdf sdepy.lognorm_log_chf sdepy.lognorm_log_chf sdepy.oruh_mean sdepy.oruh_std sdepy.oruh_std sdepy.oruh_std sdepy.oruh_std sdepy.oruh_std sdepy.oruh_cdf sdepy.oruh_cdf sdepy.oruh_cdf sdepy.oruh_cdf sdepy.oruh_cdf sdepy.oruh_cdf sdepy.oruh_cdf sdepy.oruh_cdf sdepy.oruh_cdf                                                                              | 83<br>84<br>85<br>85<br>86<br>86<br>87<br>87<br>88<br>89<br>89                   |
| 8 | 8.1<br>8.2<br>8.3<br>8.4<br>8.5<br>8.6<br>8.7<br>8.8<br>8.9<br>8.10<br>8.11<br>8.12<br>8.13<br>8.14<br>8.15<br>8.16<br>8.17<br>8.18                                                 | sdepy.wiener_mean sdepy.wiener_std sdepy.wiener_pdf sdepy.wiener_cdf sdepy.wiener_chf sdepy.lognorm_mean sdepy.lognorm_mean sdepy.lognorm_std sdepy.lognorm_pdf sdepy.lognorm_cdf sdepy.lognorm_log_chf sdepy.lognorm_log_chf sdepy.oruh_mean sdepy.oruh_std sdepy.oruh_std sdepy.oruh_std sdepy.oruh_cdf sdepy.oruh_cdf sdepy.oruh_cdf sdepy.oruh_cdf sdepy.oruh_cdf sdepy.oruh_cdf sdepy.oruh_cdf sdepy.oruh_cdf sdepy.hw2f_mean sdepy.hw2f_mean                                                                        | 83<br>84<br>85<br>85<br>86<br>86<br>87<br>87<br>88<br>89<br>89                   |
| 8 | 8.1<br>8.2<br>8.3<br>8.4<br>8.5<br>8.6<br>8.7<br>8.8<br>8.9<br>8.10<br>8.11<br>8.12<br>8.13<br>8.14<br>8.15<br>8.16<br>8.17<br>8.18                                                 | sdepy.wiener_mean sdepy.wiener_var sdepy.wiener_std sdepy.wiener_pdf sdepy.wiener_cdf sdepy.wiener_chf sdepy.lognorm_mean sdepy.lognorm_std sdepy.lognorm_std sdepy.lognorm_cdf sdepy.lognorm_log_chf sdepy.lognorm_log_chf sdepy.oruh_mean sdepy.oruh_yar sdepy.oruh_ydf sdepy.oruh_gdf sdepy.oruh_gdf sdepy.oruh_gdf sdepy.oruh_gdf sdepy.oruh_gdf sdepy.oruh_gdf sdepy.oruh_gdf sdepy.oruh_gdf sdepy.hw2f_mean sdepy.hw2f_war sdepy.hw2f_std                                                                           | 83<br>84<br>85<br>85<br>86<br>86<br>87<br>87<br>88<br>89<br>89<br>90             |
| 8 | 8.1<br>8.2<br>8.3<br>8.4<br>8.5<br>8.6<br>8.7<br>8.8<br>8.9<br>8.10<br>8.11<br>8.12<br>8.13<br>8.14<br>8.15<br>8.16<br>8.17<br>8.18<br>8.19<br>8.20<br>8.21                         | sdepy.wiener_mean sdepy.wiener_var sdepy.wiener_std sdepy.wiener_pdf sdepy.wiener_cdf sdepy.wiener_chf sdepy.lognorm_mean sdepy.lognorm_var sdepy.lognorm_std sdepy.lognorm_gdf sdepy.lognorm_log_chf sdepy.lognorm_log_chf sdepy.oruh_mean sdepy.oruh_mean sdepy.oruh_std sdepy.oruh_std sdepy.oruh_std sdepy.oruh_gff sdepy.oruh_gff sdepy.oruh_gff sdepy.oruh_gff sdepy.hw2f_mean sdepy.hw2f_mean sdepy.hw2f_std sdepy.hw2f_std sdepy.hw2f_std                                                                         | 83<br>84<br>85<br>85<br>86<br>86<br>87<br>87<br>88<br>89<br>89<br>90<br>90       |
| 8 | 8.1<br>8.2<br>8.3<br>8.4<br>8.5<br>8.6<br>8.7<br>8.8<br>8.9<br>8.10<br>8.11<br>8.12<br>8.13<br>8.14<br>8.15<br>8.16<br>8.17<br>8.18<br>8.20<br>8.21<br>8.22                         | sdepy.wiener_mean sdepy.wiener_var sdepy.wiener_std sdepy.wiener_pdf sdepy.wiener_cdf sdepy.wiener_chf sdepy.lognorm_mean sdepy.lognorm_std sdepy.lognorm_pdf sdepy.lognorm_cdf sdepy.lognorm_log_chf sdepy.oruh_mean sdepy.oruh_mean sdepy.oruh_std sdepy.oruh_cdf sdepy.oruh_std sdepy.oruh_cff sdepy.oruh_cff sdepy.oruh_cff sdepy.oruh_cff sdepy.oruh_cff sdepy.hw2f_mean sdepy.hw2f_mean sdepy.hw2f_std sdepy.hw2f_df sdepy.hw2f_df sdepy.hw2f_df sdepy.hw2f_df sdepy.hw2f_cdf                                       | 83<br>84<br>85<br>85<br>86<br>86<br>87<br>87<br>88<br>89<br>90<br>90<br>91       |
| 8 | 8.1<br>8.2<br>8.3<br>8.4<br>8.5<br>8.6<br>8.7<br>8.8<br>8.9<br>8.10<br>8.11<br>8.12<br>8.13<br>8.14<br>8.15<br>8.16<br>8.17<br>8.18<br>8.20<br>8.21<br>8.22<br>8.23                 | sdepy.wiener_mean sdepy.wiener_var sdepy.wiener_std sdepy.wiener_pdf sdepy.wiener_cdf sdepy.wiener_chf sdepy.lognorm_mean sdepy.lognorm_std sdepy.lognorm_df sdepy.lognorm_cdf sdepy.lognorm_log_chf sdepy.oruh_mean sdepy.oruh_mean sdepy.oruh_std sdepy.oruh_std sdepy.oruh_std sdepy.oruh_std sdepy.oruh_std sdepy.oruh_std sdepy.oruh_cdf sdepy.oruh_cdf sdepy.hw2f_mean sdepy.hw2f_mean sdepy.hw2f_std sdepy.hw2f_std sdepy.hw2f_cdf sdepy.hw2f_cdf sdepy.hw2f_cdf sdepy.hw2f_cdf sdepy.hw2f_cdf                     | 83<br>84<br>85<br>85<br>86<br>86<br>87<br>87<br>88<br>89<br>90<br>91<br>91       |
| 8 | 8.1<br>8.2<br>8.3<br>8.4<br>8.5<br>8.6<br>8.7<br>8.8<br>8.9<br>8.10<br>8.11<br>8.12<br>8.13<br>8.14<br>8.15<br>8.16<br>8.17<br>8.18<br>8.20<br>8.21<br>8.22<br>8.23<br>8.24         | sdepy.wiener_mean sdepy.wiener_var sdepy.wiener_std sdepy.wiener_cdf sdepy.wiener_chf sdepy.lognorm_mean sdepy.lognorm_mean sdepy.lognorm_pdf sdepy.lognorm_pdf sdepy.lognorm_log_chf sdepy.lognorm_log_chf sdepy.oruh_mean sdepy.oruh_pdf sdepy.oruh_std sdepy.oruh_cdf sdepy.oruh_cdf sdepy.oruh_cdf sdepy.oruh_cdf sdepy.hw2f_mean sdepy.hw2f_var sdepy.hw2f_std sdepy.hw2f_cdf sdepy.hw2f_cdf sdepy.hw2f_cdf sdepy.hw2f_cdf sdepy.hw2f_cdf sdepy.hw2f_cdf sdepy.hw2f_cdf sdepy.hw2f_cdf sdepy.cir_mean sdepy.cir_mean | 83<br>84<br>85<br>85<br>86<br>86<br>87<br>87<br>88<br>89<br>90<br>91<br>91<br>91 |
| 8 | 8.1<br>8.2<br>8.3<br>8.4<br>8.5<br>8.6<br>8.7<br>8.8<br>8.9<br>8.10<br>8.11<br>8.12<br>8.13<br>8.14<br>8.15<br>8.16<br>8.17<br>8.18<br>8.20<br>8.21<br>8.22<br>8.23<br>8.24<br>8.25 | sdepy.wiener_mean sdepy.wiener_var sdepy.wiener_std sdepy.wiener_pdf sdepy.wiener_cdf sdepy.wiener_chf sdepy.lognorm_mean sdey.lognorm_var sdepy.lognorm_vdf sdepy.lognorm_cdf sdepy.lognorm_log_chf sdepy.lognorm_log_chf sdepy.oruh_mean sdepy.oruh_bdf sdepy.oruh_df sdepy.oruh_cdf sdepy.oruh_cdf sdepy.hw2f_mean sdepy.hw2f_mean sdepy.hw2f_std sdepy.hw2f_cdf sdepy.hw2f_cdf sdepy.hw2f_cdf sdepy.hw2f_cdf sdepy.cir_mean sdepy.cir_var sdepy.cir_std                                                               | 83<br>84<br>85<br>85<br>86<br>87<br>87<br>88<br>89<br>90<br>91<br>91<br>92<br>92 |
| 8 | 8.1<br>8.2<br>8.3<br>8.4<br>8.5<br>8.6<br>8.7<br>8.8<br>8.9<br>8.10<br>8.11<br>8.12<br>8.13<br>8.14<br>8.15<br>8.16<br>8.17<br>8.18<br>8.20<br>8.21<br>8.22<br>8.23<br>8.24         | sdepy.wiener_war sdepy.wiener_std sdepy.wiener_pdf sdepy.wiener_cdf sdepy.wiener_cdf sdepy.lognorm_mean sdepy.lognorm_var sdepy.lognorm_var sdepy.lognorm_cdf sdepy.lognorm_cdf sdepy.lognorm_log_chf sdepy.lognorm_log_chf sdepy.oruh_mean sdepy.oruh_mean sdepy.oruh_df sdepy.oruh_df sdepy.oruh_df sdepy.oruh_pdf sdepy.oruh_cff sdepy.hw2f_mean sdepy.hw2f_bdf sdepy.hw2f_bdf sdepy.hw2f_cdf sdepy.hw2f_cdf sdepy.hw2f_cdf sdepy.wir_man sdepy.cir_man sdepy.cir_man sdepy.cir_man sdepy.cir_std sdepy.cir_std        | 83<br>84<br>85<br>85<br>86<br>86<br>87<br>87<br>88<br>89<br>90<br>91<br>91<br>91 |

|              | 8.28   | sdepy.heston_log_var | 93  |  |  |
|--------------|--------|----------------------|-----|--|--|
|              | 8.29   | sdepy.heston_log_std |     |  |  |
|              | 8.30   | sdepy.heston_log_pdf | 94  |  |  |
|              | 8.31   | sdepy.heston_log_chf | 95  |  |  |
|              | 8.32   | sdepy.mjd_log_pdf    | 95  |  |  |
|              | 8.33   | sdepy.mjd_log_chf    | 95  |  |  |
|              | 8.34   | sdepy.kou_mean       | 96  |  |  |
|              | 8.35   | sdepy.kou_log_pdf    | 96  |  |  |
|              | 8.36   | sdepy.kou_log_chf    | 97  |  |  |
|              | 8.37   | sdepy.bsd1d2         | 97  |  |  |
|              | 8.38   | sdepy.bscall         | 97  |  |  |
|              | 8.39   | sdepy.bscall_delta   | 98  |  |  |
|              | 8.40   | sdepy.bsput          | 99  |  |  |
|              | 8.41   | sdepy.bsput_delta    | 99  |  |  |
| 9            | Short  | ccuts                | 101 |  |  |
|              | 9.1    | sdepy.kfunc          | 102 |  |  |
|              | 9.2    | sdepy.iskfunc        | 103 |  |  |
| 10           | Testir | ng                   | 105 |  |  |
| Bibliography |        |                      |     |  |  |
| Py           | thon N | Module Index         | 109 |  |  |
| Inc          | lex    |                      | 111 |  |  |

# Part I Getting Started

# CHAPTER 1

SdePy

The SdePy package provides tools to state and numerically integrate Ito Stochastic Differential Equations (SDEs), including equations with time-dependent parameters, time-dependent correlations, and stochastic jumps, and to compute with, and extract statistics from, their realized paths.

Several preset processes are provided, including lognormal, Ornstein-Uhlenbeck, Hull-White n-factor, Heston, and jump-diffusion processes.

Computations are fully vectorized across paths, via NumPy and SciPy, making live sessions with 100000 paths reasonably fluent on single cpu hardware.

This package came out of practical need, so expect a flexible tool that gets real-life things done. On the other hand, not every part of it is clean and polished, so expect rough edges, and the occasional bug (please report!).

Developers are committed to the stability of the public API, here again out of practical need to safeguard dependencies.

## 1.1 Start here

- Installation: pip install sdepy
- Quick Guide (as notebook)
- Documentation (as pdf)
- Source
- License
- Bug Reports

# 1.2 License

**BSD 3-Clause License** 

Copyright (c) 2018-2020, Maurizio Cipollina. All rights reserved.

Redistribution and use in source and binary forms, with or without modification, are permitted provided that the following conditions are met:

- Redistributions of source code must retain the above copyright notice, this list of conditions and the following disclaimer.
- b. Redistributions in binary form must reproduce the above copyright notice, this list of conditions and the following disclaimer in the documentation and/or other materials provided with the distribution.
- c. Neither the name of the copyright holder nor the names of its contributors may be used to endorse or promote products derived from this software without specific prior written permission.

THIS SOFTWARE IS PROVIDED BY THE COPYRIGHT HOLDERS AND CONTRIBUTORS "AS IS" AND ANY EXPRESS OR IMPLIED WARRANTIES, INCLUDING, BUT NOT LIMITED TO, THE IMPLIED WARRANTIES OF MERCHANTABILITY AND FITNESS FOR A PARTICULAR PURPOSE ARE DISCLAIMED. IN NO EVENT SHALL THE COPYRIGHT HOLDER OR CONTRIBUTORS BE LIABLE FOR ANY DIRECT, INCIDENTAL, SPECIAL, EXEMPLARY, OR CONSEQUENTIAL DAMAGES (INCLUDING, BUT NOT LIMITED TO, PROCUREMENT OF SUBSTITUTE GOODS OR SERVICES; LOSS OF USE, DATA, OR PROFITS; OR BUSINESS INTERRUPTION) HOWEVER CAUSED AND ON ANY THEORY OF LIABILITY, WHETHER IN CONTRACT, STRICT LIABILITY, OR TORT (INCLUDING NEGLIGENCE OR OTHERWISE) ARISING IN ANY WAY OUT OF THE USE OF THIS SOFTWARE, EVEN IF ADVISED OF THE POSSIBILITY OF SUCH DAMAGE.

This package reuses the compatibly licensed files listed below.

File: sdepy/doc/\_templates/autosummary/class.rst License: 3-clause BSD

For details, see sdepy/doc/\_templates/autosummary/LICENSE.txt

4 Chapter 1. SdePy

# CHAPTER 2

Quick Guide

# 2.1 Install and import

Install using pip install sdepy, or copy the package source code in a directory in your Python path. Import as

```
>>> import sdepy
>>> import numpy as np
>>> import matplotlib.pyplot as plt # optional, if plots are needed
>>> plt.rcParams['figure.figsize'] = (11., 5.5)
>>> plt.rcParams['lines.linewidth'] = 1.
```

#### 2.2 How to state an SDE

Here follows a bare-bone definition of a Stochastic Differential Equation (SDE), in this case a Ornstein-Uhlenbeck process:

```
>>> @sdepy.integrate
... def my_process(t, x, theta=1., k=1., sigma=1.):
... return {'dt': k*(theta - x), 'dw': sigma}
```

This represents the SDE dX = k\* (theta -X) \*dt + sigma\*dW(t), where theta, k and sigma are parameters and dW(t) are Wiener process increments. A further 'dn' or 'dj' entry in the returned dictionary would allow for Poisson or compound Poisson jumps.

A number of preset processes are provided, including lognormal processes, Hull-White n-factor processes, Heston processes, and jump-diffusion processes.

# 2.3 How to integrate an SDE

Now my process is a class, a subclass of the cooperating sdepy. SDE and sdepy.integrator classes:

```
>>> issubclass(my_process, sdepy.integrator), issubclass(my_process, sdepy.SDE)
(True, True)
```

It is to be instantiated with a number of parameters, including the SDE parameters theta, k and sigma; its instances are callable, given a timeline they will integrate and return the process along it. Decorating my\_process with sdepy.kunfc allows for more concise handling of parameters:

```
>>> myp = sdepy.kfunc(my_process)
```

It is best explained by examples, involving my\_process, myp and

```
>>> coarse_timeline = (0., 0.25, 0.5, 0.75, 1.0)
>>> timeline = np.linspace(0., 1., 500)
```

1. **Scalar process** in 100000 paths, with default parameters, computed at 5 time points (coarse\_timeline), using 100 steps in between:

2. The same scalar process computed on a fine-grained timeline (timeline) and 1000 paths, using one integration step for each point in the timeline (no steps parameter):

```
>>> x = my_process(x0=1, paths=1000,
... steps=100)(timeline)
>>> x.shape
(500, 1000)
```

A plot of a few paths may be used to **inspect the integration result**:

```
>>> gr = plt.plot(timeline, x[:, :30])
>>> plt.show()
```

2. **Vector process** with three components and **correlated Wiener increments** (same other parameters as above):

```
>>> corr = ((1, .2, -.3), (.2, 1, .1), (-.3, .1, 1))
>>> x = my_process(x0=1, vshape=3, corr=corr,
... paths=1000)(timeline)
>>> x.shape
(500, 3, 1000)
```

3. Vector process as above, with 10000 paths and time-dependent parameters and correlations:

This plot illustrates the correlations among the components of x increments, as a function of time and as compared to corr (t):

```
>>> dx = np.diff(x, axis=0)
>>> for i in range(3):
(continues on part range)
```

4. A 1000 paths scalar process with **path-dependent initial conditions and parameters**, integrated **backwards** (i0=-1):

```
>>> x0, sigma = np.zeros(1000), np.zeros(1000)
>>> x0[::2], x0[1::2] = 0., 2.
>>> sigma[::2], sigma[1::2] = 0.5, 0.1
>>> x = my_process(x0=x0, sigma=sigma, paths=1000,
... theta=1, k=-2,
... i0=-1)(timeline)
>>> x.shape
(500, 1000)
```

When integrating backwards, the inital conditions are applied at the final point in the given timeline:

```
>>> assert (x[-1, :] == x0).all()
>>> gr = plt.plot(timeline, x[:, :30])
>>> gr = plt.plot(timeline, np.full_like(timeline, 1), 'k--')
>>> plt.show()
```

Note the negative value of k, with mean reversion towards theta=1 occurring backwards in time.

5. A scalar process computed on a  $10 \times 15$  grid of parameters sigma and k (note that the shape of the initial conditions and of each parameter should be broadcastable to the values of the process across paths, i.e. to shape vshape + (paths,)):

```
>>> sigma = np.linspace(0., 1., 10).reshape(10, 1, 1)
>>> k = np.linspace(1., 2., 15).reshape(1, 15, 1)
>>> x = my_process(x0=1, theta=2, k=k, sigma=sigma, vshape=(10, 15),
... paths=10*1000)(coarse_timeline)
>>> x.shape
(5, 10, 15, 10000)
```

A plot of the final average process values against k illustrates a faster reversion to theta=2 as k increases, as well as the independence of the process mean from sigma:

In the example above, set steps>=100 to go from inaccurate and fast, to meaningful and slow.

6. **Interactive modification** of process and integration parameters using the sdepy.kfunc decorator myp = sdepy.kfunc (my\_process).

The sdepy.kfunc decorated version of my\_process is a subclass of sdepy.integrator and sdepy.SDE, as my\_process is, and fully replicates its functionality and interface:

```
>>> issubclass(myp, sdepy.integrator), issubclass(myp, sdepy.SDE)
(True, True)
```

In addition, and in contrast to my\_process, myp instances accept either an integration timeline, or a modified value of some integration or SDE parameters, or both, as illustrated below:

```
>>> p = myp(x0=1, sigma=1, paths=1000)
>>> x = p(timeline)
>>> x1, x2 = p(timeline, sigma=0.5), p(timeline, sigma=1.5)
>>> q = p(paths=100, vshape=(3,), k=2)
>>> y = q(timeline, sigma=0.5)
```

x is the result of integrating p along timeline (no difference here from a my\_process instance); x1, x2 are obtained by integration along timeline by setting sigma to the given values, and keeping other parameters as stated when p was instantiated; q is another myp instance with updated default values for paths, vshape and k, and all else set as in p; and finally, y was obtained by integrating q along timeline, with its own parameters, save for sigma that was modified to 0.5.

Moreover, for sdepy.kfunc classes, instantiation and computation may happen contextually:

```
>>> x = myp(timeline, x0=1, sigma=1, paths=1000)
```

is equivalent to:

```
>>> x = my_process(x0=1, sigma=1, paths=1000)(timeline)
```

sdepy. kfunc-decorated classes allow to state some central values of parameters for a given problem, and to explore the effects of variatons in some of them via a concise interface, that keeps the modified parameters in focus and all the rest in the background.

To inspect the parameters stored in a sdepy.kfunc instance, use the read-only params attribute:

```
>>> q.params
{
    'paths': 100,
    'vshape': (3,),
    'x0': array(1),
    'sigma': array(1),
    'k': array(2),
    ...,
}
```

To test if an object is a kfunc, use sdepy.iskfunc():

```
>>> sdepy.iskfunc(myp), sdepy.iskfunc(p), sdepy.iskfunc(my_process)
(True, True, False)
```

The examples that follow illustrate, among other things, the use of myp as a sdepy.kfunc class.

7. Processes generated using **integration results as stochasticity sources** (mind using consistent vshape and paths, and synchronizing timelines):

Now, x1, x2, x3 = x[:, 0], x[:, 1], x[:, 2] have different sigma, but share the same dw increments, as can be seen plotting a path:

```
>>> k = 0 # path to be plotted
>>> gr = plt.plot(timeline, x[:, :, k])
>>> plt.show()
```

If more integrations steps are needed between points in the output timeline, use steps to keep the integration timeline consistent with the one of my\_dw:

```
>>> x = p(coarse_timeline, steps=timeline)
>>> x.shape
(5, 3, 1000)
```

8. Using stochasticity sources with memory (mind using consistent vshape and paths):

```
>>> my_dw = sdepy.true_wiener_source(paths=1000)
>>> p = myp(x0=1, theta=1, k=1, sigma=1, dw=my_dw, paths=1000)
```

my\_dw, as a sdepy.true\_wiener\_source instance has memory of, and generates new Wiener process increments consistent with, its formerly realized values. As a consequence, processes defined invoking p share the same underlying Wiener process increments:

```
>>> t1 = np.linspace(0., 1., 30)

>>> t2 = np.linspace(0., 1., 100)

>>> t3 = t = np.linspace(0., 1., 300)

>>> x1, x2, x3 = p(t1), p(t2), p(t3)

>>> y1, y2, y3 = p(t, theta=1.5), p(t, theta=1.75), p(t, theta=2)
```

x1, x2, x3 illustrate SDE integration convergence as time steps become smaller, and y1, y2, y3 illustrate how theta affects paths, all else being equal:

```
>>> i = 0 # path to be plotted

>>> gr = plt.plot(t, x1(t)[:, i], t, x2(t)[:, i], t, x3(t)[:, i])

>>> plt.show()

>>> gr = plt.plot(t, y1[:, i], t, y2[:, i], t, y3[:, i])

>>> plt.show()
```

# 2.4 How to handle the integration output

SDE integrators return instances of sdepy.process, a subclass of np.ndarray with a timeline stored in the t attribute (note the shape of x, repeatedly used in the examples below):

```
>>> coarse_timeline = (0., 0.25, 0.5, 0.75, 1.0)
>>> timeline = np.linspace(0., 1., 101)
>>> x = my_process(x0=1, vshape=3, paths=1000)(timeline)
>>> x.shape
(101, 3, 1000)
```

x is a sdepy.process instance:

```
>>> type(x)
<class 'sdepy.infrastructure.process'>
```

and is based on the given timeline:

```
>>> np.isclose(timeline, x.t).all()
True
```

Whenever possible, a process will store references, not copies, of timeline and values. In fact:

```
>>> timeline is x.t
True
```

The first axis is reserved for the timeline, the last for paths, and axes in the middle match the shape of process values:

```
>>> x.shape == x.t.shape + x.vshape + (x.paths,)
True
```

Calling processes interpolates in time:

```
>>> y = x(coarse_timeline)
>>> y.shape
(5, 3, 1000)
```

The result is always an array, not a process:

```
>>> type(y)
<class 'numpy.ndarray'>
```

Indexing works as usual, and returns NumPy arrays:

```
>>> type(x[0])
<class 'numpy.ndarray'>
```

All array methods are unchanged (no overriding), and return NumPy arrays as well:

```
>>> type(x.mean(axis=0))
<class 'numpy.ndarray'>
```

You can slice processes along time, values and paths with special indexing.

• Time indexing:

```
>>> y = x['t', ::2]
>>> y.shape
(51, 3, 1000)
```

• Values indexing:

```
>>> y = x['v', 0]
>>> y.shape
(101, 1000)
```

• Paths indexing:

```
>>> y = x['p', :10]
>>> y.shape
(101, 3, 10)
```

The output of a special indexing operation is a process:

```
>>> isinstance(y, sdepy.process)
True
```

Smart indexing is allowed. To select paths that cross x=0 at some point and for some component, use:

```
>>> i_negative = x.min(axis=(0, 1)) < 0
>>> y = x['p', i_negative]
>>> y.shape == (101, 3, i_negative.sum())
True
```

You can do algebra with processes that either share the same timeline, or are constant (a process with a one-point timeline is assumed to be constant), and either have the same number of paths, or are deterministic (with one path):

```
>>> x_const = x['t', 0] # a constant process
>>> x_one_path = x['p', 0] # a process with one path
```

```
>>> y = np.exp(x) - x_const
>>> z = np.maximum(x, x_one_path)
>>> isinstance(y, sdepy.process), isinstance(z, sdepy.process)
(True, True)
```

When integrating SDEs, the SDE parameters and/or stochasticity sources accept processes as valid values (mind using deterministic processes, or synchronizing the number of paths, and make sure that the shape of values do broadcast together). To use a realization of my\_process as the volatility of a 3-component lognormal process, do as follows:

```
>>> stochastic_vol = my_process(x0=1, paths=10*1000)(timeline)
>>> stochastic_vol_x = sdepy.lognorm_process(x0=1, vshape=3, paths=10*1000,
... mu=0, sigma=stochastic_vol)(timeline)
```

Processes have specialized methods, and may be analyzed, and their statistics cumulated across multiple runs, using the sdepy.montecarlo class. Some examples follow:

1. Cumulative probability distribution function at t=0.5 of the process values of x across paths:

```
>>> cdf = x.cdf(0.5, x=np.linspace(-2, 2, 100)) # an array
```

2. Characteristic function at t=0.5 of the same distribution:

```
>>> chf = x.chf(0.5, u=np.linspace(-2, 2, 100)) # an array
```

3. Standard deviation across paths:

```
>>> std = x.pstd() # a one-path process
>>> std.shape
(101, 3, 1)
```

4. Maximum value reached along the timeline:

```
>>> xmax = x.tmax()  # a constant process
>>> xmax.shape
(1, 3, 1000)
```

5. A linearly interpolated, or Gaussian kernel estimate (default) of the probability distribution function (pdf) and its cumulated values (cdf) across paths, at a given time point, may be obtained using the montecarlo class:

```
>>> y = x(1)[0] # 0-th component of x at time t=1
>>> a = sdepy.montecarlo(y, bins=30)
>>> ygrid = np.linspace(y.min(), y.max(), 200)
>>> gr = plt.plot(ygrid, a.pdf(ygrid), ygrid, a.cdf(ygrid))
>>> gr = plt.plot(ygrid, a.pdf(ygrid, method='interp', kind='nearest'))
>>> plt.show() # doctest: +SKIP
```

6. A sdepy.montecarlo instance can be used to cumulate the results of multiple simulations, across multiple components of process values:

```
>>> gr = plt.plot(ygrid, a[0].pdf(ygrid, method='interp', kind='nearest'))
>>> plt.show()
```

# 2.5 Example - Stochastic Runge-Kutta

Minimal implementation of a basic stochastic Runge-Kutta integration scheme, as a subclass of sdepy. integrator (the A and dZ methods below are the standardized way in which equations are exposed to integrators):

SDE of a lognormal process, as a subclass of sdepy. SDE, and classes that integrate it with the default integration method (euler) and via my\_integrator (rk):

```
>>> class my_SDE (sdepy.SDE):
...     def sde(self, t, x):
...     return {'dt': 0, 'dw': x}

>>> class euler (my_SDE, sdepy.integrator):
...     pass
>>> class rk (my_SDE, my_integrator):
...     pass
```

Comparison of integration errors, as the integration from t=0 to t=1 is carried out with an increasing number of steps, against the integration result of sdepy.lognorm\_process, which returns an exact result irrespective of the number and size of the integration steps (this happens since, by implementation, it integrates the linear SDE for log(x)):

```
>>> np.random.seed(1)
>>> args = dict(dw=sdepy.true_wiener_source(paths=100),
                paths=100, x0=10)
. . .
\rightarrow timeline = (0, 1)
>>> steps = np.array((2, 3, 5, 10, 20, 30, 50, 100,
                      200, 300, 500, 1000, 2000, 3000))
>>> # exact integration results at t=1
>>> exact = sdepy.lognorm_process(mu=0, sigma=1, **args)(timeline)[-1].mean()
>>> # errors of approximate integration results at t=1
>>> errors = np.abs(np.array([
      [euler(**args, steps=s)(timeline)[-1].mean()/exact - 1,
. . .
        rk(**args, steps=s)(timeline)[-1].mean()/exact - 1]
. . .
      for s in steps]))
. . .
>>> # plots
>>> ax = plt.axes(label=0); ax.set_xscale('log'); ax.set_yscale('log')
>>> gr = ax.plot(steps, errors)
>>> plt.show()
```

```
>>> print('euler error: {:.2e}\n rk error: {:.2e}'.format(errors[-1,0], errors[-

→1,1]))

euler error: 1.70e-03

rk error: 8.80e-06
```

# 2.6 Example - Fokker-Planck Equation

Monte Carlo integration of partial differential equations, illustrated in the simplest example of the heat equation diff(u, t) - k\*diff(u, x, 2) == 0, for the function u(x, t), i.e. the Fokker-Planck equation for the SDE dX(t) = sqrt(2\*k)\*dW(t). Initial conditions at t=t0, two examples:

```
1. u(x, t0) = 1 for lb < x < hb and 0 otherwise,
2. u(x, t0) = sin(x).
```

Setup:

```
>>> from numpy import exp, sin
>>> from scipy.special import erf
>>> from scipy.integrate import quad

>>> np.random.seed(1)
>>> k = .5
>>> x0, x1 = 0, 10;
>>> t0, t1 = 0, 1
>>> lb, hb = 4, 6
```

Exact green function and solutions for initial conditions 1. and 2., to be checked against results:

```
>>> def green_exact(y, s, x, t):
...     return exp(-(x - y)**2/(4*k*(t - s)))/sqrt(4*np.pi*k*(t - s))
>>> def u1_exact(x, t):
...     return (erf((x - lb)/2/sqrt(k*(t - t0))) - erf((x - hb)/2/sqrt(k*(t - u))))/2
>>> def u2_exact(x, t):
...     return exp(-k*(t - t0))*sin(x)
```

Realization of the needed stochastic process, by backward integration from a grid of final values of x at t=t1, using the preset wiener\_process class (the steps keyword is added as a reminder of the setup needed for less-than-trivial equations, it does not actually make a difference here):

```
>>> xgrid = np.linspace(x0, x1, 51)
>>> tgrid = np.linspace(t0, t1, 5)
>>> xp = sdepy.wiener_process(
...    paths=10000, steps=100,
...    sigma=sqrt(2*k),
...    vshape=xgrid.shape, x0=xgrid[..., np.newaxis],
...    i0=-1,
...    )(timeline=tgrid)
```

Computation of the green function and of the solutions u(x, t1) via Monte Carlo integration (note the liberal use of scipy.integrate.quad below, enabled by the smoothness of the Gaussian kernel estimate a[i, j].pdf):

```
>>> a = sdepy.montecarlo(xp, bins=100)
>>> def green(y, i, j):
```

```
"""green function from (y=y, s=tgrid[i]) to (x=xgrid[j], t=t1)"""

return a[i, j].pdf(y)

>>> u1, u2 = np.empty(51), np.empty(51)

>>> for j in range(51):

u1[j] = quad(lambda y: green(y, 0, j), lb, hb)[0]

u2[j] = quad(lambda y: sin(y)*green(y, 0, j), -np.inf, np.inf)[0]
```

Comparison against exact values:

```
>>> y = np.linspace(x0, x1, 500)
>>> for i, j in ((1, 20), (2, 30), (3, 40)):
... gr = plt.plot(y, green(y, i, j),
... y, green_exact(y, tgrid[i], xgrid[j], t1), ':')
>>> plt.show()

>>> gr = plt.plot(xgrid, u1, y, u1_exact(y, t1), ':')
>>> gr = plt.plot(xgrid, u2, y, u2_exact(y, t1), ':')
>>> plt.show()

>>> print('u1 error: {:.2e}\nu2 error: {:.2e}'.format(
... np.abs(u1 - u1_exact(xgrid, t1)).mean(),
... np.abs(u2 - u2_exact(xgrid, t1)).mean()))
u1 error: 2.49e-03
u2 error: 5.51e-03
```

# 2.7 Example - Basket Lookback Option

Take a basket of 4 financial securities, with risk-neutral probabilities following lognormal processes in the Black-Scholes framework. Correlations, dividend yields and term structure of volatility (will be linearly interpolated) are given below:

```
>>> corr = [
             0.50, 0.37, 0.35],
      [1,
       [0.50, 1, 0.47, 0.46],
      [0.37, 0.47, 1, 0.19],
. . .
      [0.35, 0.46, 0.19, 1]]
>>> dividend_yield = sdepy.process(c=(0.20, 4.40, 0., 4.80))/100
>>> riskfree = 0 # to keep it simple
>>> vol_timepoints = (0.1, 0.2, 0.5, 1, 2, 3)
>>> vol = np.array([
    [0.40, 0.38, 0.30, 0.28, 0.27, 0.27],
       [0.31, 0.29, 0.22, 0.16, 0.18, 0.21],
. . .
       [0.24, 0.22, 0.19, 0.19, 0.21, 0.22],
. . .
       [0.35, 0.31, 0.21, 0.18, 0.19, 0.19]])
>>> sigma = sdepy.process(t=vol_timepoints, v=vol.T)
>>> sigma.shape
(6, 4, 1)
```

The prices of the securities at the end of each quarter for the next 2 years, simulated across 50000 independent paths and their antithetics (sdepy.odd\_wiener\_source is used), are:

```
>>> maturity = 2
>>> timeline = np.linspace(0, maturity, 4*maturity + 1)
>>> p = sdepy.lognorm_process(
... x0=100, corr=corr, dw=sdepy.odd_wiener_source,
```

```
mu=(riskfree - dividend_yield),
sigma=sigma,
vshape=4, paths=100*1000, steps=maturity*250)
>>> np.random.seed(1)
>>> x = p(timeline)
>>> x.shape
(9, 4, 100000)
```

A call option knocks in if any of the securities reaches a price below 80 at any quarter (starting from 100), and pays the lookback maximum attained by the basket (equally weighted), minus 105, if positive. Its price is:

```
>>> x_worst = x.min(axis=1)
>>> x_basket = x.mean(axis=1)
>>> down_and_in_paths = (x_worst.min(axis=0) < 80)
>>> lookback_x_basket = x_basket.max(axis=0)
>>> payoff = np.maximum(0, lookback_x_basket - 105)
>>> payoff[np.logical_not(down_and_in_paths)] = 0
>>> a = sdepy.montecarlo(payoff, use='even')
>>> print(a)
4.997 +/- 0.027
```

# Part II **API Documentation**

# CHAPTER 3

Overview

This package provides tools to state and numerically integrate Ito Stochastic Differential Equations (SDEs), including equations with time-dependent parameters, time-dependent correlations, and stochastic jumps, and to compute with, and extract statistics from, their realized paths.

#### Package contents:

- 1. A set of tools to ease computations with stochastic processes, as obtained from numerical integration of the corresponding SDE, is provided via the process and montecarlo classes (see *Infrastructure*):
  - The process class, a subclass of numpy.ndarray representing a sequence of values in time, realized in one or several paths. Algebraic manipulations and ufunc computations are supported for instances that share the same timeline, or are constant, and comply with numpy broadcasting rules. Interpolation along the timeline is supported via callability of process instances. Process-specific functionalities, such as averaging and indexing along time or across paths, are delegated to process-specific methods, attributes and properties (no overriding of numpy.ndarray operations).
  - The montecarlo class, as an aid to cumulate the results of several Monte Carlo simulations of a given stochastic variable, and to extract summary estimates for its probability distribution function and statistics.
- 2. Numerical realizations of the differentials commonly found as stochasticity sources in SDEs, are provided via the source class and its subclasses, with or without memory of formerly invoked realizations (see *Stochasticity Sources*).
- 3. A general framework for stochastic step by step simulations, and for numerical SDE integration, is provided via the paths\_generator class, and its cooperating subclasses integrator, SDE and SDEs (see SDE Integration Framework). The full API allows for extensive customization of preprocessing, post-processing, stochasticity sources instantiation and handling, integration algorithms etc. The integrate decorator provides a simple and concise interface to handle standard use cases, via Euler-Maruyama integration.
- 4. Several preset stochastic processes are provided, including lognormal, Ornstein-Uhlenbeck, Hull-White n-factor, Heston, and jump-diffusion processes (see *Stochastic Processes*). Each process consists of a process generator class, a subclass of integrator and SDE, named with a \_process suffix, and a definition of the underlying SDE, a subclass of SDE or SDEs, named with a \_SDE suffix.
- 5. Several analytical results relating to the preset stochastic processes are made available, as a general reference and for testing purposes (see *Analytical Results*). They are limited to the case of constant process parameters, and with some further limitations on the parameters' domains. Function arguments are consistent with those of the corresponding processes. Suffixes \_pdf, \_cdf and \_chf stand respectively for

- probability distribution function, cumulative probability distribution function, and characteristic function. Black-Scholes formulae for the valuation of call and put options have been included (with prefix bs).
- 6. As an aid to interactive and notebook sessions, shortcuts are provided for stochasticity sources and preset processes (see *Shortcuts*). Shortcuts have been wrapped as "kfuncs", objects with managed keyword arguments that simplify interactive workflow when frequent parameters tuning operations are needed (see kfunc decorator documentation). Analytical results are wrapped as kfuncs as well.

For all sources and processes, values can take any shape, scalar or multidimensional. Correlated multivariate stochasticity sources are supported. Poisson jumps are supported, and may be compounded with any random variable supported by scipy.stats. Time-varying process parameters (correlations, intensity of Poisson processes, volatilities etc.) are allowed whenever applicable. process instances act as valid stochasticity source realizations (as does any callable object complying with a source protocol), and may be passed as a source specification when computing the realization of a given process.

Computations are fully vectorized across paths, providing an efficient infrastructure for simulating a large number of process realizations. Less so, for large number of time steps: integrating 100 time steps across one million paths takes seconds, one million time steps across 100 paths takes minutes.

# Infrastructure

| process([t, x, v, c, dtype])                  | Array representation of a process (a subclass of       |
|-----------------------------------------------|--------------------------------------------------------|
|                                               | numpy.ndarray).                                        |
| piecewise([t, x, v, dtype, mode])             | Return a process that interpolates to a piecewise con- |
|                                               | stant function.                                        |
| montecarlo([sample, axis, bins, range, use,]) | Summary statistics of Monte Carlo simulations.         |

# 4.1 sdepy.process

**class** sdepy.**process** (t=0., \*, x=None, v=None, c=None, dtype=None) Array representation of a process (a subclass of numpy.ndarray).

If p is a process instance, p[i, ..., k] is the value that the k-th path of the represented process takes at time p.t[i]. The first and last indexes of p are reserved for the timeline and paths respectively. A process should contain no less than 1 time point and 1 path. Zero or more middle indexes refer to the values that the process takes at each given time and path.

If p has N time points, paths is its number of paths and vshape is the shape of its values at any given time point and path, then p. shape is  $(N_*)$  + vshape + (paths,). N, vshape, paths are inferred at instantiation from the shape of t and x, v or c parameters.

#### **Parameters**

- t [array-like] Timeline of the process, as a one dimensional array with shape (N,), in increasing order. Defaults to 0.
- x [array-like, optional] Values of the process along the timeline and across paths. Should broadcast to (N,) + vshape + (paths,). The shapes of t and of the firs index of x must match. One and only one of x, v, c must be provided upon process creation, as a keyword argument.
- v [array-like, optional] Values of a deterministic process along the timeline. Should broadcast to (N<sub>t</sub>) + vshape. The shapes of t and of the firs index of v must match.
- **c** [array-like, optional] Value of a constant, single-path process, with shape vshape. Each time point of the resulting process contains a copy of c.

**dtype** [data-type, optional] Data-type of the values of the process. x, v or c will be converted to dtype if need be.

#### **Notes**

A reference and not a copy of t, x, v, c is stored if possible.

A process is a subclass of numpy.ndarray, where its values as an array are the process values along the timeline and across paths. All numpy.ndarray methods, attributes and properties are guaranteed to act upon such values, as would those of the parent class. Such no overriding commitment is intended to safeguard predictability of array operations on process instances; process-specific functionalities are delegated to process-specific methods, attributes and properties.

A process with a single time point is assumed to be constant.

Processes have the \_\_array\_priority\_\_ attribute set to 1.0 by default. Ufuncs acting on a process, or on a process and an array, or on different processes sharing the same timeline, or on different processes one of which is constant, return a process with the timeline of the original process(es) passed as a reference. Ufuncs calls on different processes fail if non constant processes do not share the same timeline (interpolation should be handled explicitly), or in case broadcasting rules would result in mixing time, values and/or paths axes.

Let p be a process instance. Standard numpy indexing acts on the process values and returns numpy.ndarray instances: in fact, p[i] is equivalent to p.x[i], i.e. the same as p.view(numpy.ndarray)[i]. Process-specific indexing is addressed via the following syntax, where i can be an integer, a multi-index or smart indexing reference consistent with the process shape:

- p['t', i]: timeline indexing, roughly equivalent to process(t=p.t[i], x=p.x[i, ..., :])
- p['v', i]: values indexing, roughly equivalent to process (t=p.t, x=p.x[:, i, :])
- p['p', i] : paths indexing, roughly equivalent to process(t=p.t, x=p.x[:, ..., i])

#### **Attributes**

- **x** Process values, viewed as a numpy.ndarray.
- **paths** Number of paths of the process (coincides with the size of the last dimension of the process).
- **vshape** Shape of the values of the process.
- **tx** Timeline of the process, reshaped to be broadcastable to the process values and paths across time.
- dt Process timeline increments, as returned by numpy.diff.
- **dtx** Process timeline increments, as returned by numpy.diff, reshaped to be broadcastable to the process values.
- **t** [array] Stores the timeline of the process.
- interp\_kind [str] Stores the default interpolation kind, passed upon interpolation (interp
   and \_\_call\_\_ methods) to scipy.interpolate.interpld unless a specific
   kind is provided. Defaults to the class attribute of the same name, initialized to
   'linear'. Note that ufuncs and methods, when returning new processes, do not
   preserve the interp\_kind attribute, which falls back on the class default and should
   be set explicitly again if needed.

#### **Methods**

| <pre>interp(self, \*[, kind])</pre> | Interpolation in time of the process values.      |
|-------------------------------------|---------------------------------------------------|
| call(self, s[, ds, kind])           | Interpolation in time of process values or incre- |
|                                     | ments.                                            |
|                                     |                                                   |

Table 2 – continued from previous page

|                                             | ntinued from previous page                           |
|---------------------------------------------|------------------------------------------------------|
| getitem(self, key)                          | See documentation of the process class.              |
| $rebase(self, t, \*[, kind])$               | Change the process timeline to t, using interpola-   |
|                                             | tion.                                                |
| <pre>shapeas(self, vshape_or_process)</pre> | Reshape process values according to the given tar-   |
|                                             | get shape.                                           |
| pcopy(self, \*\*args)                       | Copy timeline and values of the process (args are    |
|                                             | passed to numpy.ndarray.copy).                       |
| xcopy(self, \*\*args)                       | Copy values of the process, share timeline (args     |
|                                             | are passed to numpy.ndarray.copy).                   |
| tcopy(self, \*\*args)                       | Copy timeline of the process, share values.          |
| pmin(self[, out])                           | One path process exposing for each time point the    |
|                                             | minimum process value attained across paths.         |
| pmax(self[, out])                           | One path process exposing for each time point the    |
| pliax(sent, out)                            | maximum process value attained across paths.         |
| psum(self[, dtype, out])                    | One path process exposing for each time point the    |
| psum(sent, dtype, out)                      |                                                      |
| (105 14 (1)                                 | sum of process values across paths.                  |
| pmean(self[, dtype, out])                   | One path process exposing for each time point the    |
| ( 105 1)                                    | mean of process values across paths.                 |
| <pre>pvar(self[, dtype, out, ddof])</pre>   | One path process exposing for each time point the    |
|                                             | variance of process values across paths.             |
| <pre>pstd(self[, dtype, out, ddof])</pre>   | One path process exposing for each time point the    |
|                                             | standard deviation of process values across paths.   |
| <pre>vmin(self[, out])</pre>                | Process exposing for each time point and path the    |
|                                             | minimum of process values.                           |
| vmax(self[, out])                           | Process exposing for each time point and path the    |
|                                             | maximum of process values.                           |
| vsum(self[, dtype, out])                    | Process exposing for each time point and path the    |
|                                             | sum of process values.                               |
| <pre>vmean(self[, dtype, out])</pre>        | Process exposing for each time point and path the    |
| (11 (1) 11)                                 | mean of process values.                              |
| <pre>vvar(self[, dtype, out, ddof])</pre>   | Process exposing for each time point and path the    |
| var (sent, atype, out, ador)                | variance of process values.                          |
| vstd(self[, dtype, out, ddof])              | Process exposing for each time point and path the    |
| vs ea(sent, drype, out, ddorj)              | standard deviation of process values.                |
| tmin(self[, out])                           | Constant process exposing for each path the mini-    |
| Cmin(sent, out)                             |                                                      |
| (101 - 41)                                  | mum process value attained along time.               |
| <pre>tmax(self[, out])</pre>                | Constant process exposing for each path the maxi-    |
| 4.405.4                                     | mum process value attained along time.               |
| tsum(self[, dtype, out])                    | Constant process exposing for each path the sum      |
|                                             | of process values along time.                        |
| <pre>tmean(self[, dtype, out])</pre>        | Constant process exposing for each path the mean     |
|                                             | of process values along time.                        |
| <pre>tvar(self[, dtype, out, ddof])</pre>   | Constant process exposing for each path the vari-    |
|                                             | ance of process values along time.                   |
| tstd(self[, dtype, out, ddof])              | Constant process exposing for each path the stan-    |
|                                             | dard deviation of process values along time.         |
| tdiff(self[, dt_exp, fwd])                  | Process increments along the timeline, optionally    |
| – 17                                        | weighted by time increments.                         |
| tder(self)                                  | Forward looking derivative of the given process,     |
| cact (ben)                                  | linearly interpolated between time points.           |
| tint(self)                                  | Integral of the given process, linearly interpolated |
| LIIIL(SCII)                                 |                                                      |
| -1-C(1ff A1)                                | between time points.                                 |
| chf(self[, t, u])                           | Characteristic function of the probability distribu- |
|                                             | tion of process values.                              |
|                                             | Continued on next pag                                |

Continued on next page

#### Table 2 – continued from previous page

|                 |              | 1 5         |              |          |    |
|-----------------|--------------|-------------|--------------|----------|----|
| cdf(self[,t,x]) | Cumulative   | probability | distribution | function | of |
|                 | process valu | es.         |              |          |    |

# 4.1.1 sdepy.process.interp

```
process.interp(self, *, kind=None)
```

Interpolation in time of the process values.

Returns a callable f, as returned by scipy.interpolate.interpld, such that f(s) approximates the value of the process at time point s. f refers to the process timeline and values, without storing copies. s may be of any shape.

#### **Parameters**

kind [string, optional] An interpolation kind as accepted by scipy.interpolate.
interpld. If None, defaults to the interp\_kind attribute.

#### **Returns**

**f** [callable] f, as returned by scipy.interpolate.interp1d, such that f(s) approximates the value of the process at time point s. f refers to the process timeline and values, without storing copies.

```
s may be of any shape: if p is a process instance, p.interp()(s).shape ==
s.shape + p.vshape + (p.paths,).
```

In case p has a single time point, interpolation is not handled via scipy. interpolate.interpld; the process is assumed to be constant in time, and f is a function object behaving accordingly.

#### See also:

```
process.__call__
```

#### **Notes**

The process is extrapolated as constant outside the timeline boundaries.

If p is a process instance, p.interp(s) is an array, not a process. If an interpolated process is needed, it should be explicitly created using q = process(s, x=p(s)), or its shorthand q = p.rebase(s).

#### 4.1.2 sdepy.process. call

```
process.__call__(self, s, ds=None, *, kind=None)
```

Interpolation in time of process values or increments.

If p is a process instance and f = p.interp(kind):

- p(s) returns f(s),
- p(s, ds) returns f(s + ds) f(s).

#### See also:

process.interp

### 4.1.3 sdepy.process.rebase

```
process.rebase (self, t, *, kind=None)
```

Change the process timeline to t, using interpolation.

A new process is returned with timeline t and values set to the calling process values, interpolated at t using process.interp with the given interpolation kind.

If t is a scalar, a constant process is returned.

## 4.1.4 sdepy.process.shapeas

```
process.shapeas (self, vshape_or_process)
```

Reshape process values according to the given target shape.

Returns a process pointing to the same data as the calling process, adding new 1-dimensional axes, or removing existing 1-dimensional axes to the left of the first dimension of process values, as needed to make the returned process broadcastable to a process with values of the given shape.

To achieve broadcastability the unaffected dimensions, including the shape of the timeline and the number of paths, have to be compatible.

#### Raises

**ValueError** [if requested to remove a non 1-dimensional axis]

## 4.1.5 sdepy.process.pcopy

```
process.pcopy (self, **args)
```

Copy timeline and values of the process (args are passed to numpy . ndarray . copy).

#### 4.1.6 sdepy.process.xcopy

```
process.xcopy (self, **args)
```

Copy values of the process, share timeline (args are passed to numpy.ndarray.copy).

#### 4.1.7 sdepy.process.tcopy

```
process.tcopy (self, **args)
```

Copy timeline of the process, share values. (args are passed to numpy.ndarray.copy).

# 4.1.8 sdepy.process.pmin

```
process.pmin(self, out=None)
```

One path process exposing for each time point the minimum process value attained across paths.

#### 4.1.9 sdepy.process.pmax

```
process.pmax (self, out=None)
```

One path process exposing for each time point the maximum process value attained across paths.

#### 4.1.10 sdepy.process.psum

```
process.psum(self, dtype=None, out=None)
```

One path process exposing for each time point the sum of process values across paths.

4.1. sdepy.process 25

### 4.1.11 sdepy.process.pmean

```
process.pmean (self, dtype=None, out=None)
```

One path process exposing for each time point the mean of process values across paths.

### 4.1.12 sdepy.process.pvar

```
process.pvar (self, dtype=None, out=None, ddof=0)
```

One path process exposing for each time point the variance of process values across paths.

# 4.1.13 sdepy.process.pstd

```
process.pstd(self, dtype=None, out=None, ddof=0)
```

One path process exposing for each time point the standard deviation of process values across paths.

## 4.1.14 sdepy.process.vmin

```
process.vmin(self, out=None)
```

Process exposing for each time point and path the minimum of process values.

## 4.1.15 sdepy.process.vmax

```
process.vmax(self, out=None)
```

Process exposing for each time point and path the maximum of process values.

# 4.1.16 sdepy.process.vsum

```
process.vsum(self, dtype=None, out=None)
```

Process exposing for each time point and path the sum of process values.

### 4.1.17 sdepy.process.vmean

```
process.vmean (self, dtype=None, out=None)
```

Process exposing for each time point and path the mean of process values.

#### 4.1.18 sdepy.process.vvar

```
process.vvar (self, dtype=None, out=None, ddof=0)
```

Process exposing for each time point and path the variance of process values.

#### 4.1.19 sdepy.process.vstd

```
process.vstd(self, dtype=None, out=None, ddof=0)
```

Process exposing for each time point and path the standard deviation of process values.

#### 4.1.20 sdepy.process.tmin

```
process.tmin(self, out=None)
```

Constant process exposing for each path the minimum process value attained along time.

## 4.1.21 sdepy.process.tmax

```
process.tmax(self, out=None)
```

Constant process exposing for each path the maximum process value attained along time.

### 4.1.22 sdepy.process.tsum

```
process.tsum(self, dtype=None, out=None)
```

Constant process exposing for each path the sum of process values along time.

# 4.1.23 sdepy.process.tmean

```
process.tmean (self, dtype=None, out=None)
```

Constant process exposing for each path the mean of process values along time.

## 4.1.24 sdepy.process.tvar

```
process.tvar(self, dtype=None, out=None, ddof=0)
```

Constant process exposing for each path the variance of process values along time.

## 4.1.25 sdepy.process.tstd

```
process.tstd(self, dtype=None, out=None, ddof=0)
```

Constant process exposing for each path the standard deviation of process values along time.

# 4.1.26 sdepy.process.tdiff

```
process.tdiff(self, dt_exp=0, fwd=True)
```

Process increments along the timeline, optionally weighted by time increments.

#### **Parameters**

**dt\_exp** [int or float, optional] Exponent applied to time increment weights. If 0, returns process increments. If 1, approximates a time derivative. If 0.5, approximates realized volatility.

**fwd** [bool, optional] If True, the differences are forward-looking

#### Returns

```
q [process] If p is a process shaped (N,) + p.vshape + (p.paths,), with
timelinet,p.tdiff(dt_exp, fwd) returns a process q, shaped (N-1,) + p.
vshape + (p.paths,) with values
```

```
q[i] = (p[i+1] - p[i])/(t[i+1] - t[i])**dt_exp
```

If fwd evaluates to True, q[i] is assigned to time point t[i] (q stores at t[i] the increments of p looking forwards) or to t[i+1] otherwise (increments looking backwards).

See also:

tder

tint

#### **Notes**

if p is a process instance realizing a solution of the SDE dp(t) = sigma(t) \*dw(t) across several paths, then

```
p.tdiff(dt_exp=0.5).pstd()
```

is a 1-path process that estimates sigma (t).

### 4.1.27 sdepy.process.tder

```
process.tder(self)
```

Forward looking derivative of the given process, linearly interpolated between time points.

```
Shorthand for p.tdiff(dt_exp=1).
```

#### See also:

tdiff

tint

#### **Notes**

```
p.tder().tint() equals, within rounding errors, p['t', :-1] - p['t', 0]
```

### 4.1.28 sdepy.process.tint

```
process.tint(self)
```

Integral of the given process, linearly interpolated between time points.

#### See also:

tdiff

tder

## **Notes**

```
p.tin().tder() equals, within rounding errors, p['t', :-1]
```

#### 4.1.29 sdepy.process.chf

```
process.chf (self, t=None, u=None)
```

Characteristic function of the probability distribution of process values.

p.chf(t, u) estimates the characteristic function of interpolated process values p(t) at time(s) t. p.chf(u) is a shorthand for p.chf(p.t, u) (no interpolation).

#### **Parameters**

- t [array-like, optional] Time points at which to compute the characteristic function. If omitted or None, the entire process timeline is used.
- u [array-like, mandatory] Values at which to evaluate the characteristic function.

#### Returns

array Returns an array, with shape t.shape + u.shape + vshape, where vshape is the shape of values of the calling process p, containing the average across paths of exp(1j\*u\*p(t)).

## 4.1.30 sdepy.process.cdf

```
process.cdf (self, t=None, x=None)
```

Cumulative probability distribution function of process values.

p.cdf(t, x) estimates the cumulative probability distribution function of interpolated process values p(t) at time(s) t. p.cdf(x) is a shorthand for p.cdf(p.t, x) (no interpolation).

#### **Parameters**

- **t** [array-like, optional] Time points along the process timeline. If omitted or None, the entire process timeline is used.
- x [array-like, mandatory] Values at which to evaluate the cumulative probability distribution function.

#### Returns

array Returns an array, with shape t.shape + x.shape + vshape, where vshape is the shape of the values of the calling process p, containing the average across paths of 1 if p(t) <= x else 0.

# 4.2 sdepy.piecewise

sdepy.**piecewise** (t=0.0, \*, x=None, v=None, dtype=None, mode='mid') Return a process that interpolates to a piecewise constant function.

#### **Parameters**

- t [array-like] Reference timeline (see below).
- **x** [array-like, optional] Values of the process along the timeline and across paths. One and only one of x, v, must be provided, as a keyword argument.
- v [array-like, optional] Values of a deterministic (one path) process along the timeline.

dtype [data-type, optional] Data-type of the values of the process.

**mode** [string, optional] Specifies how the piecewise constant segments relate to the reference timeline: 'mid', 'forward', 'backward' set t[i] to be the midpoint, start or end point respectively, of the constant segment with value x[i] or v[i].

#### See also:

process

#### **Notes**

Parameters t, x, v, dtype conform to the process instantiation interface and shape requirements.

The returned process p behaves as advertised upon interpolation with default interpolation kind (set to 'nearest' via the interp\_kind attribute), and may be used as a time dependent piecewise constant parameter in SDE integration. However, its timeline p.t and values p.x are not guaranteed to coincide with the given t or x, and should not be relied upon.

# 4.3 sdepy.montecarlo

Compute, store and cumulate results of Monte Carlo simulations across multiple runs. Cumulated results include mean, standard deviation, standard error, skewness, kurtosis, and 1d-histograms of the distribution of outcomes. Probability distribution function estimates are provided, based on the cumulated histograms.

#### **Parameters**

- **sample** [array-like, optional] Initial data set to be summarized. If None, an empty instance is provided, initialized with the given parameters.
- **axis** [integer, optional] Axis of the given sample enumerating single data points (paths, or different realizations of a simulated process or event). Defaults to the last axis of the sample.
- use [{'all', 'even', 'odd'}, optional] If 'all' (default), the data set is processed as is. If 'even' or 'odd', the sample x is assumed to consist of antithetic values along the specified axis, assumed of even size 2\*N, where x[0], x[1], ... is antithetic respectively to x[N], x[N+1], .... Summary operations are then applied to a sample of size N consisting of the half-sum ('even') or half-difference ('odd') of antithetic values.
- **bins** [array-like, or int, or str, optional] Bins used to evaluate the counts' cumulated distribution are computed, against the first data set encountered, according to the bins parameter:
  - If int or str, it dictates the number of bins or their determination method, as passed to numpy.histogram when processing the first sample.
  - If array-like, overrides range, setting explicit bins' boundaries, so that bins[i][j] is the lower bound of the j-th bin used for the distribution of the i-th component of data points.
  - If None, no distribution data will be computed.

Defaults to 100.

- range [(float, float) or None, optional] Bins range specification, as passed to numpy.
  histogram.
- **dtype** [data-type, optional] Data type used for cumulating moments. If None, the data-type of the first sample is used, if of float kind, or float otherwise.
- **ctype** [data-type, optional] Data type used for cumulating histogram counts. Defaults to numpy.int64.

#### **Notes**

The shape of cumulated statistics is set as the shape of the data points of the first data set processed (shape of the first sample after summarizing along the paths axis). When cumulating subsequent samples, broadcasting rules apply.

Indexing can be used to access single values or slices of the stored data. Given a montecarlo instance a, a[i] is a new instance referencing statistics of the i-th component of data summarized in a (no copying).

The first data set encountered fixes the histogram bins. Points of subsequent data sets that fall outside the bins, while properly taken into account in summary statistics (mean, standard error etc.), are ignored when building cumulated histograms and probability distribution functions. Their number is accounted for in the outpaths property and outerr method.

Histograms and distributions, and the related outpaths and outerr, must be invoked on single-valued montecarlo instances. For multiple valued simulations, use indexing to select the value to be addressed (e.g. a[i].histogram()).

#### Attributes

paths Number of cumulated sample data points (0 for an empty instance).

**vshape** Shape of cumulated sample data points.

**shape** Shape of cumulated sample data set, rearranged with averaging axis as last axis.

outpaths Data points fallen outside of the bins' boundaries.

- m Shortcut for the mean method.
- **s** Shortcut for the std method.
- e Shortcut for the stderr method.

**stats** Dictionary of cumulated statistics.

- h Shortcut for the histogram method.
- **dh** Shortcut for the density\_histogram method.

# **Methods**

| update(self, sample[, axis])            | Add the given sample to the montecarlo simula-      |
|-----------------------------------------|-----------------------------------------------------|
|                                         | tion.                                               |
| mean(self)                              | Mean of cumulated sample data points.               |
| var(self)                               | Variance of cumulated sample data points.           |
| std(self)                               | Standard deviation of cumulated sample data         |
|                                         | points.                                             |
| skew(self)                              | Skewness of cumulated sample data points.           |
| kurtosis(self)                          | Kurtosis of cumulated sample data points.           |
| stderr(self)                            | Standard error of the mean of cumulated sample      |
|                                         | data points.                                        |
| histogram(self)                         | Distribution of the cumulated sample data, as a     |
|                                         | counts histogram.                                   |
| density_histogram(self)                 | Distribution of the cumulated sample data, as a     |
|                                         | normalized counts histogram.                        |
| pdf(self, x[, method, bandwidth, kind]) | Normalized sample probability density function,     |
|                                         | evaluated at x.                                     |
| cdf(self, x[, method, bandwidth, kind]) | Cumulative sample probability density function,     |
|                                         | evaluated at x.                                     |
| outerr(self)                            | Fraction of cumulated data points fallen outside of |
|                                         | the bins' boundaries.                               |
|                                         |                                                     |

# 4.3.1 sdepy.montecarlo.update

montecarlo.update (self, sample, axis=-1)

Add the given sample to the montecarlo simulation.

Combines the given sample data with summary statistics obtained (if any) from former samples to which the montecarlo instance was exposed at instantiation and at previous calls to this method. Updates cumulated statistics and histograms accordingly.

### **Parameters**

sample [array-like] Data set to be summarized.

**axis** [integer, optional] Axis of the given sample enumerating single data points (paths, or different realizations of a simulated process or event). Defaults to the last axis of the sample.

# 4.3.2 sdepy.montecarlo.mean

```
montecarlo.mean (self)

Mean of cumulated sample data points.
```

# 4.3.3 sdepy.montecarlo.var

```
montecarlo.var(self)
```

Variance of cumulated sample data points.

# 4.3.4 sdepy.montecarlo.std

```
montecarlo.std(self)
```

Standard deviation of cumulated sample data points.

# 4.3.5 sdepy.montecarlo.skew

```
montecarlo.skew(self)
```

Skewness of cumulated sample data points.

# 4.3.6 sdepy.montecarlo.kurtosis

```
montecarlo.kurtosis(self)
```

Kurtosis of cumulated sample data points.

# 4.3.7 sdepy.montecarlo.stderr

```
montecarlo.stderr(self)
```

Standard error of the mean of cumulated sample data points.

```
a.stderr() equals a.std()/sqrt(a.paths - 1).
```

# 4.3.8 sdepy.montecarlo.histogram

```
montecarlo.histogram(self)
```

Distribution of the cumulated sample data, as a counts histogram.

Returns a (counts, bins) tuple of arrays representing the one-dimensional histogram data of the distribution of cumulated samples (as returned by numpy.histogram).

# 4.3.9 sdepy.montecarlo.density\_histogram

```
montecarlo.density histogram(self)
```

Distribution of the cumulated sample data, as a normalized counts histogram.

Returns a (counts, bins) tuple of arrays representing the one-dimensional density histogram data of the distribution of cumulated samples (as returned by numpy.histogram, the sum of the counts times the bins' widths is 1).

May systematically over-estimate the probability distribution within the bins' boundaries if part of the cumulated samples data (accounted for in the outpaths property and outerr method) fall outside.

# 4.3.10 sdepy.montecarlo.pdf

montecarlo.**pdf** (*self*, *x*, *method='gaussian\_kde'*, *bandwidth=1.0*, *kind='linear'*) Normalized sample probability density function, evaluated at x.

#### **Parameters**

x [array-like] Values at which to evaluate the pdf.

method [{'gaussian\_kde', 'interp'}] Specifies the method used to estimate the pdf value. One of: 'gaussian\_kde' (default), smooth Gaussian kernel density estimate of the probability density function; 'interp', interpolation of density histogram values, of the given kind.

**bandwidth** [float] The bandwidth of Gaussian kernels is set to bandwidth times each bin width.

kind [str] Interpolation kind for the 'interp' method, passed to scipy.
interpolate.intepld.

#### Returns

**array** An estimate of the sample probability density function of the cumulated sample data, at the given 'x' values, according to the stated method.

## **Notes**

For the 'gaussian\_kde' method, kernels are computed at bins midpoints, weighted according to the density histogram counts, using in each bin a bandwidth set to bandwidth times the bin width. The resulting pdf:

- Has support on the real line.
- Integrates exactly to 1.
- May not closely track the density histogram counts.

For the 'interp' method, the pdf evaluates to the density histogram counts at each bin midpoint, and to 0 at the bins boundaries and outside. The resulting pdf:

- Has support within the bins boundaries.
- Is intended to track the density histogram counts.
- Integrates close to, but not exactly equal to, 1.

May systematically overestimate the probability distribution within the bins' boundaries if part of the cumulated samples data (accounted for in the outpaths property and outerr method) fall above or below the bins boundaries.

# 4.3.11 sdepy.montecarlo.cdf

montecarlo.cdf (self, x, method=' $gaussian\_kde$ ', bandwidth=1.0, kind='linear') Cumulative sample probability density function, evaluated at x.

See pdf method documentation.

### **Notes**

For the 'gaussian\_kde' method, the integral of the Gaussian kernels is expressed in terms of scipy. special.erf, and coincides with the integral of the pdf computed with the same method.

## For the 'interp' method, the cdf evaluates as follows:

• At bin endpoints, to the cumulated density histogram values weighed by the bins width.

- Below the bins boundaries, to 0.
- Above the bins boundaries, to 1.

It is close to, but not exactly equal to, the integral of the pdf computed with the same method.

# 4.3.12 sdepy.montecarlo.outerr

montecarlo.outerr(self)

Fraction of cumulated data points fallen outside of the bins' boundaries.

# CHAPTER 5

# Stochasticity Sources

| source(*[, paths, vshape, dtype])              | Base class for stochasticity sources.                                                                                                    |
|------------------------------------------------|----------------------------------------------------------------------------------------------------|
| wiener_source(*[, paths, vshape, dtype,])      | dw, a source of standard Wiener process (Brownian                                                                                                    |
|                                                | motion) increments.                                                                                                    |
| poisson_source(*[, paths, vshape, dtype, lam]) | dn, a source of Poisson process increments.                                                                                                    |
| cpoisson_source(*[, paths, vshape, dtype,])    | dj, a source of compound Poisson process increments (jumps).                                                                                                  |
| odd_wiener_source(*[, paths, vshape])          | dw, a source of standard Wiener process (Brownian motion) increments with antithetic paths exposing opposite increments (averages exactly to 0 across paths). |
| even_poisson_source(*[, paths, vshape])        | dn, a source of Poisson process increments with anti-<br>thetic paths exposing identical increments.                                                          |
| even_cpoisson_source(*[, paths, vshape])       | dj, a source of compound Poisson process increments (jumps) with antithetic paths exposing identical increments.                                              |
| true_source(*[, paths, vshape, dtype, rtol,])  | Base class for stochasticity sources with memory.                                                                                                    |
| true_wiener_source(*[, paths, vshape,])        | dw, source of standard Wiener process (brownian motion) increments with memory.                                                                               |
| true_poisson_source(*[, paths, vshape,])       | dn, a source of Poisson process increments with memory.                                                                                                    |
| true_cpoisson_source(*[, paths, vshape,])      | dj, a source of compound Poisson process increments (jumps) with memory.                                                                                      |
| norm_rv([a, b])                                | Normal distribution with mean a and standard deviation b, possibly time-dependent.                                                                            |
| uniform_rv([a, b])                             | Uniform distribution between a and b, possibly time-<br>dependent.                                                                                            |
| exp_rv([a])                                    | Exponential distribution with scale a, possibly time-dependent.                                                                                               |
| double_exp_rv([a, b, pa])                      | Double exponential distribution, with scale a with probability pa, and -b with probability (1 - pa), possibly time-dependent.                                 |
| rvmap(f, y)                                    | Map f to random variates of distribution y, possibly time-dependent.                                                                                          |

# 5.1 sdepy.source

**class** sdepy.**source**(\*, paths=1, vshape=(), dtype=None)
Base class for stochasticity sources.

#### **Parameters**

paths [int] Number of paths (last dimension) of the source realizations.vshape [tuple of int] Shape of source values.

dtype [data-type] Data type of source values. Defaults to None.

### Returns

array Once instantiated as dz, dz (t, dt) returns a random realization of the stochasticity source increments from time t to time t + dt, with shape (t + dt).shape + vshape + (paths,). For sources with memory (true\_source class and subclasses), dz (t) returns the realized value at time t of the source process, according to initial conditions set at instantiation. The definition of source specific parameters, and computation of actual source realizations, are delegated to subclasses. Defaults to an array of numpy.nan.

## **Notes**

Any callable object dz (t, dt), with attributes paths and vshape, returning arrays broadcastable to shape t\_shape + vshape + (paths,), where t\_shape is the shape of t and/or dt, complies with the source protocol. Such object may be passed to any of the process realization classes, to be used as a stochasticity source in integrating or computing the relevant SDE solution. process instances, in particular, may be used as stochasticity sources.

When calling dz (t, dt), t and/or dt can take any shape.

#### **Attributes**

- **size** Returns the number of stored scalar values from previous evaluations, or 0 for sources without memory.
- **t** Returns a copy of the time points at which source values have been stored from previous evaluations, as an array, or an empty array for sources without memory.

## Methods

| call(self, t[, dt]) | Realization of stochasticity source values or incre- |
|---------------------|------------------------------------------------------|
|                     | ments.                                               |

# 5.1.1 sdepy.source.\_\_call\_\_

```
source.__call__(self, t, dt=None)
```

Realization of stochasticity source values or increments.

# 5.2 sdepy.wiener\_source

**class** sdepy.wiener\_source (\*, paths=1, vshape=(), dtype=None, corr=None, rho=None) dw, a source of standard Wiener process (Brownian motion) increments.

#### Parameters

paths [int] Number of paths (last dimension) of the source realizations.

**vshape** [tuple of int] Shape of source values.

**dtype** [data-type] Data type of source values. Defaults to None.

corr [array-like, or callable, or None] Correlation matrix of the standard Wiener process increments, possibly time-dependent, or None for no correlations, or for correlations specified by the rho parameter. If not None, overrides rho. If corr is a square matrix of shape (M, M), or callable with corr (t) evaluating to such matrix, the last dimension of the source values must be of size M (vshape[-1] == M), and increments along the last axis of the source values will be correlated accordingly.

rho [array-like, or callable, or None] Correlations of the standard Wiener process increments, possibly time-dependent, or None for no correlations. If rho is scalar,
or callable with rho(t) evaluating to a scalar, M=2 is assumed, and corr=((1,
rho), (rho, 1)). If rho is a vector of shape (K,), or a callable with rho(t)
evaluating to such vector, M=2\*K is assumed, and the M source values along the last
vshape dimension are correlated so that rho[i] correlates the i-th and K+i-th values, other correlations being zero (corr = array((I, R), (R, I)) where I
= numpy.eye(K) and R = numpy.diag(rho)).

#### Returns

array Once instantiated as dw, dw(t, dt) returns a random realization of standard
Wiener process increments from time t to time t + dt, with shape (t + dt).
shape + vshape + (paths,). The increments are normal variates with mean 0,
either independent with standard deviation sqrt(dt), or correlated with covariance
matrix corr\*dt, or corr(t + dt/2)\*dt (the latter approximates the integral of
corr(t) from t to t + dt).

### See also:

source

#### **Notes**

Realizations across different t and/or dt array elements, and/or across different paths, and/or along axes of the source values other than the last axis of vshape, are independent. corr should be a correlation matrix with unit diagonal elements and off-diagonal correlation coefficients, not a covariance matrix.

corr and rho values with a trailing one-dimensional paths axis are accepted, of shape (M, M, 1) or (M/2, 1) respectively. This last axis is ignored: this allows for deterministic process instances (single path processes) to be passed as valid corr or rho values. Path dependent corr and rho are not supported.

For time-dependent correlations, dw(t, dt) approximates the increments of a process w(t) obeying the SDE dw(t) = D(t)\*dz(t), where z(t) are standard uncorrelated Wiener processes, and D(t) is a time-dependent matrix such that  $D(t) \otimes (D(t).T) == corr(t)$ . Note that, given any two time points s and t > s, by the Ito isometry the expectation value of (w(t)-w(s))[i]\*(w(t)-w(s))[j], i.e. the i, j element of the covariance matrix of increments of w from s to t, equals the integral of corr(u)[i, j] in du from s to t.

For time-independent correlations, as well as for correlations that depend linearly on t, the resulting dw(t, dt) is exact, as far as it can be within the accuracy of the pseudo-random normal variate generator of NumPy. Otherwise, mind using small enough dt intervals.

# Attributes

**corr** [array, or callable] Stores the correlation matrix used computing increments. May expose either a reference to corr, if provided explicitly, or an appropriate object, in case rho was specified.

# **Methods**

\_\_\_call\_\_(self, t, dt)

See wiener\_source class documentation.

# 5.2.1 sdepy.wiener\_source.\_\_call\_\_

```
wiener_source.__call__(self, t, dt)
See wiener_source class documentation.
```

# 5.3 sdepy.poisson\_source

class sdepy.poisson\_source (\*, paths=1, vshape=(), dtype=<class 'int'>, lam=1.0)
 dn, a source of Poisson process increments.

#### **Parameters**

paths [int] Number of paths (last dimension) of the source realizations.

vshape [tuple of int] Shape of source values.

dtype [data-type] Data type of source values. Defaults to int.

lam [array-like, or callable] Intensity of the Poisson process, possibly time-dependent. Should be an array of non-negative values, broadcastable to shape vshape + (paths,), or a callable with lam(t) evaluating to such array.

### Returns

array Once instantiated as dn, dn(t, dt) returns a random realization of Poisson process increments from time t to time t + dt, with shape (t + dt).shape +
vshape + (paths,). The increments are independent Poisson variates with mean
lam\*dt, or lam(t + dt/2)\*dt (the latter approximates the integral of lam(t)
from t to t + dt).

## See also:

#### source

## **Attributes**

- **size** Returns the number of stored scalar values from previous evaluations, or 0 for sources without memory.
- **t** Returns a copy of the time points at which source values have been stored from previous evaluations, as an array, or an empty array for sources without memory.

## **Methods**

\_\_\_call\_\_\_(self, t, dt)

See poisson\_source class documentation.

# 5.3.1 sdepy.poisson source. call

```
poisson_source.__call__(self, t, dt)
See poisson_source class documentation.
```

# 5.4 sdepy.cpoisson\_source

**class** sdepy.**cpoisson\_source**(\*, paths=1, vshape=(), dtype=None, dn=None, ptype=<class 'int'>, lam=1.0, y=None)
di, a source of compound Poisson process increments (jumps).

#### **Parameters**

paths [int] Number of paths (last dimension) of the source realizations.

**vshape** [tuple of int] Shape of source values.

dtype [data-type] Data type of source values. Defaults to None.

**dn** [source or source class, optional] If given, dn is used as the underlying source of Poisson process increments, overriding the ptype and lam parameters.

**ptype** [data-type] Data type of Poisson process increments. Defaults to int.

lam [array-like, or callable] Intensity of the underlying Poisson process, possibly time-dependent. See poisson\_source class documentation.

- y [distribution, or callable, or None] Distribution of random variates to be compounded with the Poisson process increments, possibly time-dependent. May be any scipy.stats distribution instance, or any object exposing an rvs (shape) method to generate independent random variates of the given shape, or a callable with y(t) evaluating to such object. The following preset distributions may be specified, possibly with time-varying parameters:
  - y=norm\_rv(a, b) normal distribution with mean a and standard deviation b.
  - y=uniform\_rv(a, b) uniform distribution between a and b.
  - y=exp\_rv(a) exponential distribution with scale a.
  - y=double\_exp\_rv(a, b, pa) double exponential distribution, with scale a with probability pa, and -b with probability 1 pa.

where a, b, pa are array-like with values in the appropriate domains, broadcastable to a shape vshape + (paths,), or callables with a(t), b(t), pa(t) evaluating to such arrays. If None, defaults to uniform\_rv(a=0, b=1).

# Returns

array Once instantiated as dj, dj(t, dt) returns a random realization of compound Poisson process increments from time t to time t + dt, with shape (t + dt). shape + vshape + (paths,). The increments are independent compound Poisson variates, consisting of the sum of N independent y or y(t + dt/2) variates, where N is a Poisson variate with mean lam\*dt, or lam(t + dt/2)\*dt (approximates each variate being taken from y at the time of the corresponding Poisson process event).

# See also:

```
poisson_source
source
norm_rv
uniform_rv
exp_rv
double_exp_rv
rvmap
```

#### **Notes**

Preset distributions norm\_rv, uniform\_rv, exp\_rv, double\_exp\_rv behave as follows:

- If all parameters are array-like, return an object with an rvs method as described above, and with methods mean, std, var, exp\_mean with signature (), returning the mean, standard deviation, variance and mean of the exponential of the random variate.
- If any parameter is callable, returns a callable y such that y (t) evaluates to the corresponding distribution with parameter values at time t.

To compound the Poisson process increments with a function f(z), or time-dependent function f(t, z), of a given random variate z, one can pass y=rvmap (f, z) to compound\_poisson.

[ToDo: make a note on martingale correction using exp\_mean]

#### Attributes

- y [distribution, or callable] Stores the distribution used computing the Poisson process increments.
- **dn\_value** [array of int] After each realization, this attribute stores the underlying Poisson process increments.
- **y\_value** [list of array] After each realization, this attribute stores the underlying y random variates.

#### Methods

\_\_\_call\_\_\_(self, t, dt)

See cpoisson\_source class documentation.

# 5.4.1 sdepy.cpoisson\_source.\_\_call\_\_

```
cpoisson_source.__call__(self, t, dt)
```

See cpoisson\_source class documentation.

# 5.5 sdepy.odd\_wiener\_source

```
class sdepy.odd_wiener_source(*, paths=2, vshape=(), **args)
```

dw, a source of standard Wiener process (Brownian motion) increments with antithetic paths exposing opposite increments (averages exactly to 0 across paths).

Once instantiated as dw with paths= $2 \times K$  paths, x = dw(t, dt) consists of leading K paths with independent increments, and trailing K paths consisting of a copy of the leading paths with sign reversed (x[..., i] = -x[..., K + i]).

### See also:

wiener\_source

## **Attributes**

- **size** Returns the number of stored scalar values from previous evaluations, or 0 for sources without memory.
- **t** Returns a copy of the time points at which source values have been stored from previous evaluations, as an array, or an empty array for sources without memory.

# **Methods**

\_\_call\_\_

# 5.6 sdepy.even\_poisson\_source

class sdepy.even\_poisson\_source(\*, paths=2, vshape=(), \*\*args)

dn, a source of Poisson process increments with antithetic paths exposing identical increments.

Once instantiated as dn with paths=2\*K paths, x = dn(t, dt) consists of leading K paths with independent increments, and trailing K paths consisting of a copy of the leading paths: (x[..., i] = x[..., K + i]). Intended to be used together with odd\_wiener\_source to generate antithetic paths in jump-diffusion processes.

#### See also:

source

poisson\_source

#### **Attributes**

- **size** Returns the number of stored scalar values from previous evaluations, or 0 for sources without memory.
- **t** Returns a copy of the time points at which source values have been stored from previous evaluations, as an array, or an empty array for sources without memory.

# Methods

\_\_call\_\_

# 5.7 sdepy.even\_cpoisson\_source

class sdepy.even\_cpoisson\_source(\*, paths=2, vshape=(), \*\*args)

dj, a source of compound Poisson process increments (jumps) with antithetic paths exposing identical increments.

Once instantiated as dj with paths=2\*K paths, x = dj(t, dt) consists of leading K paths with independent increments, and trailing K paths consisting of a copy of the leading paths: x[..., i] equals x[..., K + i]. Intended to be used together with odd\_wiener\_source to generate antithetic paths in jump-diffusion processes.

### See also:

source

cpoisson\_source

### **Attributes**

- **size** Returns the number of stored scalar values from previous evaluations, or 0 for sources without memory.
- **t** Returns a copy of the time points at which source values have been stored from previous evaluations, as an array, or an empty array for sources without memory.

# **Methods**

\_\_call\_\_

# 5.8 sdepy.true source

class  $sdepy.true_source(*, paths=1, vshape=(), dtype=None, rtol='max', t0=0.0, z0=0.0)$ Base class for stochasticity sources with memory.

# **Parameters**

paths, vshape, dtype See source class documentation.

**rtol** [float, or 'max'] relative tolerance used in assessing the coincidence of t with the time of a previously stored realization of the source. If set to max, the resolution of the float type is used.

**t0, z0** [array-like] z0 is the initial value of the source at time t0.

#### Returns

array Once instantiated as dz, dz (t) returns the realized value at time t of the source process, such that dz (t0) = z0, with shape (t + dt).shape + vshape + (paths,), as specified by subclasses. dz (t, dt) returns dz (t + dt) - dz (t). New values of dz (t) should follow a probability distribution conditional on values realized in previous calls. Defaults to an array of numpy.nan.

#### See also:

#### source

## **Attributes**

- **size** Returns the number of stored scalar values from previous evaluations, or 0 for sources without memory.
- **t** Returns a copy of the time points at which source values have been stored from previous evaluations, as an array, or an empty array for sources without memory.

# **Methods**

| getitem(self, index)                | Reference to a sub-array or element of the source |
|-------------------------------------|---------------------------------------------------|
|                                     | values sharing the same memory of past realiza-   |
|                                     | tions.                                            |
| new_inside(self, z1, z2, t1, t2, s) | Generate a new process increment, at a time s be- |
|                                     | tween those of formerly realized values.          |
| new_outside(self, z, t, s)          | Generate a new process increment, at a time s     |
|                                     | above or below those of formerly realized values. |

# 5.8.1 sdepy.true\_source.new\_inside

```
true_source.new_inside(self, z1, z2, t1, t2, s)
```

Generate a new process increment, at a time s between those of formerly realized values.

### **Parameters**

- **z1**, **z2** [array] Formerly realized values of the source at times t1, t2 respectively.
- t1, t2 [float] t1, t2 are the times of former realizations closest to s, with t1 < s <

t2.

#### Returns

array Value of the source at s, conditional on formerly realized value z1 at t1 and z2 at t2. Should be defined by subclasses. Defaults to an array of numpy.nan.

# 5.8.2 sdepy.true source.new outside

```
true source.new outside (self, z, t, s)
```

Generate a new process increment, at a time s above or below those of formerly realized values.

#### **Parameters**

- **z** [array] Formerly realized value of the source at time t.
- t, s [float] t is the highest (lowest) time of former realizations, and s is above (below) t.

#### **Returns**

**array** Value of the source at s, conditional on formerly realized value z at t. Should be defined by subclasses. Defaults to an array of numpy.nan.

# 5.9 sdepy.true\_wiener\_source

```
class sdepy.true_wiener_source(*, paths=1, vshape=(), dtype=None, corr=None, rho=None, rtol='max', t0=0.0, z0=0.0) dw, source of standard Wiener process (brownian motion) increments with memory.
```

#### Parameters

# paths, vshape, dtype, corr, rho

See wiener\_source class documentation.

rtol, t0, z0 See true\_source class documentation.

## Returns

**array** Once instantiated as dw, dw (t) returns z0 plus a realization of the standard Wiener process increment from time t0 to t, and dw (t, dt) returns dw (t + dt) – dw (t). The returned values follow a probability distribution conditional on values realized in previous calls.

# **Notes**

For time-independent correlations, as well as for correlations that depend linearly on t, the resulting w(t) is exact, as far as it can be within the accuracy of the pseudo-random normal variate generator of NumPy. Otherwise, mind running a first evaluation of w(t) on a sequence of consecutive closely spaced time points in the region of interest.

Given t1 < s < t2, the value of w(s) conditional on w(t1) and w(t2) is computed as follows.

Let A and B be respectively the time integral of corr(t) between t1 and s, and between s and t2, such that:

- A + B is the expected covariance matrix of w (t2) w (t1),
- A is the expected covariance matrix of w(s) w(t1),
- B is the expected covariance matrix of w(t2) w(s).

Let Z = B @ np.linalg.inv(A + B), and let y be a random normal variate, independent from w(t1) and w(t2), with covariance matrix Z @ A (note that the latter is a symmetric matrix, as a consequence of the symmetry of A and B).

Then, the following expression provides for a w(s) with the needed correlations, and with w(s) - w(t1) independent from w(t1), w(t2) - w(s) independent from w(s):

```
w(s) = Z @ w(t1) + (1 - Z) @ w(t2) + y
```

This is easily proved by direct computation of the relevant correlation matrices, and by using the fact that the random variables at play are jointly normal, and hence lack of correlation entails independence.

Note that, when invoking w(s), A is approximated as corr((t1+s)/2)\*(s-t1), and B is approximated as corr(s+t2)/2)\*(t2-s).

#### **Attributes**

- **size** Returns the number of stored scalar values from previous evaluations, or 0 for sources without memory.
- **t** Returns a copy of the time points at which source values have been stored from previous evaluations, as an array, or an empty array for sources without memory.

### **Methods**

See source and true\_source methods.

# 5.10 sdepy.true\_poisson\_source

# Parameters

```
paths, vshape, dtype, lam See poisson_source class documentation. rtol, t0, z0 See true_source class documentation.
```

### Returns

array Once instantiated as dn, dn(t) returns z0 plus a realization of Poisson process increments from time t0 to t, and dn(t, dt) returns dn(t + dt) - dn(t). The returned values follow a probability distribution conditional on the realized values in previous calls.

### See also:

```
source
poisson_source
true_source
```

## **Notes**

For time-dependent intensity lam(t) the result is approximate, mind running a first evaluation on a sequence of consecutive closely spaced time points in the region of interest.

## **Attributes**

**size** Returns the number of stored scalar values from previous evaluations, or 0 for sources without memory.

**t** Returns a copy of the time points at which source values have been stored from previous evaluations, as an array, or an empty array for sources without memory.

#### Methods

See "source" and "true\_source" methods.

# 5.11 sdepy.true\_cpoisson\_source

```
class sdepy.true_cpoisson_source(*, paths=1, vshape=(), dtype=None, rtol='max', t0=0.0, z0=0.0, dn=None, ptype=<class 'int'>, lam=1.0, v=None)
```

dj, a source of compound Poisson process increments (jumps) with memory.

## **Parameters**

```
paths, vshape, dtype, dn, ptype, lam, y See cpoisson_source class documentation. rtol, t0, z0 See true source class documentation.
```

## Returns

array Once instantiated as dj, dj (t) returns z0 plus a realization of compound Poisson process increments from time t0 to t, and dj (t, dt) returns dj (t + dt) – dj (t). The returned values follow a probability distribution conditional on the realized values in previous calls.

### See also:

## source

cpoisson\_source

true\_source

# Notes

For time-dependent intensity lam(t) and compounding random variable y(t) the result is approximate, mind running a first evaluation on a sequence of consecutive closely spaced time points in the region of interest.

# Attributes

- **size** Returns the number of stored scalar values from previous evaluations, or 0 for sources without memory.
- **t** Returns a copy of the time points at which source values have been stored from previous evaluations, as an array, or an empty array for sources without memory.

# **Methods**

See "source" and "true\_source" methods.

# 5.12 sdepy.norm\_rv

```
sdepy.norm_rv (a=0, b=1)
```

Normal distribution with mean a and standard deviation b, possibly time-dependent.

```
Wraps scipy.stats.norm(loc=a, scale=b).
```

See also:

cpoisson source

# 5.13 sdepy.uniform rv

```
sdepy.uniform_rv(a=0,b=1)
```

Uniform distribution between a and b, possibly time-dependent.

```
Wraps scipy.stats.uniform(loc=a, scale=b-a).
```

See also:

cpoisson\_source

# 5.14 sdepy.exp\_rv

```
sdepy.exp_rv(a=1)
```

Exponential distribution with scale a, possibly time-dependent.

Wraps scipy.stats.expon(scale=a). The probability distribution function is:

```
• if a > 0, pdf (x) = a \times exp(-a \times x), with support in [0, inf)
```

• if a < 0, pdf(x) =  $-a \times \exp(a \times x)$ , with support in  $(-\inf, 0]$ 

See also:

cpoisson\_source

# 5.15 sdepy.double\_exp\_rv

```
sdepy.double_exp_rv (a=1, b=1, pa=0.5)
```

Double exponential distribution, with scale a with probability pa, and -b with probability (1 - pa), possibly time-dependent.

# Double exponential distribution, with probability distribution

```
• for x in [0, inf), pdf(x) = pa*exp(-a*x)*a
```

```
• for x in (-\inf, 0), pdf(x) = (1-pa) * exp(b*x) * b
```

where a and b are positive and pa is in [0, 1].

See also:

cpoisson\_source

# 5.16 sdepy.rvmap

```
sdepy.rvmap(f, y)
```

Map f to random variates of distribution y, possibly time-dependent.

#### **Parameters**

- **f** [callable] Callable with signature f(y), or f(t, y) or f(s, y), to be mapped to the random variates of y or y(t)
- ${f y}$  [distribution, or callable] Distribution, possibly time-dependent, as accepted by cpoisson\_source.

#### Returns

new\_y [Distribution, or callable] An object with and rvs(shape) method,
 or a callable with new\_y(t) evaluating to such object, as accepted by
 cpoisson\_source. new\_y.rvs(shape), or new\_y(t).rvs(shape),
 returns f(y.rvs(shape)), or f([t, ] y(t).rvs(shape).

## See also:

```
cpoisson_source
norm_rv
uniform_rv
exp_rv
double_exp_rv
```

## **Notes**

new\_y does not provide any mean, std, var, exp\_mean method.

To be recognized as time-dependent, f should have its first parameter named t or s.

5.16. sdepy.rvmap 47

# SDE Integration Framework

| <pre>paths_generator(*[, paths, xshape, wshape,</pre> | Step by step generation of stochastic simulations      |
|-------------------------------------------------------|--------------------------------------------------------|
| ])                                                    | across multiple paths, intended for subclassing.       |
| <pre>integrator(*[, paths, xshape, wshape,])</pre>    | Step by step numerical integration of Ito Stochastic   |
|                                                       | Differential Equations (SDEs), intended for subclass-  |
|                                                       | ing.                                                   |
| SDE(*[, paths, vshape, dtype, steps, i0,])            | Class representation of a user defined Stochastic Dif- |
|                                                       | ferential Equation (SDE), intended for subclassing.    |
| SDEs(*[, paths, vshape, dtype, steps, i0,])           | Class representation of a user defined system of       |
|                                                       | Stochastic Differential Equations (SDEs), intended     |
|                                                       | for subclassing.                                       |
| <pre>integrate([sde, q, sources, log, addaxis])</pre> | Decorator for Ito Stochastic Differential Equation     |
|                                                       | (SDE) integration.                                     |

# 6.1 sdepy.paths\_generator

Step by step generation of stochastic simulations across multiple paths, intended for subclassing.

Given a number of requested paths, shapes and output timeline, encapsulates the low level tasks of memory allocation and step by step iteration along the timeline.

The definition of the target iteration steps (pace method), initialization (begin method), computation of next step (next method), storing results at points on the requested timeline (store method), cleaning up (end method) and evaluation of a final result to be returned (exit method), are delegated to subclasses.

Instances are callables with signature (timeline) that iterate subclass methods along the given timeline, using the configuration set out at instantiation.

### **Parameters**

paths [int] Size of last axis of the allocated arrays (number of paths of the simulation).

**xshape** [int or tuple of int] Shape of values that will be stored at each point of the output timeline.

wshape [int or tuple of int] Shape of working space used for step by step iteration.

**dtype** [data-type] Data-type of the output and working space.

**steps** [iterable, or int, or None] Specification of the time points to be touched during the simulation (as defined by the pace method). Default behaviour is:

- if None, the simulated steps coincide with the timeline;
- if int, the simulated steps touch all timeline points, as well as steps equally spaced points between the minimum and maximum point in the timeline;
- if iterable, the simulated steps touch all timeline points, as well as all values in steps between the minimum and maximum points in the timeline.
- i0 [int] Index along the timeline at which the simulation starts. The timeline is assumed to be in ascending order. The simulation is performed backwards from timeline[i0] to timeline[0], and forwards from timeline[i0] to timeline[-1].
- **info** [dict, or None] Diagnostic information about the simulation is stored in this dictionary and is accessible as the info attribute. If None, a new empty dict is used.
- **getinfo** [bool] If True (default), records basic information in the info attribute about the last performed simulation (if the simulation is both backwards and forwards, the information pertains to the forwards part only). Used by subclasses to enable/disable diagnostic info generation.

#### Returns

**simulation results** Once instantiated as p, p(timeline) runs the simulation along the given timeline, based on parameters of instantiation, returning results as determined by subclass methods. Defaults to (tt, xx) where tt is a reference to timeline and xx is an array of numpy.nan of the requested shape.

### See also:

integrator SDE SDEs

# Notes

All initialization parameters are stored as attributes of the same name, and may be accessed by subclasses.

During the simulation, a itervars attribute is present, pointing to a dictionary that contains the following items, to be used by subclass methods (double letters refer to values along the entire timeline, single letters refer to single time points):

- steps\_tt: an array of all time points to be touched by the simulation. It consolidates the output timeline and the time points to be touched, as specified by steps.
- tt: the output timeline.
- xx: simulation output, an array of shape tt.shape + xshape + (paths,). xx[i] is the simulated value at time tt[i].
- sw: working space for time points, an array of shape (depth,).
- xw: working space for paths generation, an array of objects of shape (depth,), where each of xw[k] is an array of shape wshape + (paths,).
- reverse: True if the simulation runs backwards, False otherwise. If True, steps\_tt and tt are in descending order.
- i : such that tt[i] is the next point along the timeline that will be reached (when invoking next), or the point that was just reached (when invoking store).

#### Note that:

- sw and xw are rolled at each iteration: subclass methods should not rely on storing references to their elements across iterations.
- xw[k][...] = value broadcasts value into the allocated memory of xw[k] (this is usually what you want), xw[k] = value stores value, as an object, in xw[k] (avoid).
- xx and xw[k] are initialized to arrays filled with numpy.nan.

#### Attributes

**depth** [int] Number of time points to be stored in the working space. Defaults to 2.

#### **Methods**

| call(self, timeline) | Run the simulation along the given timeline.          |
|----------------------|-------------------------------------------------------|
| pace(self, timeline) | Target integration steps for the current integration. |
| begin(self)          | Set initial conditions.                               |
| next(self)           | Numerical simulation step.                            |
| store(self, i, k)    | Store the current integration step into the integra-  |
|                      | tion output.                                          |
| end(self)            | End of iteration optional tasks.                      |
| exit(self, tt, xx)   | Final tasks and construction of the output value(s).  |

# 6.1.1 sdepy.paths\_generator.\_\_call\_\_

 $\verb|paths_generator.__call__(self, timeline)|$ 

Run the simulation along the given timeline.

# **Parameters**

**timeline** [array-like] A one dimensional array of strictly increasing numbers, defining the timeline of the simulation.

### Returns

Simulation results, as specified by subclass methods.

# 6.1.2 sdepy.paths generator.pace

paths\_generator.pace (self, timeline)

Target integration steps for the current integration.

# **Parameters**

**timeline** [array] Requested simulation timeline, cast as an array of float data-type.

## Returns

array Target time points to be touched during the simulation (typically, more thinly
 spaced than the output time points in timeline, based on the steps parameter), to
 be merged with timeline.

May be overridden by subclasses. For default behaviour,

see paths\_generator class documentation.

# 6.1.3 sdepy.paths\_generator.begin

```
paths_generator.begin (self)
Set initial conditions.
```

Given the time points sw[0], ..., sw[depth - 2], should define and store in the working space the corresponding initial values xw[0], ..., xw[depth - 2]. Note that when begin gets called, sw[depth - 1] and xw[depth - 1] are undefined and will be respectively set, and computed, at the first iteration.

#### **Notes**

It is called once for each backwards and forwards simulation, after memory allocation and before starting the iteration along the time points in steps\_tt.

Outline of expected code for depth=2:

```
# access itervars
iv = self.itervars
sw, xw = iv['sw'], iv['xw']

# this is the initial time, taken from the
# simulation timeline
t0 = sw[0]
assert t0 == iv['steps_tt'][0] == iv['tt'][0]

# store the initial condition
xw[0][...] = 1.
```

Must be provided by subclasses.

# 6.1.4 sdepy.paths\_generator.next

```
paths_generator.next(self)
Numerical simulation step.
```

Given the points sw[0], ..., sw[depth - 2] and the corresponding values xw[0], ..., xw[depth - 2], should:

- Optionally modify the target next time point sw[depth 1], to a value between sw[depth 2] and sw[depth 1] (this allows for adaptive time steps, with the constraint of touching all point specified by the output timeline and the steps parameter).
- 2. Compute the corresponding value xw[depth 1]

### **Notes**

It is called once per iteration step.

Outline of expected code for depth=2:

```
# access itervars
iv = self.itervars
sw, xw = iv['sw'], iv['xw']

# get starting values, and time step to be taken
s0, x0 = sw[0], xw[0]
ds = sw[1] - sw[0]

# compute and store the next step
xw[1][...] = x0 + ds
```

Must be provided by subclasses.

# 6.1.5 sdepy.paths\_generator.store

```
paths_generator.store (self, i, k)
```

Store the current integration step into the integration output.

Should take the k-th value in the working space xw, transform it if need be, and store it as the output xx[i] at the output time point tt[i].

#### **Parameters**

- i [int] Index of the output timeline point to set as output.
- **k** [int] Index of the working space point to use as input.

#### **Notes**

It is called initially to store the initial values that belong to the output timeline, among those put into the working space by begin, and later during the iteration, each time the simulation touches a point on the output timeline.

Outline of expected code for xshape == wshape and an exponentiation transformation:

```
# access itervars
iv = self.itervars
sw, xw = iv['sw'], iv['xw']
xx = iv['xx']

# this is the current time, also found
# along the output timeline
s = sw[k]
assert s == iv['tt'][i]

# transform and store
np.exp(xw[k], out=xx[i])
```

Must be provided by subclasses.

# 6.1.6 sdepy.paths\_generator.end

```
paths_generator.end(self)
```

End of iteration optional tasks.

It is called once for each backwards and forwards simulation, once the final point in the output timeline has been reached and the simulation ends.

After it is called, itervars are deleted.

May be provided by subclasses.

# 6.1.7 sdepy.paths\_generator.exit

```
paths_generator.exit (self, tt, xx)
```

Final tasks and construction of the output value(s).

# **Parameters**

**tt** [array] Output timeline. It is the timeline passed to the \_\_call\_\_ method, cast as an array, with its original data-type (if the data-type is of integer kind, the simulation is carried out using floats).

xx [array] Output values along the timeline, as computed by next and stored by store methods.

#### **Notes**

It is called once, after backwards and/or forwards simulations have been completed, and its return value is returned.

Default implementation:

```
return tt, xx
```

May be provided by subclasses.

# 6.2 sdepy.integrator

Step by step numerical integration of Ito Stochastic Differential Equations (SDEs), intended for subclassing.

For usage, see the SDE class documentation.

This class encapsulates SDE integration methods, and cooperates with the SDE class, that should always have precedence in method resolution order. As long as the respective APIs are complied with, a new integrator stated as an integrator subclass will interoperate with existing SDEs (as described by SDE subclasses), and a new SDE will interoperate with existing integrators.

#### **Parameters**

paths, xshape, wshape, dtype, steps, i0, info, getinfo See paths\_generator class
documentation.

**method** [string] Integration method. Defaults to 'euler', for the Euler-Maruyama method (at present, this single method is supported). It is stored as an attribute of the same name.

#### Returns

**process** Once instantiated as p, p(timeline) performs the integration along the given timeline, based on parameters of instantiation, returning the resulting process as determined by the cooperating SDE subclass and the chosen integration method. Defaults to a process of numpy.nan along the given timeline.

# See also:

```
paths_generator
SDE
```

# Notes

The equation to be integrated is exposed to the integration algorithm in a standardized form, via methods A and dZ delegated to a cooperating SDE class. The latter should take care of equation parameters, initial conditions, expected paths and shapes, and should instantiate all necessary stochasticity sources.

The integration method is exposed as the next method to the paths\_generator parent class.

If the getinfo attribute is set to True, at each integration step the following items are added to the itervars dictionary, made available to subclasses to track the integration progress:

- last\_t: starting time point of the last integration step.
- last\_dt: time increment of the last integration step.
- last\_x: starting value of the process, at time last\_t.
- last\_A: dictionary of the last computed values of the SDE terms, at time last\_t.
- last\_dZ: dictionary of the last realized SDE stochasticity source values, cumulated in the interval from last t to last t + last dt.
- new\_x: computed value of the process, at time last\_t + last\_dt.

This becomes relevant in case the output timeline is coarse (e.g. just the initial and final time) but diagnostic information is needed about all integration steps performed (e.g., to track how often the process has changed sign, or to count the number of realized jumps).

### **Methods**

| A(self, t, x)    | Value of the SDE terms at time t and process value |
|------------------|----------------------------------------------------|
|                  | X.                                                 |
| dZ(self, t, dt)  | Value of the SDE differentials at time t, for time |
|                  | increment dt.                                      |
| next(self)       | Perform an integration step with the requested     |
|                  | method.                                            |
| euler_next(self) | Euler-Maruyama integration step.                   |

# 6.2.1 sdepy.integrator.A

```
integrator. \mathbf{A} (self, t, x)
```

Value of the SDE terms at time t and process value x.

Example of expected code for the SDE dx = (1 - x) \* dt + 2 \* dw (t):

```
return {
    'dt': (1 - x),
    'dw': 2
    }
```

The SDE class takes care of casting user-specified equations into this format.

# 6.2.2 sdepy.integrator.dZ

```
integrator.dZ (self, t, dt)
```

Value of the SDE differentials at time t, for time increment dt.

Example of expected code for the SDE dx = (1 - x) \* dt + 2 \* dw (t), where x has two components:

```
shape = (2, self.paths)
return {
    'dt': dt,
    'dw': wiener_source(vshape=2, paths=self.paths)(0, dt)
    }
```

The SDE class takes care of instantiating user-specified stochasticity sources and casting them into this format.

# 6.2.3 sdepy.integrator.next

```
integrator.next (self)

Perform an integration step with the requested method.
```

# 6.2.4 sdepy.integrator.euler next

```
integrator.euler_next (self)
Euler-Maruyama integration step.
```

# 6.3 sdepy.SDE

Class representation of a user defined Stochastic Differential Equation (SDE), intended for subclassing.

This class aims to provide an easy to use and flexible interface, allowing to specify user-defined SDEs and expose them in a standardized form to the cooperating integrator class (the latter should always follow in method resolution order). A minimal definition of an Ornstein-Uhlenbeck process is as follows:

```
>>> from sdepy import SDE, integrator
>>> class my_process(SDE, integrator):
... def sde(self, t, x, theta=1., k=1., sigma=1.):
... return {'dt': k*(theta - x), 'dw': sigma}
```

An SDE is stated as a dictionary, containing for each differential the value of the corresponding coefficient:

```
dx = f(t, x)*dt + g(t, x)*dw + h(t, x)*dj
```

translates to:

```
{'dt': f(t, x), 'dw': g(t, x), 'dj': h(t, x)}
```

Instances are callables with signature (timeline) that integrate the SDE along the given timeline, using the configuration set out in the instantiation parameters:

```
>>> P = my_process(x0=1, sigma=0.5, paths=100*1000, steps=100)
>>> x = P(timeline=(0., 0.5, 1.))
>>> x.shape
(3, 100000)
```

Subclasses can specify or customize: the equation and its parameters (sde method), initial conditions and preprocessing (init method and log attribute), shape of the values to be computed and stored (shapes method), stochastic differentials appearing in the equation (sources attribute) and their parameters and initialization (methods source\_dt, source\_dw, source\_dn, source\_dj, or any custom source\_{id} method for a corresponding differential '{id}' declared in sources and used as a key in sde return values), optional non array-like parameters (more method), how to store results at points on the requested timeline (let method), and postprocessing (result method and log attribute).

# **Parameters**

paths [int] Number of paths of the process.

**vshape** [int or tuple of int] Shape of the values of the process.

dtype [data-type, optional] Data-type of the process. Defaults to the numpy default.

**steps** [iterable, or int, or None] Specification of the time points to be touched during integration (as accepted by a cooperating integrator class). Default behaviour is:

• if None, the simulated steps coincide with the timeline;

- if int, the simulated steps touch all timeline points, as well as steps equally spaced points between the minimum and maximum point in the timeline;
- if iterable, the simulated steps touch all timeline points, as well as all values in steps between the minimum and maximum points in the timeline.
- i0 [int] Index along the timeline at which the integration starts. The timeline is assumed to be in ascending order. Initial conditions are set at timeline[i0], the integration is performed backwards from timeline[i0] to timeline[0], and forwards from timeline[i0] to timeline[-1].
- **info** [dict, optional] Diagnostic information about the integration is stored in this dictionary and is accessible as the info attribute. Defaults to a new empty dict.
- **getinfo** [bool] If True, subclass methods info\_begin, info\_next, info\_store, info\_end are invoked during integration. Defaults to True.

method [str] Integration method, as accepted by the integrator cooperating class.

\*\*args [SDE-specific parameters] SDE parameters and initial conditions, as implied by the signature of sde, init and more methods, and stochasticity sources parameters, as implied by the signature of source\_{id} methods. Each keyword should be used once (e.g. corr, a source\_dw parameter, cannot be used as the name of a SDE parameter).

#### Returns

process Once instantiated as p, p(timeline) performs the integration along the given timeline, based on parameters of instantiation, and returns the resulting process as defined by subclass methods. Defaults to a process of numpy.nan along the given timeline.

#### See also:

```
paths_generator
integrator
SDEs
```

# **Notes**

Custom stochastic differentials used in the SDE should be recognized, and treated appropriately, by the chosen integration method. This may require customization of the next method of the integrator class

All named initialization parameters (paths, steps etc.) are stored as attributes.

# Notes on SDE-specific parameters:

- init parameters are converted to arrays via np.asarray.
- sde and source quantitative parameters may be array-like, or time dependent with signature (t).
- both are converted to arrays via np.asarray, and for both, their constant value, or values at each time point, should be broadcastable to a shape wshape + (paths,).
- more parameters undergo no further initialization, before being made available to the shapes and more methods.

If getinfo is True, the invoked info subclass methods may initialize and cumulate diagnostic information in items of the info dictionary, based on read-only access of the internal variables set during integration by paths\_generator and integrator cooperating classes, as exposed in the itervars attribute.

# Attributes

6.3. sdepy.SDE 57

sources [set or dict] As a class attribute, holds the names of the differentials 'dz' expected to appear in the equation. As an instance attribute, sources['dz'] is an object, complying with the source protocol, that instantiates the differential 'dz' used during integration. sources['dz'](t, dt) is computed at every step for each 'dz' in sources, as required by the chosen integration method.

args [dict] Stores parameters passed as \*\*args upon initialization of the SDE.

log [bool] If True, the natural logarithm of the initial values set by the init method is taken as the initial value of the integration, and the result of the integration is exponentiated back before serving it to the result method. The sde should expose the appropriate equation for integrating the logarithm of the intended process.

### **Methods**

| sde(self, t, x)Stochastic Differential Equation (Samples)shapes(self, vshape)Shape of the values to be compared. | <i>'</i>           |
|----------------------------------------------------------------------------------------------------|--------------------|
| change(salf yehana)  Shana of the values to be compared.                                                         |                    |
| Shapes(sen, vshape) Shape of the values to be complete                                                           | uted and stored    |
| upon integration of the SDE.                                                                                     |                    |
| source_dt(self) Setup a source of deterministic in                                                               | crements, to be    |
| used as 'dt' during integration.                                                                                 |                    |
| source_dw(self[, dw, corr, rho]) Setup a source of standard Wiener                                               | process (Brow-     |
| nian motion) increments, to be used                                                                              | d as 'dw' during   |
| integration.                                                                                                    |                    |
| source_dn(self[, dn, ptype, lam]) Setup a source of Poisson process                                              | s increments, to   |
| be used as 'dn' during integration.                                                                              |                    |
| source_dj(self[, dj, dn, ptype, lam, y])  Set up a source of compound Pois                                       | -                  |
| crements (jumps), to be used as '                                                                                | dj' during inte-   |
| gration.                                                                                                    |                    |
| more(self) Further optional non array parame                                                                     | ters, and initial- |
| izations.                                                                                                    |                    |
| init(self, t, out_x[, x0]) Set initial conditions for SDE integ                                                  |                    |
| $let(self, t, out\_x, x)$ Store the value of the integrated                                                      |                    |
| point t belonging to the requested                                                                               | output timeline.   |
| result(self, tt, xx) Compute the integration output.                                                             |                    |
| info_begin(self) Optional diagnostic information lo                                                              |                    |
| called before the integration begins                                                                             |                    |
| info_next(self) Optional diagnostic information lo                                                               | ogging function,   |
| called after each integration step.                                                                              |                    |
| info_store(self) Optional diagnostic information lo                                                              |                    |
| called after each invocation of the                                                                              |                    |
| info_end(self) Optional diagnostic information lo                                                                |                    |
| called after the integration has been                                                                            | n completed.       |

# 6.3.1 sdepy.SDE.sde

SDE . **sde** (self, t, x)

Stochastic Differential Equation (SDE) to be integrated.

### **Parameters**

- t [float] Time point at which the SDE should be evaluated.
- x [array] Values that the stochastic process takes at time t.

**sde\_args** [zero or more arrays, as keyword arguments] SDE parameters, as implied by the sde method signature. Passed upon instantiation of the SDE class as possibly time-dependent array-like, these parameters are served to the sde method once evaluated at t and converted to arrays via np.asarray.

#### **Returns**

**sde\_terms** [dict of arrays] Contains, for each differential stated in the source attribute, the value of the corresponding coefficient in the represented SDE.

#### **Notes**

x should be treated as read-only.

# 6.3.2 sdepy.SDE.shapes

```
SDE . shapes (self, vshape)
```

Shape of the values to be computed and stored upon integration of the SDE.

#### **Parameters**

**vshape** [int or tuple of int] Shape of the values of the integration result, as requested upon instantiation of SDE.

#### **Returns**

vshape [int or tuple of int] Confirms or overrides the given vshape.

**xshape** [int or tuple of int] Shape of the values stored during integration at the output time points. out\_x array passed to the let method has shape xshape + (paths,). Defaults to vshape.

wshape [int or tuple of int] Shape of the working space used during integration. x values
 passed to the sde and let methods have shape wshape + (paths,). Defaults
 to vshape.

# **Notes**

xshape and wshape are passed to the parent paths\_generator class.

hull\_white\_SDE and heston\_SDE classes illustrate use cases for different values of vshape, xshape and/or wshape.

# 6.3.3 sdepy.SDE.source dt

```
SDE.source_dt (self)
```

Setup a source of deterministic increments, to be used as 'dt' during integration.

#### Returns

```
An object z complying with the source protocol, such that z(t, dt) == dt.
```

# 6.3.4 sdepy.SDE.source dw

```
SDE . source_dw (self, dw=None, corr=None, rho=None)
```

Setup a source of standard Wiener process (Brownian motion) increments, to be used as 'dw' during integration.

# **Parameters**

dw [source, or source subclass, or None] If an object complying with the source protocol, it is returned (corr and rho are ignored). If a source subclass, it is instantiated with the given parameters, and returned. If None, a new instance of wiener\_source is returned, with the given parameters.

6.3. sdepy.SDE 59

```
corr, rho [see wiener_source documentation]
```

#### Returns

An object complying with the source protocol, instantiating the requested stochasticity source.

The shape of source values is set to wshape.

## See also:

wiener source

# 6.3.5 sdepy.SDE.source\_dn

SDE . **source\_dn** (*self*, *dn=None*, *ptype=<class 'int'>*, *lam=1.0*)
Setup a source of Poisson process increments, to be used as 'dn' during integration.

#### **Parameters**

dn [source, or source subclass, or None] If an object complying with the source protocol, it is returned (ptype and lam are ignored). If a source subclass, it is instantiated with the given parameters, and returned. If None, a new instance of poisson\_source is returned, with the given parameters.

ptype, lam [see poisson\_source documentation]

#### Returns

An object complying with the source protocol,

instantiating the requested stochasticity source.

The shape of source values is set to wshape.

### See also:

poisson\_source

# 6.3.6 sdepy.SDE.source\_dj

SDE . source\_dj (self, dj=None, dn=None, ptype=<class 'int'>, lam=1.0, y=None)
Set up a source of compound Poisson process increments (jumps), to be used as 'dj' during integration.

#### **Parameters**

**dj** [source, or source subclass, or None] If an object complying with the source protocol, it is returned (ptype, lam and y are ignored). If a source subclass, it is instantiated with the given parameters, and returned. If None, a new instance of cpoisson\_source is returned, with the given parameters.

ptype, lam, y [see cpoisson\_source documentation]

### Returns

An object complying with the source protocol,

instantiating the requested stochasticity source.

The shape of source values is set to wshape.

## See also:

cpoisson\_source

# 6.3.7 sdepy.SDE.more

```
SDE.more(self)
```

Further optional non array parameters, and initializations.

#### **Parameters**

more\_args [zero or more keyword arguments] Further, possibly non array-like, SDE parameters, as implied by the more method signature. Passed upon instantiation of the SDE class, are served to the more method and made available to other methods as items in the args attribute.

#### **Notes**

The factors parameter of hull\_white\_SDE illustrates a use case for the more method.

# 6.3.8 sdepy.SDE.init

```
SDE.init (self, t, out\_x, x0=1.0)
```

Set initial conditions for SDE integration.

#### **Parameters**

- t [float] Time point at which initial conditions should be imposed.
- out\_x [array] Array, shaped wshape + (paths,), where initial conditions are to be stored.

init\_args [zero or more arrays, as keyword arguments] Initialization parameters, as implied by the init method signature. Passed upon instantiation of the SDE class as array-like, these parameters are served to the init method converted to arrays via np.asarray.

# **Notes**

The default implementation has a single x0 parameter, and sets  $out_x[...] = x0$ .

# 6.3.9 sdepy.SDE.let

```
SDE.let (self, t, out\_x, x)
```

Store the value of the integrated process at time point t belonging to the requested output timeline.

### **Parameters**

- t [float] Time point to which the integration result x refers.
- out\_x [array] Array, shaped xshape + (paths,), where the result x is to be stored.
- x [array] Integration result at time t, shaped wshape + (paths,)

# **Notes**

The default implementation sets  $out_x[...] = x$ .

In case x shape != w shape, this method should operate as needed in order to store in  $out\_x$  a value broadcastable to its shape (e.g. it might store in  $out\_x$  only some of the components of x).

x should be treated as read-only.

6.3. sdepy.SDE 61

# 6.3.10 sdepy.SDE.result

```
SDE.result (self, tt, xx)
```

Compute the integration output.

#### **Parameters**

tt [array] Output integration timeline.

xx [array] Integration result, shaped tt.shape + xshape + (paths,).

### Returns

result Final result, returned to the user.

#### **Notes**

The default implementation returns sdepy.process(t=tt, x=xx). In case vshape != xshape, this method should operate as needed in order to return a process with values shaped as vshape (e.g. it might return a function of the components of <math>xx).

# 6.3.11 sdepy.SDE.info\_begin

```
SDE.info_begin(self)
```

Optional diagnostic information logging function, called before the integration begins.

# 6.3.12 sdepy.SDE.info\_next

```
SDE.info_next(self)
```

Optional diagnostic information logging function, called after each integration step.

# 6.3.13 sdepy.SDE.info store

```
SDE.info_store(self)
```

Optional diagnostic information logging function, called after each invocation of the let method.

# 6.3.14 sdepy.SDE.info\_end

```
\mathtt{SDE}.\mathtt{info\_end}\,(\mathit{self})
```

Optional diagnostic information logging function, called after the integration has been completed.

# 6.4 sdepy.SDEs

```
class sdepy.SDEs(*, paths=1, vshape=(), dtype=None, steps=None, i0=0, info=None, get-
info=True, method='euler', **args)
```

Class representation of a user defined system of Stochastic Differential Equations (SDEs), intended for subclassing.

The parent SDE class represents a single SDE, scalar or multidimensional: by an appropriate choice of the vshape parameter, and composition of equation values, it suffices to describe any system of SDEs.

Its SDEs subclass is added for convenience of representation: it allows to state each equation separately and to retrieve separate processes as a result. The number of equations must be stated as the q attribute. The vshape parameter is taken as the common shape of values in each equation in the system.

A minimal definition of a lognormal process x with stochastic volatility y is as follows:

### See also:

SDE

integrator

paths\_generator

#### **Notes**

By default, the stochasticity sources of each component equation are realized independently, even if represented in the sde output by the same key ('dw' in the example above).

The way stochasticity sources are instantiated and dispatched to each equation, and how correlations of the Wiener source are set via the corr parameter, depend on the value of the addaxis attribute:

- If True, source values have shape vshape + (q,), and the [kk, i] component of source values is dispatched to the kk component of equation i (kk is a multiindex spanning shape vshape). If given, corr must be of shape (q, q) and correlates corresponding components across equations.
- If addaxis is False (default) and N is the size of the last axis of vshape, the values of the sources have shape vshape[:-1] + (N\*q,), and the [kk, i\*N + h] component of the source values is dispatched to the [kk, h] component of equation i(kk) is a multiindex spanning shape vshape[:-1], and h is in range (N). If given, corr must be of shape (N\*q, N\*q), and correlates all last components of all equations to each other.

After instantiation, stochasticity sources and correlation matrices may be inspected as follows:

```
>>> P = my_process(vshape=(), rho=0.5)
>>> P.sources['dw'].vshape
(2,)
>>> P.sources['dw'].corr.shape
(2, 2)
>>> P.sources['dw'].corr[0, 1]
0.5
```

## **Attributes**

q [int] Number of equations.

addaxis [bool] Affects the internal representation of the equations: if True, a last axis of size q is added to vshape, if False, components are stacked onto the last axis of vshape. Defaults to False. It is forced to True if the process components have scalar values.

# Methods

6.4. sdepy.SDEs 63

| pack(self, xs)  | Packs the given arrays (one per equation) into a single array.   |
|-----------------|------------------------------------------------------------------|
| unpack(self, X) | Unpacks the given array into multiple arrays (one per equation). |
|                 | per equation).                                                   |

# 6.4.1 sdepy.SDEs.pack

SDEs.pack (self, xs)

Packs the given arrays (one per equation) into a single array.

#### **Parameters**

xs [list of arrays] List of self.q arrays to be packed according to the addaxis attribute setting.

## Returns

**X** [array] Array packing the given xs along its second-last dimension (the last dimension enumerates paths).

# 6.4.2 sdepy.SDEs.unpack

SDEs.unpack (self, X)

Unpacks the given array into multiple arrays (one per equation).

#### Parameters 4 8 1

**X** [array] Array with a last dimension enumerating paths, and a second last dimension to be unpacked according to the addaxis attribute setting.

# Returns

**x, y,...** [list of arrays] List of self.q arrays, unpacking the given X.

# 6.5 sdepy.integrate

sdepy.integrate (sde=None, \*, q=None, sources=None, log=False, addaxis=False)

Decorator for Ito Stochastic Differential Equation (SDE) integration.

Decorates a function representing the SDE or SDEs into the corresponding sdepy integrator.

# Parameters

- **sde** [function] Function to be wrapped. Its signature and values should be as expected for the sde method of the sdepy. SDE or sdepy. SDEs classes.
- $\mathbf{q}$  [int] Number of equations. If None, attempts a test evaluation of sde to find out. q=0 indicates a single equation.

**sources** [set] Stochasticity sources used in the equation. If None, attempts a test evaluation of sde to find out.

log [bool] Sets the log attribute for the wrapping class.

addaxis [bool] Sets the addaxis attribute for the wrapping class.

#### Returns

A subclass of sdepy. SDE or sdepy. SDEs as appropriate, and of sdepy.integrator, with the given sde cast as its sde method.

# **Notes**

To prevent a test evaluation of sde, explicitly provide the intended q and sources as keyword arguments to integrate (). The test evaluation is attempted as sde(1) and, upon failure, again as sde(1).

# **Examples**

```
>>> from sdepy import integrate
>>> @integrate
... def my_process(t, x, theta=1., k=1., sigma=1.):
... return {'dt': k*(theta - x), 'dw': sigma}
```

```
>>> P = my_process(x0=1, sigma=0.5, paths=100*1000, steps=100)
>>> x = P(timeline=(0., 0.5, 1.))
>>> x.shape
(3, 100000)
```

# CHAPTER 7

# Stochastic Processes

| wiener_process([paths, vshape, dtype,])                | Wiener process (Brownian motion) with drift.            |
|--------------------------------------------------------|---------------------------------------------------------|
| lognorm_process([paths, vshape, dtype,])               | Lognormal process.                                      |
| ornstein_uhlenbeck_process([paths,                     | Ornstein-Uhlenbeck process (mean-reverting Brown-       |
| vshape,])                                              | ian motion).                                            |
| hull_white_process([paths, vshape, dtype,              | F-factors Hull-White process (sum of F correlated       |
| ])                                                     | mean-reverting Brownian motions).                       |
| hull_white_1factor_process([paths,                     | 1-factor Hull-White process (F=1 Hull-White process     |
| vshape,])                                              | with F-index collapsed to a scalar).                    |
| cox_ingersoll_ross_process([paths,                     | Cox-Ingersoll-Ross mean reverting process.              |
| vshape,])                                              |                                                         |
| full_heston_process([paths, vshape, dtype,             | Heston stochastic volatility process (returns both pro- |
| ])                                                     | cess and volatility).                                   |
| heston_process([paths, vshape, dtype,])                | Heston stochastic volatility process (stores and re-    |
|                                                        | turns process only).                                    |
| <pre>jumpdiff_process([paths, vshape, dtype,])</pre>   | Jump-diffusion process (lognormal process with com-     |
|                                                        | pound Poisson logarithmic jumps).                       |
| merton_jumpdiff_process([paths, vshape,                | Merton jump-diffusion process (jump-diffusion pro-      |
| ])                                                     | cess with normal jump size distribution).               |
| kou_jumpdiff_process([paths, vshape, dtype,            | Double exponential (Kou) jump-diffusion process         |
| ])                                                     | (jump-diffusion process with double exponential         |
|                                                        | jump size distribution).                                |
| wiener_SDE(*[, paths, vshape, dtype, steps,])          | SDE for a Wiener process (Brownian motion) with         |
|                                                        | drift.                                                  |
| lognorm_SDE(*[, paths, vshape, dtype,])                | SDE for a lognormal process with drift.                 |
| ornstein_uhlenbeck_SDE(*[, paths, vshape,              | SDE for an Ornstein-Uhlenbeck process.                  |
| ])                                                     |                                                         |
| hull_white_SDE(*[, paths, vshape, dtype,])             | SDE for an F-factors Hull White process.                |
| <pre>cox_ingersoll_ross_SDE(*[, paths, vshape,</pre>   | SDE for a Cox-Ingersoll-Ross mean reverting pro-        |
| ])                                                     | cess.                                                   |
| <pre>full_heston_SDE(*[, paths, vshape, dtype,])</pre> | SDE for a Heston stochastic volatility process.         |
| heston_SDE(*[, paths, vshape, dtype, steps,])          | SDE for a Heston stochastic volatility process.         |
| <pre>jumpdiff_SDE(*[, paths, vshape, dtype,])</pre>    | SDE for a jump-diffusion process (lognormal process     |
|                                                        | with compound Poisson logarithmic jumps).               |
| merton_jumpdiff_SDE(*[, paths, vshape,])               | SDE for a Merton jump-diffusion process.                |
|                                                        | Continued on next page                                  |
|                                                        |                                                         |

67

### Table 1 – continued from previous page

kou\_jumpdiff\_SDE(\*[, paths, vshape, dtype, SDE for a double exponential (Kou) jump-diffusion process.

## 7.1 sdepy.wiener\_process

class  $sdepy.wiener_process(paths=1, vshape=(), dtype=None, steps=None, i0=0, info=None, getinfo=True, method='euler', <math>x0=0.$ , mu=0., sigma=1., dw=None, corr=None, rho=None)

Wiener process (Brownian motion) with drift.

Generates a process x(t) that solves the following SDE:

```
dx(t) = mu(t) *dt + sigma(t) *dw(t, dt)
```

where dw(t, dt) are standard Wiener process increments with correlation matrix specified by corr(t) or rho(t). x0, SDE parameters and dw(t, dt) should broadcast to vshape + (paths,).

#### **Parameters**

paths, vshape, dtype, steps, i0, info, getinfo, method See SDE class documentation.

**x0** [array-like] Initial condition.

mu, sigma [array-like, or callable] SDE parameters.

**dw, corr, rho** Specification of stochasticity source of Wiener process increments. See SDE.source\_dw documentation.

### Returns

**x** [process] Once instantiated as p, p(timeline) performs the integration along the given timeline, based on parameters of instantiation, and returns the resulting process.

### See also:

SDE

SDE.source\_dw
wiener\_source
wiener\_SDE

### Attributes

See SDE class documentation.

### **Methods**

See SDE class documentation.

## 7.2 sdepy.lognorm\_process

class  $sdepy.lognorm\_process(paths=1, vshape=(), dtype=None, steps=None, i0=0, info=None, getinfo=True, method='euler', x0=1., mu=0., sigma=1., dw=None, corr=None, rho=None)$ 

Lognormal process.

Generates a process x(t) that solves the following SDE:

```
dx(t) = mu(t) *x(t) *dt + sigma(t) *x(t) *dw(t, dt)
```

where dw(t, dt) are standard Wiener process increments with correlation matrix specified by corr(t) or rho(t). x0, SDE parameters and dw(t, dt) should broadcast to vshape + (paths,). x0 should be positive.

### **Parameters**

paths, vshape, dtype, steps, i0, info, getinfo, method See SDE class documentation.

x0 [array-like] Initial condition.

mu, sigma [array-like, or callable] SDE parameters.

**dw, corr, rho** Specification of stochasticity source of Wiener process increments. See SDE.source\_dw documentation.

#### Returns

**x** [process] Once instantiated as p, p(timeline) performs the integration along the given timeline, based on parameters of instantiation, and returns the resulting process.

### See also:

```
SDE.source_dw
wiener_source
wiener_SDE
```

### **Notes**

x(t) is obtained via Euler-Maruyama numerical integration of the following equivalent SDE for a (t) = log(x(t)):

```
da(t) = (mu(t) - sigma(t)**2/2)*dt + sigma(t)*dw(t, dt)
```

### **Attributes**

See SDE class documentation.

### **Methods**

See SDE class documentation.

## 7.3 sdepy.ornstein\_uhlenbeck\_process

```
class sdepy.ornstein_uhlenbeck_process (paths=1, vshape=(), dtype=None, steps=None, i0=0, info=None, getinfo=True, method='euler', x0=0., theta=0., k=1., sigma=1., dw=None, corr=None, rho=None)
```

Ornstein-Uhlenbeck process (mean-reverting Brownian motion).

Generates a process x (t) that solves the following SDE:

```
dx(t) = k(t) * (theta(t) - x(t)) * dt + sigma(t) * dw(t, dt)
```

where dw(t, dt) are standard Wiener process increments with correlation matrix specified by corr(t) or rho(t). x0, SDE parameters and dw(t, dt) should broadcast to vshape + (paths,).

### **Parameters**

paths, vshape, dtype, steps, i0, info, getinfo, method See SDE class documentation.

x0 [array-like] Initial condition.

theta, k, sigma [array-like, or callable] SDE parameters.

**dw, corr, rho** Specification of stochasticity source of Wiener process increments. See SDE.source\_dw documentation.

### Returns

**x** [process] Once instantiated as p, p(timeline) performs the integration along the given timeline, based on parameters of instantiation, and returns the resulting process.

### See also:

```
SDE
```

```
SDE.source_dw
wiener_source
ornstein_uhlenbeck_SDE
```

### **Attributes**

See SDE class documentation.

### Methods

See SDE class documentation.

## 7.4 sdepy.hull\_white\_process

```
class sdepy.hull_white_process(paths=1, vshape=(), dtype=None, steps=None, i0=0, info=None, getinfo=True, method='euler', factors=1, <math>x0=0., theta=0., k=1., sigma=1., dw=None, corr=None, rho=None)
```

F-factors Hull-White process (sum of F correlated mean-reverting Brownian motions).

Generates a process x(t) that solves the following SDE:

```
x(t) = y_1(t) + ... + y_F(t)

dy_i(t) = k_i(t)*(theta_i(t) - y_i(t))*dt +

+ sigma_i(t)*dw_i(t, dt)
```

where  $dw_i(t, dt)$  are standard Wiener process increments with correlations  $dw_i(t, dt)*dw_j(t, dt) = corr(t)[i, j]$ . x0, SDE parameters and dw(t, dt) should broadcast to vshape + (factors, paths).

### **Parameters**

paths, vshape, dtype, steps, i0, info, getinfo, method See SDE class documentation.

**x0** [array-like] Initial condition.

theta, k, sigma [array-like, or callable] SDE parameters.

**dw, corr, rho** Specification of stochasticity source of Wiener process increments. See SDE.source\_dw documentation.

### See also:

SDE

SDE.source\_dw

wiener\_source

hull\_white\_SDE

ornstein\_uhlenbeck\_process

#### Attributes

See SDE class documentation.

### Methods

See SDE class documentation.

## 7.5 sdepy.hull\_white\_1factor\_process

class sdepy.hull\_white\_lfactor\_process (paths=1, vshape=(), dtype=None, steps=None, i0=0, info=None, getinfo=True, method='euler', x0=0., theta=0., k=1., sigma=1., dw=None, corr=None, rho=None)

1-factor Hull-White process (F=1 Hull-White process with F-index collapsed to a scalar). See hull\_white\_process class documentation.

### See also:

hull\_white\_process
ornstein uhlenbeck process

### **Notes**

Class added for naming convenience. Differs from a hull\_white\_process with factors=1 in that the last index of the process parameters has not been reserved to enumerate factors, and no factors parameter is present. Synonymous with ornstein\_uhlenbeck\_process.

### Attributes

See SDE class documentation.

### **Methods**

See SDE class documentation.

## 7.6 sdepy.cox\_ingersoll\_ross\_process

```
class sdepy.cox_ingersol1_ross_process (paths=1, vshape=(), dtype=None, steps=None, i0=0, info=None, getinfo=True, method='euler', x0=1., theta=1., k=1., xi=1., dw=None, corr=None, rho=None)
```

Cox-Ingersoll-Ross mean reverting process.

Generates a process x(t) that solves the following SDE:

```
dx(t) = k(t)*(theta(t) - x(t))*dt + xi(t)*sqrt(x(t))*dw(t, dt)
```

where dw(t, dt) are standard Wiener process increments with correlation matrix specified by corr(t) or rho(t). x0, SDE parameters and dw(t, dt) should broadcast to vshape + (paths,). x0, theta, k should be positive.

### **Parameters**

paths, vshape, dtype, steps, i0, info, getinfo, method See SDE class documentation.

x0 [array-like] Initial condition.

theta, k, xi [array-like, or callable] SDE parameters.

**dw, corr, rho** Specification of stochasticity source of Wiener process increments. See SDE.source\_dw documentation.

### Returns

**x** [process] Once instantiated as p, p(timeline) performs the integration along the given timeline, based on parameters of instantiation, and returns the resulting process.

### See also:

```
SDE.source_dw
wiener_source
cox_ingersoll_ross_SDE
```

### Attributes

See SDE class documentation.

### Methods

See SDE class documentation.

## 7.7 sdepy.full\_heston\_process

```
class sdepy.full_heston_process(paths=1, vshape=(), dtype=None, steps=None, i0=0, info=None, getinfo=True, method='euler', x0=1., mu=0., sigma=1., y0=1., theta=1., k=1., xi=1., dw=None, corr=None, rho=None)
```

Heston stochastic volatility process (returns both process and volatility).

Generates processes x(t) and an y(t) that solve the following SDEs:

where, if N = vshape[-1] is the size of the last dimension of x(t), y(t), and dw(t, dt) are standard Wiener process increments with shape vshape + (2\*N, paths):

```
dw(t)[..., i, :]*dw(t)[..., j, :] = corr(t)[..., i, j]*dt
dw_x(t) = dw(t)[..., :N, :],
dw_y(t) = dw(t)[..., N:, :],
```

x0 and SDE parameters should broadcast to vshape + (paths,). dw(t, dt) should broadcast to vshape[:-1] + (2\*vshape[-1], paths). x0, y0, theta, k should be positive.

### **Parameters**

paths, vshape, dtype, steps, i0, info, getinfo, method See SDE class documentation.

x0, y0 [array-like] Initial conditions for x(t) and y(t) processes respectively.

mu, sigma, theta, k, xi [array-like, or callable] SDE parameters.

**dw, corr, rho** Specification of stochasticity source of Wiener process increments. See SDE.source\_dw documentation.

### Returns

**x, y** [processes] Once instantiated as p, p (timeline) performs the integration along the given timeline, based on parameters of instantiation, and returns the resulting processes.

### See also:

### SDE

```
SDE.source_dw
wiener_source
full_heston_SDE
```

### **Notes**

x(t), y(t) are obtained via Euler-Maruyama numerical integration of the above SDE for y(t) and of the following equivalent SDE for a(t) = log(x(t)), handling negative values of y(t) via the full truncation algorithm [R8c8e41e6341b-1]:

```
da(t) = (mu(t) - y(t) * sigma(t) * *2/2) * dt + sqrt(y(t)) * dw_x(t)
```

### References

[R8c8e41e6341b-1]

### **Attributes**

See SDE class documentation.

### **Methods**

See SDE class documentation.

## 7.8 sdepy.heston\_process

class sdepy.heston\_process (paths=1, vshape=(), dtype=None, steps=None, i0=0, info=None, getinfo=True, method='euler', x0=1., mu=0., sigma=1., y0=1., theta=1., k=1., xi=1., dw=None, corr=None, rho=None)

Heston stochastic volatility process (stores and returns process only).

Generates a process as in full\_heston\_process (see its documentation), storing and returning the x(t) component only.

### **Parameters**

paths, vshape, dtype, steps, i0, info, getinfo, method See SDE class documentation.

x0, mu, sigma, y0, theta, k, xi, dw, corr, rho See full\_heston\_process class documentation.

### Returns

**x** [process] Once instantiated as p, p(timeline) performs the integration along the given timeline, based on parameters of instantiation, and returns the resulting process.

### See also:

full\_heston\_process

#### **Attributes**

See SDE class documentation.

### Methods

See SDE class documentation.

## 7.9 sdepy.jumpdiff\_process

```
class sdepy.jumpdiff_process (paths=1, vshape=(), dtype=None, steps=None, i0=0, info=None, getinfo=True, method='euler', x0=1., mu=0., sigma=1., dw=None, corr=None, rho=None, dj=None, dn=None, ptype=int, lam=1., y=None)
```

Jump-diffusion process (lognormal process with compound Poisson logarithmic jumps).

Generates a process x(t) that solves the following SDE (see [Rea6d9b5b33d8-1]):

```
dx(t) = mu(t)*x(t)*dt + sigma(t)*x(t)*dw(t, dt) + x(t)*dj(t, dt)
```

where dw(t, dt) are standard Wiener process increments with correlation matrix specified by corr(t) or rho(t), and dj(t, dt) are increments of a Poisson process with intensity lam(t), compounded with random variates distributed as exp(y(t)) - 1.

### **Parameters**

paths, vshape, dtype, steps, i0, info, getinfo, method See SDE class documentation.

x0 [array-like] Initial condition.

mu, sigma [array-like, or callable] SDE parameters.

**dw, corr, rho** Specification of stochasticity source of Wiener process increments. See SDE.source\_dw documentation.

**dj**, **dn**, **ptype**, **lam**, **y** Specification of stochasticity source of compound Poisson process increments. See SDE.source\_dj documentation.

### See also:

```
SDE
SDE.source_dw
SDE.source_dj
wiener_source
cpoisson_source
jumpdiff_SDE
```

### **Notes**

The drift of the mean value  $x_{mean}(t)$  of x(t) is mu(t) + nu(t), i.e.  $dx_{mean}(t)/dt = x_{mean}(t)*(mu(t) + nu(t))$ , where:

```
nu(t) = lam(t) * (y_exp_mean(t) - 1)
y_exp_mean(t) = average of exp(y(t))
```

x(t) is obtained via Euler-Maruyama numerical integration of the following equivalent SDE for a (t) = log(x(t)):

```
da(t) = (mu(t) - sigma(t) **2/2) *dt + x(t) *sigma(t) *dw(t, dt) 
+ x(t) *dh(t, dt)
```

where dh(t, dt) are increments of a Poisson process with intensity lam(t) compounded with random variates distributed as y(t).

### References

[Rea6d9b5b33d8-1]

### **Attributes**

See SDE class documentation.

### Methods

See SDE class documentation.

## 7.10 sdepy.merton\_jumpdiff\_process

```
class sdepy.merton_jumpdiff_process (paths=1, vshape=(), dtype=None, steps=None, i0=0, info=None, getinfo=True, method='euler', x0=1., mu=0., sigma=1., dw=None, corr=None, rho=None, dj=None, dn=None, ptype=int, lam=1., a=0., b=1.)
```

Merton jump-diffusion process (jump-diffusion process with normal jump size distribution).

Same as  $jumpdiff\_process$ , where the y parameter is specialized to  $norm\_rv(a, b)$ , a normal variate with mean a(t) and standard deviation b(t).

See also:

```
jumpdiff_process
norm_rv
```

### **Attributes**

See SDE class documentation.

**Methods** 

See SDE class documentation.

## 7.11 sdepy.kou\_jumpdiff\_process

```
class sdepy.kou_jumpdiff_process (paths=1, vshape=(), dtype=None, steps=None, i0=0, info=None, getinfo=True, method='euler', x0=1., mu=0., sigma=1., dw=None, corr=None, rho=None, dj=None, dn=None, ptype=int, lam=1., a=0.5, b=0.5, pa=0.5)
```

Double exponential (Kou) jump-diffusion process (jump-diffusion process with double exponential jump size distribution).

Same as  $jumpdiff_process$ , where the y parameter is specialized to  $double_exp_rv(a, b, pa)$ , a double exponential variate with scale a(t) with probability pa(t), and -b(t) with probability (1 - pa(t)).

See also:

```
jumpdiff_process
double_exp_rv
```

### **Attributes**

See SDE class documentation.

**Methods** 

See SDE class documentation.

## 7.12 sdepy.wiener\_SDE

```
class sdepy.wiener_SDE (*, paths=1, vshape=(), dtype=None, steps=None, i0=0, info=None, get-info=True, method='euler', **args')

SDE for a Wiener process (Brownian motion) with drift.
```

See also:

```
wiener_process
```

### Attributes

See SDE class documentation.

### **Methods**

See SDE class documentation.

# 7.13 sdepy.lognorm\_SDE

class  $sdepy.lognorm_SDE(*, paths=1, vshape=(), dtype=None, steps=None, i0=0, info=None, getinfo=True, method='euler', **args)$ 

SDE for a lognormal process with drift.

See also:

lognorm\_process

Attributes

See SDE class documentation.

Methods

See SDE class documentation.

## 7.14 sdepy.ornstein\_uhlenbeck\_SDE

class  $sdepy.ornstein\_uhlenbeck\_SDE(*, paths=1, vshape=(), dtype=None, steps=None, i0=0, info=None, getinfo=True, method='euler', **args)$ 

SDE for an Ornstein-Uhlenbeck process.

See also:

ornstein\_uhlenbeck\_process

Attributes

See SDE class documentation.

**Methods** 

See SDE class documentation.

# 7.15 sdepy.hull\_white\_SDE

 $\begin{array}{ll} \textbf{class} & \texttt{sdepy.hull\_white\_SDE} \ (*, & paths=1, & vshape=(), & dtype=None, & steps=None, & i0=0, \\ & & info=None, & getinfo=True, & method='euler', & **args) \\ & & \texttt{SDE} \ \text{for an F-factors Hull White process.} \end{array}$ 

See also:

hull\_white\_process

**Attributes** 

See SDE class documentation.

**Methods** 

See SDE class documentation.

## 7.16 sdepy.cox\_ingersoll\_ross\_SDE

```
class sdepy.cox_ingersoll_ross_SDE(*, paths=1, vshape=(), dtype=None, steps=None, i0=0, info=None, getinfo=True, method='euler', **args)
```

SDE for a Cox-Ingersoll-Ross mean reverting process.

See also:

```
cox_ingersoll_ross_process
```

**Attributes** 

See SDE class documentation.

**Methods** 

See SDE class documentation.

## 7.17 sdepy.full\_heston\_SDE

```
 \begin{array}{lll} \textbf{class} & \texttt{sdepy.full\_heston\_SDE} \ (*, & paths=1, & vshape=(), & dtype=None, & steps=None, & i0=0, \\ & & info=None, & getinfo=True, & method='euler', & **args) \\ & & \texttt{SDE} \ for \ a \ Heston \ stochastic \ volatility \ process. \\ \end{array}
```

See also:

```
full_heston_process
heston_process
```

**Attributes** 

See SDE class documentation.

**Methods** 

See SDE class documentation.

## 7.18 sdepy.heston\_SDE

```
 \begin{tabular}{ll} \textbf{class} & \texttt{sdepy.heston\_SDE} \ (*, paths=1, vshape=(), dtype=None, steps=None, i0=0, info=None, get-info=True, method='euler', **args) \\ & \textbf{SDE} \ for \ a \ Heston \ stochastic \ volatility \ process. \\ \end{tabular}
```

See also:

```
heston_process
full_heston_process
full_heston_SDE
```

Attributes

See SDE class documentation.

**Methods** 

See SDE class documentation.

## 7.19 sdepy.jumpdiff\_SDE

```
class sdepy.jumpdiff_SDE(*, paths=1, vshape=(), dtype=None, steps=None, i0=0, info=None,
                                getinfo=True, method='euler', **args)
```

SDE for a jump-diffusion process (lognormal process with compound Poisson logarithmic jumps).

See also:

jumpdiff\_process

**Attributes** 

See SDE class documentation.

**Methods** 

See SDE class documentation.

## 7.20 sdepy.merton\_jumpdiff\_SDE

```
class sdepy.merton_jumpdiff_SDE(*, paths=1, vshape=(), dtype=None, steps=None, i0=0,
                                         info=None, getinfo=True, method='euler', **args)
     SDE for a Merton jump-diffusion process.
```

See also:

```
merton_jumpdiff_process
jumpdiff_SDE
```

**Attributes** 

See SDE class documentation.

**Methods** 

See SDE class documentation.

## 7.21 sdepy.kou\_jumpdiff\_SDE

 $\begin{array}{ll} \textbf{class} & \texttt{sdepy.kou\_jumpdiff\_SDE} \ (*, & paths=1, & vshape=(), & dtype=None, & steps=None, & i0=0, \\ & & info=None, & getinfo=True, & method='euler', & **args') \\ & & \texttt{SDE} \ for \ a \ double \ exponential} \ (\texttt{Kou}) \ jump-diffusion \ process. \\ \end{array}$ 

See also:

kou\_jumpdiff\_process
jumpdiff\_SDE

**Attributes** 

See SDE class documentation.

Methods

See SDE class documentation.

# CHAPTER 8

# **Analytical Results**

| (5 -0                                    | Mana of colors at time to of a William was a few ways   |
|------------------------------------------|---------------------------------------------------------|
| wiener_mean(t, *[, x0, mu, sigma])       | Mean of values at time t of a Wiener process (as per    |
|                                          | the wiener_process class) with time-independent pa-     |
|                                          | rameters.                                               |
| wiener_var(t, *[, x0, mu, sigma])        | Variance of values at time t of a Wiener process (as    |
|                                          | per the wiener_process class) with time-independent     |
|                                          | parameters.                                             |
| wiener_std(t, *[, x0, mu, sigma])        | Standard deviation of values at time t of a Wiener      |
|                                          | process (as per the wiener_process class) with time-    |
|                                          | independent parameters.                                 |
| wiener_pdf(t, x, *[, x0, mu, sigma])     | Probability distribution function of values at time t   |
|                                          | of a Wiener process (as per the wiener_process class)   |
|                                          | with time-independent parameters, evaluated at x.       |
| $wiener\_cdf(t, x, *[, x0, mu, sigma])$  | Cumulative probability distribution function of val-    |
|                                          | ues at time t of a Wiener process (as per the           |
|                                          | wiener_process class) with time-independent param-      |
|                                          | eters, evaluated at x.                                  |
| wiener_chf(t, u, *[, x0, mu, sigma])     | Characteristic function of the probability distribution |
| wrener_enr(t, a, [, ko, ma, sigma])      | of values at time t of a Wiener process (as per the     |
|                                          | wiener_process class) with time-independent param-      |
|                                          | eters, evaluated at u.                                  |
| lognorm_mean(t, *[, x0, mu, sigma])      | Mean of values at time t of a lognormal process (as per |
| rognorm_mean(t, '[, xo, mu, sigma])      |                                                         |
|                                          | the lognorm_process class) with time-independent        |
| 7 (1.85 0 1.1)                           | parameters.                                             |
| lognorm_var(t, *[, x0, mu, sigma])       | Variance of values at time t of a lognormal pro-        |
|                                          | cess (as per the lognorm_process class) with time-      |
|                                          | independent parameters.                                 |
| lognorm_std(t, *[, x0, mu, sigma])       | Standard deviation of values at time t of a lognormal   |
|                                          | process (as per the lognorm_process class) with time-   |
|                                          | independent parameters.                                 |
| $lognorm\_pdf(t, x, *[, x0, mu, sigma])$ | Probability distribution function of values at time t   |
|                                          | of a lognormal process (as per the lognorm_process      |
|                                          | class) with time-independent parameters, evaluated at   |
|                                          | х.                                                      |
|                                          | Continued on next page                                  |
|                                          |                                                         |

| Cumulative probability distribution function of values at time t of a lognormal process (as per the lognorm_log_chf(t, u, *[, x0, mu, sigma])  lognorm_log_chf(t, u, *[, x0, mu, sigma])  lognorm_log_chf(t, u, *[, x0, mu, sigma])  lognorm_log_chf(t, u, *[, x0, mu, sigma])  lognorm_log_chf(t, u, *[, x0, mu, sigma])  Characteristic function of the probability distribution of values at time t of the logarithm of a lognormal process (as per the lognorm_process class) with time-independent parameters, evaluated at u.  loruh_mean(t, *[, x0, theta, k, sigma])  lognorm_var(t, *[, x0, theta, k, sigma])  loruh_var(t, *[, x0, theta, k, sigma])  loruh_var(t, *[, x0, theta, k, sigma])  loruh_std(t, *[, x0, theta, k, sigma])  loruh_std(t, *[, x0, theta, k, sigma])  loruh_pdf(t, x, *[, x0, theta, k, sigma])  loruh_pdf(t, x, *[, x0, theta, k, sigma])  loruh_pdf(t, x, *[, x0, theta, k, sigma])  loruh_lordf(t, x, *[, x0, theta, k, sigma])  loruh_lordf(t, x, *[, x0, theta, k, sigma])  loruh_lordf(t, x, *[, x0, theta, k, sigma])  loruh_lordf(t, x, *[, x0, theta, k, sigma])  loruh_lordf(t, x, *[, x0, theta, k, sigma])  loruh_lordf(t, x, *[, x0, theta, k, sigma])  loruh_lordf(t, x, *[, x0, theta, k, sigma])  loruh_loruh_loruhoeck_loruhoess (lass) with time-independent parameters, evaluated at x.  loruh_lordf(t, x, *[, x0, theta, k, sigma, rho])  loruh_loruhoeck_loruhoess (lass) with time-independent parameters, evaluated at x.  loruh_loruhoeck_loruhoess (lass) with time-independent parameters, evaluated at x.  loruh_loruhoeck_loruhoess (lass) with time-independent parameters, evaluated at x.  loruh_loruhoeck_loruhoess (lass) with time-independent parameters, evaluated at x.  loruh_loruhoeck_loruhoess (lass) with time-independent parameters, evaluated at x.  loruh_loruhoeck_loruhoess (lass) with time-independent parameters, evaluated at x.  loruhoeck_loruhoess (lass) with time-independent parameters, evaluated at x.  loruh_loruhoeck_loruhoess (lass) with time-independent parameters, evaluated at x.  loruhoeck_loruhoess (lass) with time                                                                                                    | Table 1 – continue                             | ed from previous page                                   |
|----------------------------------------------------------------------------------------------------|------------------------------------------------|---------------------------------------------------------|
| norm_process class) with time-independent parameters, evaluated at x.  Characteristic function of the probability distribution of values at time t of the logarithm of a lognormal process (as per the lognorm_process class) with time-independent parameters, evaluated at u.  Oruh_mean(t, *[, x0, theta, k, sigma])  Oruh_var(t, *[, x0, theta, k, sigma])  Oruh_var(t, *[, x0, theta, k, sigma])  Oruh_var(t, *[, x0, theta, k, sigma])  Variance of values at time t of an Ornstein-Uhlenbeck process (as per the ornstein_uhlenbeck_process class) with time-independent parameters.  Oruh_std(t, *[, x0, theta, k, sigma])  Oruh_pdf(t, x, *[, x0, theta, k, sigma])  Oruh_pdf(t, x, *[, x0, theta, k, sigma])  Oruh_pdf(t, x, *[, x0, theta, k, sigma])  Oruh_cdf(t, x, *[, x0, theta, k, sigma])  Oruh_cdf(t, x, *[, x0, theta, k, sigma])  Oruh_cdf(t, x, *[, x0, theta, k, sigma])  Oruh_cdf(t, x, *[, x0, theta, k, sigma])  Oruh_cdf(t, x, *[, x0, theta, k, sigma])  Mean of values at time t of a Hull-White 2-factors process (as per the unll_white_process class) with time-independent parameters.  Nean of values at time t of a Hull-White 2-factors process (as per the unll_white_process class) with time-independent parameters.  Nean of values at time t of a Hull-White 2-factors process (as per the unll_white_process class) with time-independent parameters.                                                                                                    | lognorm_cdf(t, x, *[, x0, mu, sigma])          | Cumulative probability distribution function of val-    |
| ters, evaluated at x.    Characteristic function of the probability distribution of values at time t of the logarithm of a lognormal process (as per the lognorm_process class) with time-independent parameters, evaluated at u.    Oruh_mean(t, *[, x0, theta, k, sigma])                                                                                                    |                                                | ues at time t of a lognormal process (as per the log-   |
| Characteristic function of the probability distribution of values at time t of the logarithm of a lognormal process (as per the lognorm-process class) with time-independent parameters, evaluated at u.  oruh_mean(t, *[, x0, theta, k, sigma])  Mean of values at time t of an Ornstein-Uhlenbeck process (as per the ornstein_uhlenbeck_process class) with time-independent parameters.  oruh_var(t, *[, x0, theta, k, sigma])  Variance of values at time t of an Ornstein-Uhlenbeck process (as per the ornstein_uhlenbeck_process class) with time-independent parameters.  oruh_std(t, *[, x0, theta, k, sigma])  Standard deviation of values at time t of an Ornstein-Uhlenbeck process (as per the ornstein_uhlenbeck_process (as per the ornstein_uhlenbeck_process (as per the ornstein_uhlenbeck_process (as per the ornstein_uhlenbeck_process (as per the ornstein_uhlenbeck_process (as per the ornstein_uhlenbeck_process (as per the ornstein_uhlenbeck_process (as per the ornstein_uhlenbeck_process (as per the ornstein_uhlenbeck_process (as per the ornstein_uhlenbeck_process (as per the ornstein_uhlenbeck_process (as per the ornstein_uhlenbeck_process (as per the ornstein_uhlenbeck_process class) with time-independent parameters, evaluated at x.  hw2f_mean(t, *[, x0, theta, k, sigma, rho])  Mean of values at time t of a Hull-White 2-factors process (as per the hull_white_process class) with time-independent parameters.  Variance of values at time t of a Hull-White 2-factors process (as per the hull_white_process class) with time-independent parameters.                                                                                                    |                                                | norm_process class) with time-independent parame-       |
| of values at time t of the logarithm of a lognormal process (as per the lognorm_process class) with time-independent parameters, evaluated at u.  oruh_mean(t, *[, x0, theta, k, sigma])  oruh_var(t, *[, x0, theta, k, sigma])  oruh_var(t, *[, x0, theta, k, sigma])  oruh_var(t, *[, x0, theta, k, sigma])  oruh_stal(t, *[, x0, theta, k, sigma])  oruh_stal(t, *[, x0, theta, k, sigma])  oruh_pdf(t, x, *[, x0, theta, k, sigma])  oruh_pdf(t, x, *[, x0, th                                                                                                    |                                                | ters, evaluated at x.                                   |
| process (as per the lognorm_process class) with time- independent parameters, evaluated at u.  Oruh_mean(t, *[, x0, theta, k, sigma])  Mean of values at time t of an Ornstein-Uhlenbeck process (as per the ornstein_uhlenbeck_process class) with time-independent parameters.  Oruh_var(t, *[, x0, theta, k, sigma])  Variance of values at time t of an Ornstein-Uhlenbeck process (as per the ornstein_uhlenbeck_process class) with time-independent parameters.  Oruh_std(t, *[, x0, theta, k, sigma])  Standard deviation of values at time t of an Ornstein-Uhlenbeck process (as per the orn- stein_uhlenbeck_process class) with time- independent parameters.  Oruh_pdf(t, x, *[, x0, theta, k, sigma])  Probability distribution function of values at time t of an Ornstein-Uhlenbeck process (as per the ornstein_uhlenbeck_process class) with time- independent parameters, evaluated at x.  Oruh_cdf(t, x, *[, x0, theta, k, sigma])  Cumulative probability distribution function of val- ues at time t of an Ornstein-Uhlenbeck process (as per the ornstein_uhlenbeck_process class) with time- independent parameters, evaluated at x.  hw2f_mean(t, *[, x0, theta, k, sigma, rho])  Mean of values at time t of a Hull-White 2-factors pro- cess (as per the hull_white_process class) with time- independent parameters.  Variance of values at time t of a Hull-White 2-factors pro- cess (as per the hull_white_process class) with time-independent parameters.                                                                                                    | lognorm_log_chf(t, u, *[, x0, mu, sigma])      | Characteristic function of the probability distribution |
| independent parameters, evaluated at u.  oruh_mean(t, *[, x0, theta, k, sigma])  Mean of values at time t of an Ornstein-Uhlenbeck process (as per the ornstein_uhlenbeck_process class) with time-independent parameters.  oruh_var(t, *[, x0, theta, k, sigma])  Variance of values at time t of an Ornstein-Uhlenbeck process (as per the ornstein_uhlenbeck_process class) with time-independent parameters.  oruh_std(t, *[, x0, theta, k, sigma])  Standard deviation of values at time t of an Ornstein-Uhlenbeck_process (as per the ornstein_uhlenbeck_process class) with time-independent parameters.  oruh_pdf(t, x, *[, x0, theta, k, sigma])  Probability distribution function of values at time t of an Ornstein-Uhlenbeck process (as per the ornstein_uhlenbeck_process class) with time-independent parameters, evaluated at x.  oruh_cdf(t, x, *[, x0, theta, k, sigma])  Cumulative probability distribution function of values at time t of an Ornstein-Uhlenbeck process (as per the ornstein_uhlenbeck_process class) with time-independent parameters, evaluated at x.  hw2f_mean(t, *[, x0, theta, k, sigma, rho])  Mean of values at time t of a Hull-White 2-factors process (as per the hull_white_process class) with time-independent parameters.  hw2f_var(t, *[, x0, theta, k, sigma, rho])  Variance of values at time t of a Hull-White 2-factors process (as per the hull_white_process class) with time-independent parameters.                                                                                                    |                                                | of values at time t of the logarithm of a lognormal     |
| oruh_mean(t, *[, x0, theta, k, sigma])       Mean of values at time t of an Ornstein-Uhlenbeck process (as per the ornstein_uhlenbeck_process class) with time-independent parameters.         oruh_var(t, *[, x0, theta, k, sigma])       Variance of values at time t of an Ornstein-Uhlenbeck process (as per the ornstein_uhlenbeck_process class) with time-independent parameters.         oruh_std(t, *[, x0, theta, k, sigma])       Standard deviation of values at time t of an Ornstein-Uhlenbeck process (as per the ornstein_uhlenbeck_process class) with time-independent parameters.         oruh_pdf(t, x, *[, x0, theta, k, sigma])       Probability distribution function of values at time t of an Ornstein-Uhlenbeck process (as per the ornstein_uhlenbeck_process class) with time-independent parameters, evaluated at x.         oruh_cdf(t, x, *[, x0, theta, k, sigma])       Cumulative probability distribution function of values at time t of an Ornstein-Uhlenbeck process (as per the ornstein_uhlenbeck_process class) with time-independent parameters, evaluated at x.         hw2f_mean(t, *[, x0, theta, k, sigma, rho])       Mean of values at time t of a Hull-White 2-factors process (as per the hull_white_process class) with time-independent parameters.         hw2f_var(t, *[, x0, theta, k, sigma, rho])       Variance of values at time t of a Hull-White 2-factors process (as per the hull_white_process class) with time-independent parameters.                                                                                                    |                                                |                                                         |
| process (as per the ornstein_uhlenbeck_process class) with time-independent parameters.    Variance of values at time t of an Ornstein-Uhlenbeck process (as per the ornstein_uhlenbeck_process class) with time-independent parameters.    Oruh_std(t, *[, x0, theta, k, sigma])                                                                                                    |                                                |                                                         |
| with time-independent parameters.  oruh_var(t, *[, x0, theta, k, sigma])  Variance of values at time t of an Ornstein-Uhlenbeck process (as per the ornstein_uhlenbeck_process class) with time-independent parameters.  oruh_std(t, *[, x0, theta, k, sigma])  Standard deviation of values at time t of an Ornstein-Uhlenbeck process (as per the ornstein_uhlenbeck_process (as per the ornstein_uhlenbeck_process class) with time-independent parameters.  oruh_pdf(t, x, *[, x0, theta, k, sigma])  Probability distribution function of values at time t of an Ornstein-Uhlenbeck process (as per the ornstein_uhlenbeck_process class) with time-independent parameters, evaluated at x.  oruh_cdf(t, x, *[, x0, theta, k, sigma])  Cumulative probability distribution function of values at time t of an Ornstein-Uhlenbeck process (as per the ornstein_uhlenbeck_process class) with time-independent parameters, evaluated at x.  hw2f_mean(t, *[, x0, theta, k, sigma, rho])  Wariance of values at time t of a Hull-White 2-factors process (as per the hull_white_process class) with time-independent parameters.  hw2f_var(t, *[, x0, theta, k, sigma, rho])  Variance of values at time t of a Hull-White 2-factors process (as per the hull_white_process class) with time-independent parameters.                                                                                                    | oruh_mean(t, *[, x0, theta, k, sigma])         |                                                         |
| oruh_var(t, *[, x0, theta, k, sigma])Variance of values at time t of an Ornstein-Uhlenbeck process (as per the ornstein_uhlenbeck_process class) with time-independent parameters.oruh_std(t, *[, x0, theta, k, sigma])Standard deviation of values at time t of an Ornstein-Uhlenbeck process (as per the ornstein_uhlenbeck_process class) with time-independent parameters.oruh_pdf(t, x, *[, x0, theta, k, sigma])Probability distribution function of values at time t of an Ornstein-Uhlenbeck process (as per the ornstein_uhlenbeck_process class) with time-independent parameters, evaluated at x.oruh_cdf(t, x, *[, x0, theta, k, sigma])Cumulative probability distribution function of values at time t of an Ornstein-Uhlenbeck process (as per the ornstein_uhlenbeck_process class) with time-independent parameters, evaluated at x.hw2f_mean(t, *[, x0, theta, k, sigma, rho])Mean of values at time t of a Hull-White 2-factors process (as per the hull_white_process class) with time-independent parameters.hw2f_var(t, *[, x0, theta, k, sigma, rho])Variance of values at time t of a Hull-White 2-factors process (as per the hull_white_process class) with time-independent parameters.                                                                                                    |                                                |                                                         |
| process (as per the ornstein_uhlenbeck_process class) with time-independent parameters.  Standard deviation of values at time t of an Ornstein_Uhlenbeck process (as per the ornstein_uhlenbeck_process class) with time-independent parameters.  Oruh_pdf(t, x, *[, x0, theta, k, sigma])  Probability distribution function of values at time t of an Ornstein_Uhlenbeck process (as per the ornstein_uhlenbeck_process class) with time-independent parameters, evaluated at x.  Oruh_cdf(t, x, *[, x0, theta, k, sigma])  Cumulative probability distribution function of values at time t of an Ornstein-Uhlenbeck process (as per the ornstein_uhlenbeck_process class) with time-independent parameters, evaluated at x.  Mean of values at time t of a Hull-White 2-factors process (as per the hull_white_process class) with time-independent parameters.  hw2f_var(t, *[, x0, theta, k, sigma, rho])  Variance of values at time t of a Hull-White 2-factors process (as per the hull_white_process class) with time-independent parameters.                                                                                                    |                                                |                                                         |
| with time-independent parameters.  Standard deviation of values at time t of an Ornstein-Uhlenbeck process (as per the ornstein_uhlenbeck_process class) with time-independent parameters.  oruh_pdf(t, x, *[, x0, theta, k, sigma])  Probability distribution function of values at time t of an Ornstein-Uhlenbeck process (as per the ornstein_uhlenbeck_process class) with time-independent parameters, evaluated at x.  oruh_cdf(t, x, *[, x0, theta, k, sigma])  Cumulative probability distribution function of values at time t of an Ornstein-Uhlenbeck process (as per the ornstein_uhlenbeck_process class) with time-independent parameters, evaluated at x.  hw2f_mean(t, *[, x0, theta, k, sigma, rho])  Mean of values at time t of a Hull-White 2-factors process (as per the hull_white_process class) with time-independent parameters.  hw2f_var(t, *[, x0, theta, k, sigma, rho])  Variance of values at time t of a Hull-White 2-factors process (as per the hull_white_process class) with time-independent parameters.                                                                                                    | oruh_var(t, *[, x0, theta, k, sigma])          |                                                         |
| oruh_std(t, *[, x0, theta, k, sigma])Standard deviation of values at time t of an Ornstein-Uhlenbeck process (as per the ornstein_uhlenbeck_process class) with time-independent parameters.oruh_pdf(t, x, *[, x0, theta, k, sigma])Probability distribution function of values at time t of an Ornstein-Uhlenbeck process (as per the ornstein_uhlenbeck_process class) with time-independent parameters, evaluated at x.oruh_cdf(t, x, *[, x0, theta, k, sigma])Cumulative probability distribution function of values at time t of an Ornstein-Uhlenbeck process (as per the ornstein_uhlenbeck_process class) with time-independent parameters, evaluated at x.hw2f_mean(t, *[, x0, theta, k, sigma, rho])Mean of values at time t of a Hull-White 2-factors process (as per the hull_white_process class) with time-independent parameters.hw2f_var(t, *[, x0, theta, k, sigma, rho])Variance of values at time t of a Hull-White 2-factors process (as per the hull_white_process class) with time-independent parameters.                                                                                                    |                                                |                                                         |
| Ornstein-Uhlenbeck process (as per the ornstein_uhlenbeck_process class) with time-independent parameters.  Oruh_pdf(t, x, *[, x0, theta, k, sigma])  Probability distribution function of values at time t of an Ornstein-Uhlenbeck process (as per the ornstein_uhlenbeck_process class) with time-independent parameters, evaluated at x.  Oruh_cdf(t, x, *[, x0, theta, k, sigma])  Cumulative probability distribution function of values at time t of an Ornstein-Uhlenbeck process (as per the ornstein_uhlenbeck_process class) with time-independent parameters, evaluated at x.  hw2f_mean(t, *[, x0, theta, k, sigma, rho])  Mean of values at time t of a Hull-White 2-factors process (as per the hull_white_process class) with time-independent parameters.  hw2f_var(t, *[, x0, theta, k, sigma, rho])  Variance of values at time t of a Hull-White 2-factors process (as per the hull_white_process class) with time-independent parameters.                                                                                                    |                                                |                                                         |
| stein_uhlenbeck_process class) with time-independent parameters.  **Oruh_pdf(t, x, *[, x0, theta, k, sigma])**  **Probability distribution function of values at time t of an Ornstein-Uhlenbeck process (as per the ornstein_uhlenbeck_process class) with time-independent parameters, evaluated at x.  **Oruh_cdf(t, x, *[, x0, theta, k, sigma])**  **Cumulative probability distribution function of values at time t of an Ornstein-Uhlenbeck process (as per the ornstein_uhlenbeck_process class) with time-independent parameters, evaluated at x.  **hw2f_mean(t, *[, x0, theta, k, sigma, rho])**  **Mean of values at time t of a Hull-White 2-factors process (as per the hull_white_process class) with time-independent parameters.  **hw2f_var(t, *[, x0, theta, k, sigma, rho])**  **Variance of values at time t of a Hull-White 2-factors process (as per the hull_white_process class) with time-independent parameters.                                                                                                    | oruh_std(t, *[, x0, theta, k, sigma])          |                                                         |
| independent parameters.  **Oruh_pdf(t, x, *[, x0, theta, k, sigma])*  **Probability distribution function of values at time t of an Ornstein-Uhlenbeck process (as per the ornstein_uhlenbeck_process class) with time-independent parameters, evaluated at x.  **Oruh_cdf(t, x, *[, x0, theta, k, sigma])*  **Cumulative probability distribution function of values at time t of an Ornstein-Uhlenbeck process (as per the ornstein_uhlenbeck_process class) with time-independent parameters, evaluated at x.  **Mean of values at time t of a Hull-White 2-factors process (as per the hull_white_process class) with time-independent parameters.  **Mw2f_var(t, *[, x0, theta, k, sigma, rho])*  **Variance of values at time t of a Hull-White 2-factors process (as per the hull_white_process class) with time-independent parameters.                                                                                                    |                                                | · · ·                                                   |
| oruh_pdf(t, x, *[, x0, theta, k, sigma])Probability distribution function of values at time t of an Ornstein-Uhlenbeck process (as per the ornstein_uhlenbeck_process class) with time-independent parameters, evaluated at x.oruh_cdf(t, x, *[, x0, theta, k, sigma])Cumulative probability distribution function of values at time t of an Ornstein-Uhlenbeck process (as per the ornstein_uhlenbeck_process class) with time-independent parameters, evaluated at x.hw2f_mean(t, *[, x0, theta, k, sigma, rho])Mean of values at time t of a Hull-White 2-factors process (as per the hull_white_process class) with time-independent parameters.hw2f_var(t, *[, x0, theta, k, sigma, rho])Variance of values at time t of a Hull-White 2-factors process (as per the hull_white_process class) with time-independent parameters.                                                                                                    |                                                |                                                         |
| t of an Ornstein-Uhlenbeck process (as per the ornstein_uhlenbeck_process class) with time-independent parameters, evaluated at x.  Oruh_cdf(t, x, *[, x0, theta, k, sigma])  Cumulative probability distribution function of values at time t of an Ornstein-Uhlenbeck process (as per the ornstein_uhlenbeck_process class) with time-independent parameters, evaluated at x.  hw2f_mean(t, *[, x0, theta, k, sigma, rho])  Mean of values at time t of a Hull-White 2-factors process (as per the hull_white_process class) with time-independent parameters.  hw2f_var(t, *[, x0, theta, k, sigma, rho])  Variance of values at time t of a Hull-White 2-factors process (as per the hull_white_process class) with time-independent parameters.                                                                                                    |                                                |                                                         |
| ornstein_uhlenbeck_process class) with time- independent parameters, evaluated at x.  Cumulative probability distribution function of val- ues at time t of an Ornstein-Uhlenbeck process (as per the ornstein_uhlenbeck_process class) with time- independent parameters, evaluated at x.  hw2f_mean(t, *[, x0, theta, k, sigma, rho])  Mean of values at time t of a Hull-White 2-factors pro- cess (as per the hull_white_process class) with time- independent parameters.  hw2f_var(t, *[, x0, theta, k, sigma, rho])  Variance of values at time t of a Hull-White 2-factors process (as per the hull_white_process class) with time-independent parameters.                                                                                                    | oruh_pdf(t, x, *[, x0, theta, k, sigma])       |                                                         |
| independent parameters, evaluated at x.  Cumulative probability distribution function of values at time t of an Ornstein-Uhlenbeck process (as per the ornstein_uhlenbeck_process class) with time-independent parameters, evaluated at x.  hw2f_mean(t, *[, x0, theta, k, sigma, rho])  Mean of values at time t of a Hull-White 2-factors process (as per the hull_white_process class) with time-independent parameters.  hw2f_var(t, *[, x0, theta, k, sigma, rho])  Variance of values at time t of a Hull-White 2-factors process (as per the hull_white_process class) with time-independent parameters.                                                                                                    |                                                |                                                         |
| Cumulative probability distribution function of values at time t of an Ornstein-Uhlenbeck process (as per the ornstein_uhlenbeck_process class) with time-independent parameters, evaluated at x.  hw2f_mean(t, *[, x0, theta, k, sigma, rho])  Mean of values at time t of a Hull-White 2-factors process (as per the hull_white_process class) with time-independent parameters.  hw2f_var(t, *[, x0, theta, k, sigma, rho])  Variance of values at time t of a Hull-White 2-factors process (as per the hull_white_process class) with time-independent parameters.                                                                                                    |                                                |                                                         |
| ues at time t of an Ornstein-Uhlenbeck process (as per the ornstein_uhlenbeck_process class) with time-independent parameters, evaluated at x.  **Nw2f_mean(t, *[, x0, theta, k, sigma, rho])*  Mean of values at time t of a Hull-White 2-factors process (as per the hull_white_process class) with time-independent parameters.  **Nw2f_var(t, *[, x0, theta, k, sigma, rho])*  Variance of values at time t of a Hull-White 2-factors process (as per the hull_white_process class) with time-independent parameters.                                                                                                    | 2.5(v. abf. O.d. v. 1. 1. 1.                   |                                                         |
| per the ornstein_uhlenbeck_process class) with time- independent parameters, evaluated at x.  **Mean of values at time t of a Hull-White 2-factors process (as per the hull_white_process class) with time- independent parameters.  **No, theta, k, sigma, rho]*  **No, theta, k, sigma, rho]*  **Variance of values at time t of a Hull-White 2-factors process (as per the hull_white_process class) with time-independent parameters.                                                                                                    | oruh_cdf(t, x, *[, x0, theta, k, sigma])       | * *                                                     |
| independent parameters, evaluated at x.  **Mean of values at time t of a Hull-White 2-factors process (as per the hull_white_process class) with time-independent parameters.  **Description*  **Note that it is independent parameters of the hull is independent parameters.  **Note that is independent parameters of the hull is independent parameters.  **Note that is independent parameters of the hull is independent parameters.  **Note that is independent parameters of the hull is independent parameters.  **Note that is independent parameters of the hull is independent parameters.  **Note that is independent parameters of the hull is independent parameters.  **Note that is independent parameters of the hull is independent parameters.  **Note that is independent parameters of the hull is independent parameters.  **Note that is independent parameters of the hull is independent parameters.  **Note that is independent parameters of the hull is independent parameters.  **Note that is independent parameters of the hull is independent parameters.  **Note that is independent parameters of the hull is independent parameters of the hull is independent parameters of the hull is independent parameters.  **Note that is independent parameters of the hull is independent parameters of the hull is independent parameters of t                                                                                                    |                                                | • · · · · · · · · · · · · · · · · · · ·                 |
| hw2f_mean(t, *[, x0, theta, k, sigma, rho])Mean of values at time t of a Hull-White 2-factors process (as per the hull_white_process class) with time-independent parameters.hw2f_var(t, *[, x0, theta, k, sigma, rho])Variance of values at time t of a Hull-White 2-factors process (as per the hull_white_process class) with time-independent parameters.                                                                                                    |                                                |                                                         |
| cess (as per the hull_white_process class) with time-independent parameters.  hw2f_var(t, *[, x0, theta, k, sigma, rho])  Variance of values at time t of a Hull-White 2-factors process (as per the hull_white_process class) with time-independent parameters.                                                                                                    | 7 0 C (4 %F 0 dott 1 dott 1 dott 1 dott        |                                                         |
| independent parameters.  hw2f_var(t, *[, x0, theta, k, sigma, rho])  Variance of values at time t of a Hull-White 2-factors process (as per the hull_white_process class) with time-independent parameters.                                                                                                    | nwzi_mean(t, *[, x0, tneta, k, sigma, rno])    | •                                                       |
| hw2f_var(t, *[, x0, theta, k, sigma, rho]) Variance of values at time t of a Hull-White 2-factors process (as per the hull_white_process class) with time-independent parameters.                                                                                                    |                                                |                                                         |
| process (as per the hull_white_process class) with time-independent parameters.                                                                                                    | harde and the training that                    |                                                         |
| time-independent parameters.                                                                                                    | nwzi_var(t, "[, xo, theta, k, sigma, mo])      |                                                         |
|                                                                                                    |                                                |                                                         |
| $h_{xx} = \frac{1}{2} \int \frac{dt}{dt} dt = \frac{1}{2} \int \frac{dt}{dt} dt = \frac{1}{2} \int $ | hw2f_std(t, *[, x0, theta, k, sigma, rho])     | Standard deviation of values at time t of a Hull-White  |
| 2-factors process (as per the hull_white_process                                                                                                    | iiwai_sca(t, [, no, tiicta, k, sigiiia, iiio]) |                                                         |
| class) with time-independent parameters.                                                                                                    |                                                |                                                         |
| $hw2f\_pdf(t, x, *[, x0, theta, k, sigma, rho])$ Probability distribution function of values at time                                                                                                    | $h_W2f pdf(t x *[x() theta k sigma rho])$      |                                                         |
| t of a Hull-White 2-factors process (as per the                                                                                                    | in 21_par(t, x, [, xo, tiota, k, sigma, moj)   |                                                         |

Continued on next page

process (as per the

with

time-

class)

hull\_white\_process class) with time-independent pa-

Cumulative probability distribution function of values at time t of a Hull-White 2-factors process (as per the hull\_white\_process class) with time-independent pa-

Mean of values at time t of a Cox-Ingersoll-Ross process (as per the cox\_ingersoll\_ross\_process class)

Variance of values at time t of a Cox-Ingersoll-Ross process (as per the cox\_ingersoll\_ross\_process class)

Standard deviation of values at time t of

rameters, evaluated at x.

rameters, evaluated at x.

with time-independent parameters.

with time-independent parameters.

Cox-Ingersoll-Ross

cox\_ingersoll\_ross\_process

independent parameters.

hw2f\_cdf(\*\*args)

cir mean(t, \*[, x0, theta, k, xi])

*cir\_var*(t, \*[, x0, theta, k, xi])

 $cir_std(t, *[, x0, theta, k, xi])$ 

| Table 1 – continued                                        | I from previous page                                                                                   |
|------------------------------------------------------------|----------------------------------------------------------------------------------------------------|
| $cir_pdf(t, x, *[, x0, theta, k, xi])$                     | Probability distribution function of values at                                                         |
|                                                            | time t of a Cox-Ingersoll-Ross process (as per                                                         |
|                                                            | the cox_ingersoll_ross_process class) with time-                                                       |
|                                                            | independent parameters, evaluated at x.                                                                |
| $heston\_log\_mean(t, *[, x0, mu, sigma, y0,])$            | Mean of the logarithm of values at time t of a Hes-                                                    |
|                                                            | ton process (as per the full_heston_process class) with                                                |
|                                                            | time-independent parameters.                                                                           |
| heston_log_var(**args)                                     | Variance of the logarithm of values at time t of a Hes-                                                |
|                                                            | ton process (as per the full_heston_process class) with                                                |
|                                                            | time-independent parameters.                                                                           |
| $\textit{heston\_log\_std}(t, *[, x0, mu, sigma, y0,])$    | Standard deviation of the logarithm of values at time                                                  |
|                                                            | t of a Heston process (as per the full_heston_process                                                  |
|                                                            | class) with time-independent parameters.                                                               |
| heston_log_pdf(t, logx, *[, x0, mu, sigma,])               | Probability distribution function of values at time t                                                  |
|                                                            | of the logarithm of a Heston process, (as per the                                                      |
|                                                            | full_heston_process class) with time-independent pa-                                                   |
|                                                            | rameters, evaluated at logx.                                                                           |
| $\textit{heston\_log\_chf}(t, u, *[, x0, mu, sigma, y0,])$ | Characteristic function of the probability distribution                                                |
|                                                            | of values at time t of the logarithm of a Heston pro-                                                  |
|                                                            | cess (as per the full_heston_process class), with time-                                                |
| 1.7. 1.6(.1 ¥[ 0                                           | independent parameters, evaluated at u.                                                                |
| $mjd_log_pdf(t, logx, *[, x0, mu, sigma,])$                | Probability distribution function of values at time t of                                               |
|                                                            | the logarithm of a Merton jump-diffusion process (as                                                   |
|                                                            | per the merton_jumpdiff_process class), with time-                                                     |
| mid lan ab f(t y *[ y0 my sigms lam a h])                  | independent parameters, evaluated at logx.                                                             |
| mjd_log_chf(t, u, *[, x0, mu, sigma, lam, a, b])           | Characteristic function of the probability distribu-<br>tion of values at time t of the logarithm of a |
|                                                            | Merton jump-diffusion process (as per the mer-                                                         |
|                                                            | ton_jumpdiff_process class), with time-independent                                                     |
|                                                            | parameters, evaluated at u.                                                                            |
| kou_mean(t, *[, x0, mu, sigma, lam, a, b, pa])             | Mean of values at time t of a double expo-                                                             |
| Kou_mean(t, [, xo, mu, sigma, min, a, o, puj)              | nential (Kou) jump-diffusion process (as per the                                                       |
|                                                            | kou_jumpdiff_process class) with time-independent                                                      |
|                                                            | parameters.                                                                                            |
| $kou\_log\_pdf(t, logx, *[, x0, mu, sigma,])$              | Probability distribution function of values at time t of                                               |
|                                                            | the logarithm of a double-exponential (Kou) jump-                                                      |
|                                                            | diffusion process (as per the kou_jumpdiff_process                                                     |
|                                                            | class), with time-independent parameters, evaluated                                                    |
|                                                            | at logx.                                                                                               |
| $kou\_log\_chf(t, u, *[, x0, mu, sigma, lam,])$            | Characteristic function of the probability distribution                                                |
|                                                            | of values at time t of the logarithm of a Kou jump-                                                    |
|                                                            | diffusion process, (as per the kou_jumpdiff_process                                                    |
|                                                            | class) with time-independent parameters, evaluated at                                                  |
|                                                            | u.                                                                                                    |
| bsd1d2(k, t, *[, x0, r, q, sigma])                         | Black-Scholes d1 and d2 coefficients.                                                                  |
| bscall(k, t, *[, x0, r, q, sigma])                         | Black-Scholes call option value.                                                                       |
| $bscall\_delta(k, t, *[, x0, r, q, sigma])$                | Black-Scholes call option delta.                                                                       |
| bsput(k, t, *[, x0, r, q, sigma])                          | Black-Scholes put option value.                                                                        |
| bsput_delta(k, t, *[, x0, r, q, sigma])                    | Black-Scholes put option delta.                                                                        |

# 8.1 sdepy.wiener\_mean

class  $sdepy.wiener_mean(t, *, x0=0., mu=0., sigma=1.)$ 

Mean of values at time t of a Wiener process (as per the wiener\_process class) with time-independent parameters.

# See also: wiener\_process **Attributes** params **Methods** \_call\_ 8.2 sdepy.wiener\_var class sdepy.wiener\_var(t, \*, x0=0., mu=0., sigma=1.) Variance of values at time t of a Wiener process (as per the wiener\_process class) with time-independent parameters. See also: wiener\_process **Attributes** params **Methods** call 8.3 sdepy.wiener\_std class $sdepy.wiener_std(t, *, x0=0., mu=0., sigma=1.)$ Standard deviation of values at time t of a Wiener process (as per the wiener\_process class) with timeindependent parameters. See also: wiener\_process **Attributes** params Methods

call

## 8.4 sdepy.wiener\_pdf

```
class sdepy.wiener_pdf(t, x, *, x0=0., mu=0., sigma=1.)
```

Probability distribution function of values at time t of a Wiener process (as per the wiener\_process class) with time-independent parameters, evaluated at x.

See also:

wiener\_process

**Attributes** 

params

**Methods** 

\_\_call\_\_

## 8.5 sdepy.wiener\_cdf

```
class sdepy.wiener_cdf(t, x, *, x0=0., mu=0., sigma=1.)
```

Cumulative probability distribution function of values at time t of a Wiener process (as per the wiener\_process class) with time-independent parameters, evaluated at x.

See also:

wiener\_process

Attributes

params

**Methods** 

\_\_call\_\_

## 8.6 sdepy.wiener\_chf

```
class sdepy.wiener_chf(t, u, *, x0=0., mu=0., sigma=1.)
```

Characteristic function of the probability distribution of values at time t of a Wiener process (as per the wiener\_process class) with time-independent parameters, evaluated at u.

See also:

wiener\_process

**Attributes** 

params

**Methods** 

\_\_call\_\_

## 8.7 sdepy.lognorm\_mean

```
class sdepy.lognorm_mean(t, *, x0=1., mu=0., sigma=1.)
```

Mean of values at time t of a lognormal process (as per the lognorm\_process class) with time-independent parameters.

See also:

lognorm\_process

**Attributes** 

params

**Methods** 

\_\_call\_\_

## 8.8 sdepy.lognorm\_var

class sdepy.lognorm\_var(t, \*, x0=1., mu=0., sigma=1.)

Variance of values at time t of a lognormal process (as per the lognorm\_process class) with time-independent parameters.

See also:

lognorm\_process

**Attributes** 

params

Methods

\_call\_\_

## 8.9 sdepy.lognorm\_std

```
\verb"class" sdepy.lognorm_std" (t, *, x0=1., mu=0., sigma=1.)
```

Standard deviation of values at time t of a lognormal process (as per the lognorm\_process class) with time-independent parameters.

See also:

lognorm\_process

**Attributes** 

params

**Methods** 

\_call\_\_

## 8.10 sdepy.lognorm\_pdf

class sdepy.lognorm\_pdf (t, x, \*, x0=1., mu=0., sigma=1.)

Probability distribution function of values at time t of a lognormal process (as per the lognorm\_process class) with time-independent parameters, evaluated at x.

See also:

lognorm\_process

Attributes

params

Methods

\_\_call\_\_

## 8.11 sdepy.lognorm\_cdf

class sdepy.lognorm\_cdf(t, x, \*, x0=1., mu=0., sigma=1.)

Cumulative probability distribution function of values at time t of a lognormal process (as per the lognorm\_process class) with time-independent parameters, evaluated at x.

See also:

lognorm\_process

**Attributes** 

params

**Methods** 

\_call\_\_

## 8.12 sdepy.lognorm\_log\_chf

class sdepy.lognorm\_log\_chf(t, u, \*, x0=1., mu=0., sigma=1.)

Characteristic function of the probability distribution of values at time t of the logarithm of a lognormal process (as per the lognorm\_process class) with time-independent parameters, evaluated at u.

See also:

```
lognorm_process
          Attributes
              params
     Methods
                                                call
8.13 sdepy.oruh_mean
class sdepy.oruh_mean(t, *, x0=0., theta=0., k=1., sigma=1.)
     Mean of values at time t of an Ornstein-Uhlenbeck process (as per the ornstein_uhlenbeck_process class)
     with time-independent parameters.
     See also:
     ornstein_uhlenbeck_process
          Attributes
              params
     Methods
                                                call
8.14 sdepy.oruh_var
class sdepy.oruh_var(t, *, x0=0., theta=0., k=1., sigma=1.)
     Variance of values at time t of an Ornstein-Uhlenbeck process (as per the ornstein_uhlenbeck_process class)
     with time-independent parameters.
     See also:
     ornstein_uhlenbeck_process
          Attributes
              params
     Methods
                                                call
```

## 8.15 sdepy.oruh\_std

```
class sdepy.oruh_std(t, *, x0=0., theta=0., k=1., sigma=1.)
```

Standard deviation of values at time t of an Ornstein-Uhlenbeck process (as per the ornstein\_uhlenbeck\_process class) with time-independent parameters.

See also:

ornstein\_uhlenbeck\_process

Attributes

params

**Methods** 

\_\_call\_\_

## 8.16 sdepy.oruh\_pdf

```
class sdepy.oruh_pdf(t, x, *, x0=0., theta=0., k=1., sigma=1.)
```

Probability distribution function of values at time t of an Ornstein-Uhlenbeck process (as per the ornstein\_uhlenbeck\_process class) with time-independent parameters, evaluated at x.

See also:

ornstein\_uhlenbeck\_process

**Attributes** 

params

**Methods** 

\_\_call\_\_

## 8.17 sdepy.oruh\_cdf

```
class sdepy.oruh_cdf(t, x, *, x0=0., theta=0., k=1., sigma=1.)
```

Cumulative probability distribution function of values at time t of an Ornstein-Uhlenbeck process (as per the ornstein\_uhlenbeck\_process class) with time-independent parameters, evaluated at x.

See also:

ornstein\_uhlenbeck\_process

**Attributes** 

params

**Methods** 

\_\_call\_\_

## 8.18 sdepy.hw2f\_mean

**class** sdepy.hw2f\_mean(t, \*, x0=(0., 0.), theta=(0., 0.), k=(1., 1.), sigma=(1., 1.), rho=0.)

Mean of values at time t of a Hull-White 2-factors process (as per the hull\_white\_process class) with time-independent parameters.

See also:

hull\_white\_process

**Attributes** 

params

**Methods** 

\_\_call\_\_

## 8.19 sdepy.hw2f\_var

**class** sdepy.**hw2f\_var**(t, \*, x0=(0., 0.), theta=(0., 0.), k=(1., 1.), sigma=(1., 1.), rho=0.)

Variance of values at time t of a Hull-White 2-factors process (as per the hull\_white\_process class) with time-independent parameters.

See also:

hull\_white\_process

**Attributes** 

params

Methods

\_\_call\_\_

## 8.20 sdepy.hw2f\_std

 $\verb"class" sdepy.hw2f_std" (t, *, x0 = (0., 0.), theta = (0., 0.), k = (1., 1.), sigma = (1., 1.), rho = 0.)$ 

Standard deviation of values at time t of a Hull-White 2-factors process (as per the hull\_white\_process class) with time-independent parameters.

See also:

hull\_white\_process

**Attributes** 

params

**Methods** 

\_call\_\_

## 8.21 sdepy.hw2f\_pdf

**class** sdepy.**hw2f\_pdf**(t, x, \*, x0=(0., 0.), theta=(0., 0.), k=(1., 1.), sigma=(1., 1.), rho=0.)

Probability distribution function of values at time t of a Hull-White 2-factors process (as per the hull\_white\_process class) with time-independent parameters, evaluated at x.

See also:

hull\_white\_process

**Attributes** 

params

Methods

\_\_call\_\_

## 8.22 sdepy.hw2f\_cdf

class sdepy.hw2f\_cdf(\*\*args)

Cumulative probability distribution function of values at time t of a Hull-White 2-factors process (as per the hull\_white\_process class) with time-independent parameters, evaluated at x.

See also:

hull\_white\_process

**Attributes** 

params

**Methods** 

\_\_call\_\_

## 8.23 sdepy.cir\_mean

**class** sdepy.**cir\_mean** (t, \*, x0=1., theta=1., k=1., xi=1.)

Mean of values at time t of a Cox-Ingersoll-Ross process (as per the cox\_ingersoll\_ross\_process class) with time-independent parameters.

See also:

```
{\tt cox\_ingersoll\_ross\_process}
          Attributes
              params
     Methods
                                                call
8.24 sdepy.cir_var
class sdepy.cir_var(t, *, x0=1., theta=1., k=1., xi=1.)
     Variance of values at time t of a Cox-Ingersoll-Ross process (as per the cox_ingersoll_ross_process class)
     with time-independent parameters.
     See also:
     cox_ingersoll_ross_process
          Attributes
              params
     Methods
                                                call
8.25 sdepy.cir_std
class sdepy.cir_std(t, *, x0=1., theta=1., k=1., xi=1.)
     Standard deviation of values at time t of a Cox-Ingersoll-Ross process (as per the
     cox\_ingersoll\_ross\_process\ class) with time-independent parameters.
     See also:
     cox_ingersoll_ross_process
          Attributes
              params
     Methods
```

call

## 8.26 sdepy.cir\_pdf

```
class sdepy.cir_pdf (t, x, *, x0=1., theta=1., k=1., xi=1.)
```

Probability distribution function of values at time t of a Cox-Ingersoll-Ross process (as per the cox\_ingersoll\_ross\_process class) with time-independent parameters, evaluated at x.

See also:

```
cox_ingersoll_ross_process
```

**Attributes** 

params

**Methods** 

\_\_call\_\_

## 8.27 sdepy.heston\_log\_mean

```
class sdepy.heston_log_mean(t, *, x0=1., mu=0., sigma=1., y0=1., theta=1., k=1., xi=1., rho=0.)
```

Mean of the logarithm of values at time t of a Heston process (as per the full\_heston\_process class) with time-independent parameters.

See also:

full\_heston\_process

Attributes

params

Methods

\_\_call\_\_

## 8.28 sdepy.heston\_log\_var

```
class sdepy.heston_log_var(**args)
```

Variance of the logarithm of values at time t of a Heston process (as per the full\_heston\_process class) with time-independent parameters.

See also:

full\_heston\_process

**Attributes** 

params

**Methods** 

\_\_call\_\_

## 8.29 sdepy.heston\_log\_std

class sdepy.heston\_log\_std(t, \*, x0=1., mu=0., sigma=1., y0=1., theta=1., k=1., xi=1., rho=0.)

Standard deviation of the logarithm of values at time t of a Heston process (as per the full\_heston\_process class) with time-independent parameters.

See also:

full\_heston\_process

**Attributes** 

params

**Methods** 

\_\_call\_\_

## 8.30 sdepy.heston\_log\_pdf

class sdepy.heston\_log\_pdf(t, logx, \*, x0=1., mu=0., sigma=1., y0=1., theta=1., k=1., xi=1., rho=0.)

Probability distribution function of values at time t of the logarithm of a Heston process, (as per the full\_heston\_process class) with time-independent parameters, evaluated at logx.

See also:

full\_heston\_process

### **Notes**

Estimate by numerical integration, using scipy.integrate.quad, of the closed-form characteristic function heston\_log\_chf. Integration errors are not reported/checked. Either t or logx must be a scalar.

**Attributes** 

params

**Methods** 

\_\_call\_\_

## 8.31 sdepy.heston\_log\_chf

class sdepy.heston\_log\_chf(t, u, \*, x0=1., mu=0., sigma=1., y0=1., theta=1., k=1., xi=1., rho=0.)

Characteristic function of the probability distribution of values at time t of the logarithm of a Heston process (as per the full\_heston\_process class), with time-independent parameters, evaluated at u.

### See also:

full\_heston\_process

Attributes

params

**Methods** 

\_call\_\_

## 8.32 sdepy.mjd\_log\_pdf

**class** sdepy.**mjd\_log\_pdf** (t, logx, \*, x0=1., mu=0., sigma=1., lam=1., a=0.0, b=1.)

Probability distribution function of values at time t of the logarithm of a Merton jump-diffusion process (as per the merton\_jumpdiff\_process class), with time-independent parameters, evaluated at logx.

### See also:

```
jumpdiff_process
merton_jumpdiff_process
mjd_log_chf
```

### **Notes**

Estimate by numerical integration, using scipy.integrate.quad, of the closed-form characteristic function mjd\_log\_chf. Integration errors are not reported/checked. Either t or logx must be a scalar.

Attributes

params

**Methods** 

\_\_call\_\_

## 8.33 sdepy.mjd\_log\_chf

**class** sdepy.mjd\_log\_chf(t, u, \*, x0=1., mu=0., sigma=1., lam=1., a=0.0, b=1.)

Characteristic function of the probability distribution of values at time t of the logarithm of a Merton jumpdiffusion process (as per the merton\_jumpdiff\_process class), with time-independent parameters, evaluated at u.

See also:

```
jumpdiff_process
merton_jumpdiff_process
Attributes
    params
Methods
__call__
```

## 8.34 sdepy.kou\_mean

**class** sdepy.**kou\_mean** (t, \*, x0=1., mu=0., sigma=1., lam=1., a=0.5, b=0.5, pa=0.5)

Mean of values at time t of a double exponential (Kou) jump-diffusion process (as per the kou\_jumpdiff\_process class) with time-independent parameters.

### See also:

```
jumpdiff_process
kou_jumpdiff_process
Attributes
params

Methods
```

\_\_call\_\_

## 8.35 sdepy.kou\_log\_pdf

```
class sdepy.kou_log_pdf (t, logx, *, x0=1., mu=0., sigma=1., lam=1., pa=0.5, a=0.5, b=0.5)

Probability distribution function of values at time t of the logarithm of a double-exponential (Kou) jump-diffusion process (as per the kou_jumpdiff_process class), with time-independent parameters, evaluated at logx.
```

### See also:

```
jumpdiff_process
kou_jumpdiff_process
kou_log_chf
```

### **Notes**

Estimate by numerical integration, using scipy.integrate.quad, of the closed-form characteristic function kou\_log\_chf. Integration errors are not reported/checked. Either t or logx must be a scalar.

### **Attributes**

params

**Methods** 

\_\_call\_\_

## 8.36 sdepy.kou\_log\_chf

**class** sdepy.kou\_log\_chf (t, u, \*, x0=1., mu=0., sigma=1., lam=1., a=0.5, b=0.5, pa=0.5)

Characteristic function of the probability distribution of values at time t of the logarithm of a Kou jump-diffusion process, (as per the kou\_jumpdiff\_process class) with time-independent parameters, evaluated at u.

See also:

```
jumpdiff_process
kou_jumpdiff_process
Attributes
params
```

**Methods** 

\_\_call\_\_

## 8.37 sdepy.bsd1d2

```
class sdepy.bsd1d2 (k, t, *, x0=1., r=0., q=0., sigma=1.) Black-Scholes d1 and d2 coefficients.
```

See also:

bscal1

Attributes

params

Methods

\_\_call\_\_

## 8.38 sdepy.bscall

```
class sdepy.bscall (k, t, *, x0=1., r=0., q=0., sigma=1.) Black-Scholes call option value.
```

### Parameters

k [array-like] Strike.

t [array-like] Time to maturity.

- **x0** [array-like] Initial value of underlying security.
- r [array-like] Risk-free rate.
- q [array-like] Dividend yield of underlying security.
- sigma [array-like] Volatility of underlying security.

### Returns

**array** Risk neutral valuation at time s=0 of an European call option paying max(x(t) - k, 0) at maturity, where the price x(s) of the underlying security follows a lognormal process with x(0) = x0 and volatility sigma.

### See also:

bsd1d2

bscall\_delta

bsput

bsput\_delta

### **Notes**

bscall(k, t, x0, r, q, sigma) returns:

```
bscall_value = x0*exp(-q*t)*norm.cdf(d1) + k*exp(-r*t)*norm.cdf(d2)
```

where cdf is scipy.stats.norm.cdf and d1, d2 = bsd1d2(k, t, x0, r, q, sigma) are given as:

```
d1 = (\log(x0/k) + (r - q + sigma**2/2)*t)/(sigma*sqrt(t))
d2 = d1 - sigma*sqrt(t)
```

### **Attributes**

params

Methods

\_\_call\_\_

## 8.39 sdepy.bscall\_delta

**class** sdepy.**bscall\_delta** (k, t, \*, x0=1., r=0., q=0., sigma=1.) Black-Scholes call option delta.

See also:

bscall

**Attributes** 

params

**Methods** 

\_\_call\_\_

# 8.40 sdepy.bsput

```
class sdepy.bsput (k, t, *, x0=1., r=0., q=0., sigma=1.)
    Black-Scholes put option value.
    See also:
    bscall
    Attributes
    params

Methods
```

# 8.41 sdepy.bsput\_delta

```
class sdepy.bsput_delta(k, t, *, x0=1., r=0., q=0., sigma=1.)
Black-Scholes put option delta.
See also:
```

bscall

Attributes

params

**Methods** 

\_\_call\_\_

call

8.40. sdepy.bsput 99

# CHAPTER 9

## **Shortcuts**

Stochasticity sources and preset processes may be addressed using the following shortcuts:

| Full name                  | Shortcut  |
|----------------------------|-----------|
| wiener_source              | dw        |
| poisson_source             | dn        |
| cpoisson_source            | dj        |
| odd_wiener_source          | odd_dw    |
| even_poisson_source        | even_dn   |
| even_cpoisson_source       | even_dj   |
| true_wiener_source         | true_dw   |
| true_poisson_source        | true_dn   |
| true_cpoisson_source       | true_dj   |
| wiener_process             | wiener    |
| lognorm_process            | lognorm   |
| ornstein_uhlenbeck_process | oruh      |
| hull_white_process         | hwff      |
| hull_white_1factor_process | hw1f      |
| cox_ingersoll_ross_process | cir       |
| full_heston_process        | heston_xy |
| heston_process             | heston    |
| jumpdiff_process           | jumpdiff  |
| merton_jumpdiff_process    | mjd       |
| kou_jumpdiff_process       | kou       |

Shortcuts have been wrapped as "kfuncs", objects with managed keyword arguments (see kfunc decorator documentation below).

Analytical results are named according to the shortcut of the corresponding process (e.g. lognorm\_mean, lognorm\_cdf etc. from the lognorm shortcut) and are wrapped as kfuncs as well.

| kfunc([f, nvar])       | Decorator to wrap classes or functions as objects with |
|------------------------|--------------------------------------------------------|
|                        | managed keyword arguments.                             |
| iskfunc(cls_or_object) | Tests if the given class or instance has been wrapped  |
|                        | as a kfunc.                                            |

## 9.1 sdepy.kfunc

```
sdepy.kfunc(f=None, *, nvar=None)
```

Decorator to wrap classes or functions as objects with managed keyword arguments.

This decorator, intended as an aid to interactive and notebook sessions, wraps a callable, class or function, as a "kfunc" object that handles separately its parameters (keyword-only), whose values are stored in the object, and its variables (positional or keyword), always provided upon evaluation.

Syntax:

```
@kfunc
class my_class:
    def __init___(self, **kwparams):
        ...
    def __call__(self, *var, **kwvar):
        ...

@kfunc(nvar=k)
def my_function(*var, **kwargs):
        ...
```

After decoration, my\_class is a kfunc with kwparams as parameters, and with var and kwvar as variables, and my\_function is a kfunc with the first k of var, kwargs as variables, and the remaining kwargs as parameters. For usage, see examples below.

### **Examples**

Wrap wiener\_source into a kfunc, named dw:

```
>>> import numpy
>>> from sdepy import wiener_source, kfunc
>>> dw = kfunc(wiener_source)
```

Instantiate dw and evaluate it (this is business as usual):

```
>>> my_instance = dw(paths=100, dtype=numpy.float32)
>>> x = my_instance(t=0, dt=1)
>>> x.shape, x.dtype
((100,), dtype('float32'))
```

Inspect kfunc parameters stored in my\_instance:

```
>>> my_instance.params # doctest: +SKIP {'paths': 100, 'vshape': (), 'dtype': <class 'numpy.float32'>, 'corr':_ \( \to \) None, 'rho': None}
```

Evaluate my\_instance changing some parameters (call the instance with one or more):

```
>>> x = my_instance(t=0, dt=1, paths=999)
>>> x.shape, x.dtype
((999,), dtype('float32'))
```

Parameters stored in my\_instance are not affected:

```
>>> my_instance.paths == my_instance.params['paths'] == 100
True
```

Create a new instance, changing some parameters and keeping those already set (call the instance without passing any variables):

```
>>> new_instance = my_instance(vshape=2, rho=0.5)
>>> new_instance.params # doctest: +SKIP
{'paths': 100, 'vshape': 2, 'dtype': <class 'numpy.float32'>, 'corr':_

None, 'rho': 0.5}
```

Instantiate and evaluate at once (pass one or more variables to the class constructor):

```
>>> x = dw(0, 1, paths=100, dtype=numpy.float32)
>>> x.shape, x.dtype
((100,), dtype('float32'))
```

As long as variables are passed by name, order doesn't matter (omitted variables take default values, if any):

```
>>> x = dw(paths=100, dtype=numpy.float32, dt=1, t=0)
>>> x.shape, x.dtype
((100,), dtype('float32'))
```

### **Attributes**

**params** [dictionary] Parameter values stored in the instance (read-only). For wrapped SDE subclasses, also includes default values of all SDE-specific parameters, as stored in the args attribute.

## 9.2 sdepy.iskfunc

```
sdepy.iskfunc(cls_or_object)
```

Tests if the given class or instance has been wrapped as a kfunc.

9.2. sdepy.iskfunc 103

# CHAPTER 10

**Testing** 

Tests have been set up within the numpy.testing framework, and require the pytest package to be installed. To launch tests, invoke sdepy.test() or sdepy.test('full').

The testing subpackage sdepy.tests was written in pursuit of the following goals:

- Maximize *case* coverage, by exposing the package functions and methods to a plurality of different input shapes, values, data types etc., and of different combinations thereof, as may be encountered in practice.
- Provide a quantitative validation of the algorithms, functions and processes covered in sdepy.
- Keep dependencies of the test code on the adopted testing framework to a bare minimum.

Most often, a number of testing cases is declared as a list or lists of classes and inputs, a general testing procedure is set up, and the latter is iteratively applied to the former. Unfortunately, all this resulted in a thinly documented (if at all), hard to read, and hard to maintain testing code base - sorry about that.

The quantitative validation of the package, via tests marked as 'slow' and 'quant', is done in two steps:

- To validate a sdepy release, tests are run with both 100 and 100000 paths against a fixed random seed. Numerical integration results for the mean, standard deviation, probability distribution, and/or characteristic function are compared against their exact values computed analytically from the process parameters. Comparisons are then plotted and visually inspected, and the occasional larger than usual deviation is manually checked to be statistically acceptable, i.e. only so few standard deviations off the mark. The plots and the average and maximum errors are recorded in png and text files located in the ./tests/cfr directory, relative to the package home directory where sdepy. \_\_file\_\_ is located.
- Each time sdepy.test('full') is invoked, to keep testing times manageable and the testing procedure uninvasive, tests are run with 100 paths against the same fixed random seed, without plotting or storing results. The realized errors are then compared and checked against the expected errors, as distributed with the package and stored in the ./tests/cfr directory.

Note that the tests rely on the reproducibility of expected errors, once random numbers have been seeded with np.random.seed(), across platforms and versions of Python, NumPy and SciPy.

In order to reproduce the full tests and inspect the graphs, change the following configuration settings in the file of the sdepy.\_config subpackage (private, not part of the API, may change in the future):

```
PLOT = True

SAVE_ERRORS = True

QUANT_TEST_MODE = 'HD'
```

With these settings, tests are run with 100000 paths, and realized errors and plots are stored in the ./tests/cfr directory. In case some tests fail, to carry out the whole procedure and get the failing errors and plots, set in the same configuration file:

QUANT\_TEST\_FAIL = False

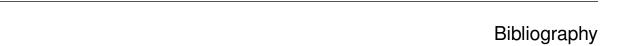

[R8c8e41e6341b-1] Andersen L 2007, Efficient Simulation of the Heston Stochastic Volatility Model (available at: https://ssrn.com/abstract=946405 or http://dx.doi.org/10.2139/ssrn.946405)

[Rea6d9b5b33d8-1] Tankov P Voltchkova E 2009, Jump-diffusion models: a practitioner's guide, Banque et Marches, No. 99, March-April 2009 (available at: http://www.proba.jussieu.fr/pageperso/tankov/tankov\_voltchkova.pdf)

108 Bibliography

# Python Module Index

### S

sdepy, 19

110 Python Module Index

# Index

| Symbolscall() (sdepy.cpoisson_source method), 40                                                                                                    | <pre>exit() (sdepy.paths_generator method), 53 exp_rv() (in module sdepy), 46</pre>                                                                                                    |
|----------------------------------------------------------------------------------------------------|----------------------------------------------------------------------------------------------------|
| call() (sdepy.paths_generator method), 51<br>call() (sdepy.poisson_source method), 38                                                                                                    | F                                                                                                    |
| call() (sdepy.process method), 24call() (sdepy.source method), 36call() (sdepy.wiener_source method), 38                                                                                                    | <pre>full_heston_process (class in sdepy), 72 full_heston_SDE (class in sdepy), 78</pre>                                                                                                    |
| _                                                                                                    | Н                                                                                                    |
| A                                                                                                    | heston_log_chf (class in sdepy), 95                                                                                                    |
| A() (sdepy.integrator method), 55                                                                                                    | heston_log_mean (class in sdepy), 93<br>heston_log_pdf (class in sdepy), 94                                                                                                    |
| В                                                                                                    | heston_log_std (class in sdepy), 94                                                                                                    |
| begin() (sdepy.paths_generator method), 52<br>bscall (class in sdepy), 97<br>bscall_delta (class in sdepy), 98<br>bsdld2 (class in sdepy), 97<br>bsput (class in sdepy), 99<br>bsput_delta (class in sdepy), 99 | heston_log_var (class in sdepy), 93 heston_process (class in sdepy), 74 heston_SDE (class in sdepy), 78 histogram() (sdepy.montecarlo method), 32 hull_white_lfactor_process (class in sdepy), 71 |
| С                                                                                                    | hull_white_process (class in sdepy), 70<br>hull_white_SDE (class in sdepy), 77                                                                                                    |
| cdf() (sdepy.montecarlo method), 33 cdf() (sdepy.process method), 29 chf() (sdepy.process method), 28 cir_mean (class in sdepy), 91 cir_pdf (class in sdepy), 93                                                | hw2f_cdf (class in sdepy), 91<br>hw2f_mean (class in sdepy), 90<br>hw2f_pdf (class in sdepy), 91<br>hw2f_std (class in sdepy), 90<br>hw2f_var (class in sdepy), 90                                |
| cir_std (class in sdepy), 92                                                                                                    | 1                                                                                                    |
| cir_var (class in sdepy), 92 cox_ingersoll_ross_process (class in sdepy), 72 cox_ingersoll_ross_SDE (class in sdepy), 78 cpoisson_source (class in sdepy), 39                                                   | <pre>info_begin() (sdepy.SDE method), 62 info_end() (sdepy.SDE method), 62 info_next() (sdepy.SDE method), 62 info_store() (sdepy.SDE method), 62 init() (sdepy.SDE method), 61</pre>             |
| D                                                                                                    | integrate() (in module sdepy), 64                                                                                                    |
| density_histogram() (sdepy.montecarlo<br>method), 32<br>double_exp_rv() (in module sdepy), 46<br>dZ() (sdepy.integrator method), 55                                                                             | <pre>integrator (class in sdepy), 54 interp() (sdepy.process method), 24 iskfunc() (in module sdepy), 103</pre>                                                                                   |
| E                                                                                                    | jumpdiff_process (class in sdepy), 74                                                                                                    |
| end() (sdepy.paths_generator method), 53                                                                                                    | jumpdiff_SDE (class in sdepy), 79                                                                                                    |
| euler_next() (sdepy.integrator method), 56                                                                                                    | K                                                                                                    |
| even_cpoisson_source (class in sdepy), 41 even_poisson_source (class in sdepy), 41                                                                                                    | kfunc() (in module sdepy), 102                                                                                                    |

| kou_jumpdiff_process (class in sdepy), 76<br>kou_jumpdiff_SDE (class in sdepy), 80<br>kou_log_chf (class in sdepy), 97<br>kou_log_pdf (class in sdepy), 96                                                                                                    | process (class in sdepy), 21<br>pstd() (sdepy.process method), 26<br>psum() (sdepy.process method), 25<br>pvar() (sdepy.process method), 26                                                                                                    |
|----------------------------------------------------------------------------------------------------|----------------------------------------------------------------------------------------------------|
| kou_mean (class in sdepy), 96<br>kurtosis() (sdepy.montecarlo method), 32                                                                                                    | R                                                                                                    |
| L let() (sdepy.SDE method), 61                                                                                                    | rebase() (sdepy.process method), 25 result() (sdepy.SDE method), 62 rvmap() (in module sdepy), 47                                                                                                    |
| lognorm_cdf (class in sdepy), 87<br>lognorm_log_chf (class in sdepy), 87<br>lognorm_mean (class in sdepy), 86                                                                                                    | S SDE (class in sdepy), 56                                                                                                    |
| lognorm_pdf (class in sdepy), 87<br>lognorm_process (class in sdepy), 68<br>lognorm_SDE (class in sdepy), 77<br>lognorm_std (class in sdepy), 86<br>lognorm_var (class in sdepy), 86                                                                                         | sde() (sdepy.SDE method), 58<br>sdepy (module), 19<br>SDEs (class in sdepy), 62<br>shapeas() (sdepy.process method), 25<br>shapes() (sdepy.SDE method), 59                                                                                                    |
| M                                                                                                    | skew() (sdepy.montecarlo method), 32<br>source (class in sdepy), 36                                                                                                    |
| mean() (sdepy.montecarlo method), 32 merton_jumpdiff_process (class in sdepy), 75 merton_jumpdiff_SDE (class in sdepy), 79 mjd_log_chf (class in sdepy), 95 mjd_log_pdf (class in sdepy), 95 montecarlo (class in sdepy), 29 more() (sdepy.SDE method), 61                   | source_dj() (sdepy.SDE method), 60<br>source_dn() (sdepy.SDE method), 60<br>source_dt() (sdepy.SDE method), 59<br>source_dw() (sdepy.SDE method), 59<br>std() (sdepy.montecarlo method), 32<br>stderr() (sdepy.montecarlo method), 32<br>store() (sdepy.paths_generator method), 53 |
| N                                                                                                    | Т                                                                                                    |
| new_inside() (sdepy.true_source method), 42<br>new_outside() (sdepy.true_source method), 43<br>next() (sdepy.integrator method), 56<br>next() (sdepy.paths_generator method), 52<br>norm_rv() (in module sdepy), 46                                                          | tcopy() (sdepy.process method), 25<br>tder() (sdepy.process method), 28<br>tdiff() (sdepy.process method), 27<br>tint() (sdepy.process method), 28<br>tmax() (sdepy.process method), 27                                                                                             |
| O                                                                                                    | tmean() (sdepy.process method), 27<br>tmin() (sdepy.process method), 26                                                                                                    |
| odd_wiener_source(class in sdepy), 40<br>ornstein_uhlenbeck_process(class in sdepy),<br>69                                                                                                    | true_cpoisson_source (class in sdepy), 45<br>true_poisson_source (class in sdepy), 44<br>true_source (class in sdepy), 42                                                                                                    |
| ornstein_uhlenbeck_SDE (class in sdepy), 77<br>oruh_cdf (class in sdepy), 89<br>oruh_mean (class in sdepy), 88<br>oruh_pdf (class in sdepy), 89                                                                                                    | true_wiener_source (class in sdepy), 43<br>tstd() (sdepy.process method), 27<br>tsum() (sdepy.process method), 27<br>tvar() (sdepy.process method), 27                                                                                                    |
| oruh_std (class in sdepy), 89<br>oruh_var (class in sdepy), 88                                                                                                    | U                                                                                                    |
| outerr() (sdepy.montecarlo method), 34                                                                                                    | uniform_rv() (in module sdepy), 46                                                                                                    |
| P                                                                                                    | unpack() (sdepy.SDEs method), 64<br>update() (sdepy.montecarlo method), 31                                                                                                    |
| pace() (sdepy.paths_generator method), 51 pack() (sdepy.SDEs method), 64                                                                                                    | V                                                                                                    |
| paths_generator (class in sdepy), 49<br>pcopy () (sdepy.process method), 25<br>pdf () (sdepy.montecarlo method), 33<br>piecewise () (in module sdepy), 29<br>pmax () (sdepy.process method), 25<br>pmean () (sdepy.process method), 26<br>pmin () (sdepy.process method), 25 | var () (sdepy.montecarlo method), 32<br>vmax () (sdepy.process method), 26<br>vmean () (sdepy.process method), 26<br>vmin () (sdepy.process method), 26<br>vstd () (sdepy.process method), 26<br>vsum () (sdepy.process method), 26<br>vvar () (sdepy.process method), 26           |
| poisson_source (class in sdepy), 38                                                                                                    |                                                                                                    |

112 Index

## W

```
wiener_cdf (class in sdepy), 85
wiener_chf (class in sdepy), 85
wiener_mean (class in sdepy), 83
wiener_pdf (class in sdepy), 85
wiener_process (class in sdepy), 68
wiener_SDE (class in sdepy), 76
wiener_source (class in sdepy), 36
wiener_std (class in sdepy), 84
wiener_var (class in sdepy), 84
```

## Χ

xcopy() (sdepy.process method), 25

Index 113